# UMA APLICAÇÃO DE PROGRAMAÇÃO MATEMÁTICA AO PROBLEMA DE DIMENSIONAMENTO DE REDES DE ESGOTOS

#### REINALDO MARTINS ALBUQUERQUE

TESE SUBMETIDA AO CORPO DOCENTE DA COORDENAÇÃO DOS PROGRAMAS DE P~S-GRADUAÇÃO EM ENGENHARIA DA UNIVERSIDADE FEDERAL DO RIO DE **J&**  NEIRO COMO PARTE DOS REQUISITOS NECESSÃRIOS PARA A OBTENÇÃO DO GRAU DE MESTRE EM CIÊNCIAS (M. SC. )

Aprovada por:

nel turement fut

Christopher Amaral Patterson

 $\bigcup_{n=0}^{\infty} \frac{1}{n^2} \sum_{r=0}^{\infty} \frac{1}{r^2} \sum_{r=0}^{\infty} \frac{1}{r^2}$ Feigenbaum Cleiman

nandes Oliveira

RIO DE JANEIRO, RJ - BRASIL

AGOSTO DE 1981

**ALBUQUERQUE** , **REINALDO MARTINS** 

Uma Aplicação de Programação Matemática ao Problema de Di**mensionamento de Redes de Esgotos Eio de Janeirg** .

V,36 p. 29,7 (COPPE-UFRJ, M. Sc. Sistemas e Computação, **1980** 

**Tese** - **Univ. Fed. Rio de Janeiro. P,rograma de Engenharia de Sistemas e computação** 

1. Redes de Esgotos I. COPPE/UFRJ II. Título (série)

#### AGRADECIMENTOS

Aos professores Christopher A. Patterson e Nelson Maculan, pela orientação e estímulo, que permitiram o desenvolvimento desse trabalho.

Aos demais membros da banca, pelo estimulo dado para que esse trabalho fosse realizado.

A Raimundo Nonato de Miranda Chaves e a Pedro Manso Cabra1 Filho, pela colaboração e incentivos prestados durante esse trabalho.

A Marianne Hanel pela eficiência demonstrada na datilografia dos meus manuscritos.

#### RESUMO

Esse trabalho descreve um modelo matemático desenvolvido para de terminar a solução de menor custo em um projeto de redes de esgo tos sanitários.

O modelo é composto de uma função objetivo definida a partir dos custos de construção de uma rede, e de um conjunto de restrições hidráulicas e normativas impostas pela ABNT.

As variáveis do modelo são as cotas das geratrizes inferiores dos coletores a montante e jusante e seus respectivos diâmetros.

As informações necessárias são o traçado da rede e as vazões estimadas nos trechos da rede.

Na solução do problema é utilizado um algoritmo de programação Inteira Mista, onde as variáveis inteiras são binárias e utiliza das para escolher o diâmetro comercial de cada trecho.

#### ABSTRACT

This work describes a mathematical model developed to find the least cost solution for the design of sanitary sewers.

The model is composed by an objective function obtained from construction cost data and a set of hydraulic and normative constraints imposed by ABNT.

The variables of the model are the invert elevation at upstream and downstream of the pipe, and its respective diameters.

The informations needed are the network layout and the estimated quantities of flow in the pipes.

To obtain the solution of the problem is used a Mixed Integer Programming algorithm, where the integer variables are binaries and used to choose the comercial diameter for each pipe.

iv

# $1 N D I C E$ </u>

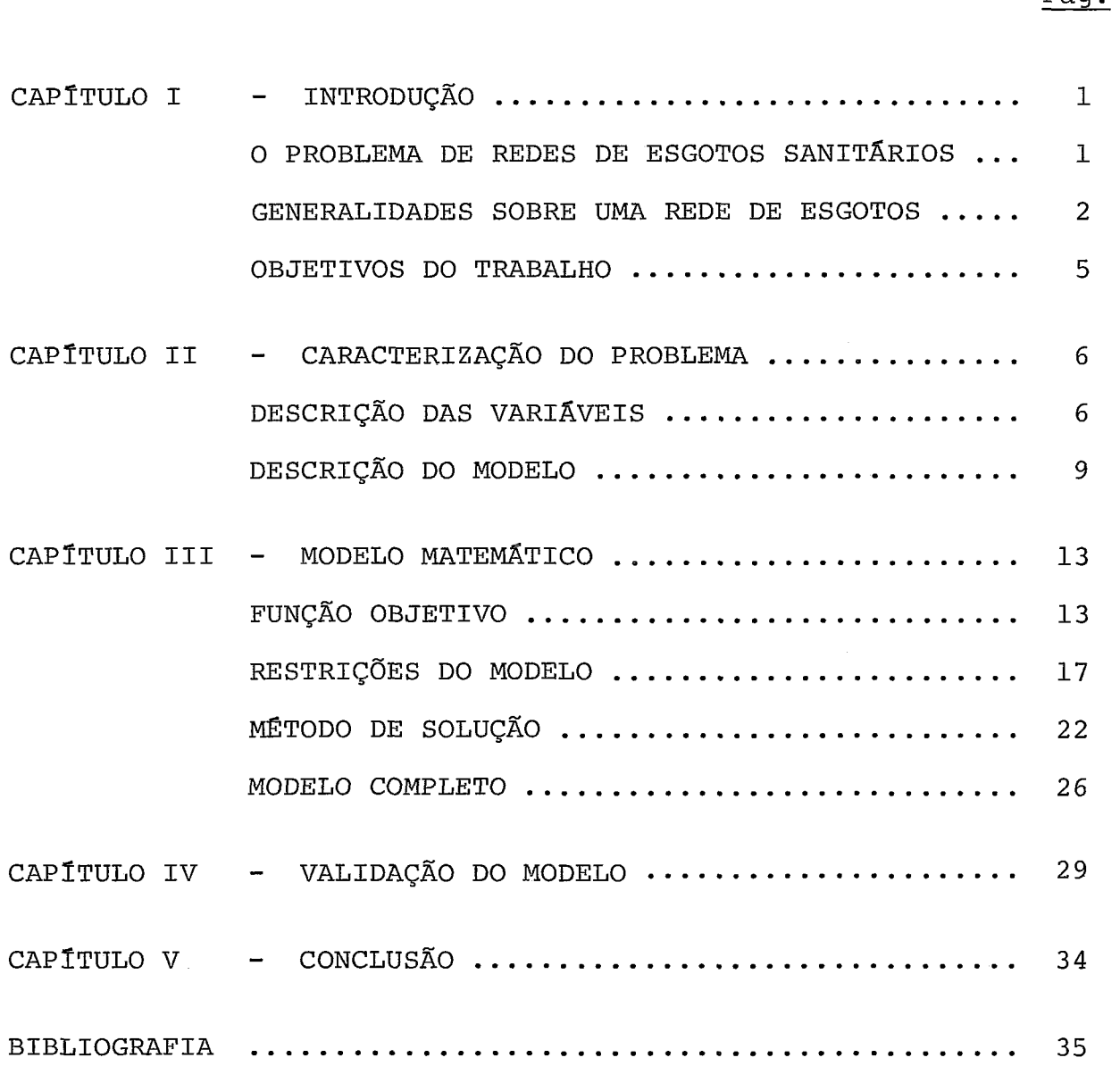

 $\label{eq:2.1} \frac{1}{\sqrt{2}}\left(\frac{1}{\sqrt{2}}\right)^{2} \left(\frac{1}{\sqrt{2}}\right)^{2} \left(\frac{1}{\sqrt{2}}\right)^{2} \left(\frac{1}{\sqrt{2}}\right)^{2} \left(\frac{1}{\sqrt{2}}\right)^{2} \left(\frac{1}{\sqrt{2}}\right)^{2} \left(\frac{1}{\sqrt{2}}\right)^{2} \left(\frac{1}{\sqrt{2}}\right)^{2} \left(\frac{1}{\sqrt{2}}\right)^{2} \left(\frac{1}{\sqrt{2}}\right)^{2} \left(\frac{1}{\sqrt{2}}\right)^{2} \left(\$ 

#### CAPÍTULO I

#### INTRODUÇÃO

### 1.1 - O PROBLEMA DE REDES DE ESGOTOS SANITARIOS

O atendimento às populações carentes de redes de esgotos sanitários vem sendo bastante dificultado devido ao alto custo das obras envolvidas. Estudos do Banco Mundial dg monstram que a implantação de redes coletoras de esgotos custam, por habitante, nos diversos países entre  $Cr\$ .... 14.900,00 e Cr\$ 49.000,OO. A população brasileira atendida por redes de esgotos é estimada em apenas 15%.

Por outro lado, os métodos tradicionais utilizados para a elaboração de projetos de redes de esgotos não empregam nenhum conceito de otimização visando minimizar custos. A análise econômica nos cálculos hidráulicos efetuados fica ao encargo do bom senso do projetista, que muitas vezes não dispõe de dados suficientes para fazela.

O critério básico adotado para o cálculo da rede é não aprofundar a tubulação, localizando-a sempre que possível paralela ao terreno. Quando o aprofundamento da rede é inevitável, o cálculo do projeto torna-se crítico. Parte-se do principio de que os custos de escavação são maiores que os de fornecimento da tubulação, e assim as canalizações são projetadas com a menor declividade possível, não se buscando outras alternativas com o objetivo de reduzir custos.

Por esses motivos torna-se necessário o desenvolvimento de tecnologias que, reduzindo o custo de implantação de redes coletoras de esgotos, permitam um atendimento a uma parcela mais ampla de população.

#### GENERALIDADES SOBRE UMA REDE DE ESGOTOS  $I.2 -$

Para que se possa entender melhor o desenvolvimento do modelo, apresenta-se nesse item alguns conceitos e carac teristicas principais associados ao problema de esgotamento sanitário.

Apresenta-se também, algumas simplificações que normalmente são feitas.

#### 1.2.1 - Conceitos Gerais

#### - Coletor de Esgoto

"É a tubulação que, funcionando como conduto livre, recebe contribuição de esgoto em qualquer ponto ao longo do seu comprimento".

#### - Coletor Predial

**"E** o coletor de propriedade particular que conduz o esgoto de um ou mais edifícios até a rede coletora".

#### - Profundidade do Coletor

"Representa a diferença de nível entre a superfície do terreno e a geratriz inferior da tubulação".

### - Recobrimento do Coletor

"Representa a diferença de nível entre a superfície do terreno e a geratriz superior da tubulação".

- Poço de Visita

**"E** uma câmara visitável através de uma abertura exis tente na sua parte superior, destinada a permitir a reunião de dois ou mais coletores, e a permitir a execução de trabalhos de manutenção desses coletores" .

- Trecho de Coletor

**"E** o comprimento de coletor compreendido entre dois poços de visita sucessivos".

- Rede Coletora de Esgotos

"E o conjunto de coletores de esgotos e de seus poços de visita".

- período de Projeto

Uma rede de esgotos sempre é projetada para atender à demanda existente durante um determinado período, denominado período de projeto.

#### 1.2.2 - Características de uma Rede de Esgotos

O liquido flui nos coletores por gravidade, sendo enca minhado para um destino determinado: uma estação de tratamento, um interceptor etc.

Dessa forma, pode-se destacar uma das características de uma rede de esgotos que é a de que um trecho da re-

 $\overline{3}$ 

de admite contribuições de um ou mais trechos a montan te, mas só contribui para um trecho a jusante. Podese conceituar uma rede de esgotos como sendo uma "árvo  $\tilde{e}$ re" orientada dos nós para a raiz, onde cada nó é um poço de visita e a cada arco um trecho da rede.

Uma rede de esgotos é determinada pelo seu traçado e perfil. Este Último é definido pelo diâmetro de tubulação e pelas cotas das geratrizes inferiores da tubulação, em cada trecho da rede.

#### 1.2.3 - Simplificações Efetuadas

As simplificações a serem efetuados no problema são as seguintes:

- os coletores prediais não são considerados no proble ma, já que o custo dessas ligações pode ser admitido como invariável em função dos diversos perfis possiveis para a rede.
- considera-se o esgoto fluindo uniformemente na tubulação, isto é, a altura da lâmina d'água não se alte ra em nenhum ponto de um trecho.
- as vazões em cada trecho são consideradas como contribuições no início do trecho.

#### 1.3 - OBJETIVOS DO TRABALHO

O objetivo desse trabalho é apresentar um modelo matemático que permite a obtenção da solução de menor custo pa ra o projeto de rede de esgotos sanitários. O modelo é baseado em uma função objetivo que exprime os custos necessários à implantação de uma rede, e de um conjunto de restrições que retratam as diversas relações hidráulicas e normativas a que estão sujeitas as variáveis do modelo.

O capitulo I1 desse trabalho descreve o modelo matemático e suas variáveis. No capitulo I11 apresenta-se o desenvolvimento do modelo e o método de solução adotado. O capítulo IV contém uma aplicação do modelo e finalmente, no capítulo V, apresenta-se algumas conclusões sobre o trabalho.

5

#### CAPÍTULO II

#### CARACTERIZAÇÃO DO PROBLEMA

### 11.1 - DESCRIÇÃO DAS VARIAVEIS

A seguir apresenta-se uma relação das variáveis e constantes do problema.

- cota da geratriz inferior da tubulação a monta<u>n</u>  $\overline{E}$ , te do trecho i.
- cota da geratriz inferior da tubulação a jusan- $E_i$ te do trecho i.
- diâmetro da tubulação no trecho i.  $D_{\rm H}$
- declividade da tubulação no trecho i.  $I_{\text{1}}$

$$
(=\ \overline{\textbf{E}}_{\textbf{i}}\ -\ \underline{\textbf{E}}_{\textbf{i}}\big/\ \textbf{L}_{\textbf{i}})
$$

- VI, velocidade de escoamento no trecho i, no início do período de projeto.
- $VF_i$  velocidade de escoamento no trecho i, no final do período de projeto.
- YI<sub>;</sub> altura da lâmina d'água, ou tirante, na seção da tubulação do trecho i, no início do período de projeto (ver fig-1).
- YF<sub>i</sub> altura da lâmina d'água, ou tirante, na seção da tubulação do trecho i, no final do período de projeto (ver fig-1) .
- TRIi tirante relativo na seção da tubulação do trecho i, no início do período de projeto, igual a  $\mathtt{YI_{i}/D_{i}}$  .
- TRF, tirante relativo na seção da tubulação do trecho i, no final do período de projeto, igual a  $YF_i/D_i$ .
- área molhada da seção da tubulação do trecho i  $A_{1}$ (ver fig-1).
- perímetro molhado da seção da tubulação do tre- $P_{i}$  $\overline{\phantom{a}}$ cho i (ver fig-1).
- ângulo interno, em radianos, que circunda a  $\theta_i$ área molhada (ver fig-1) .

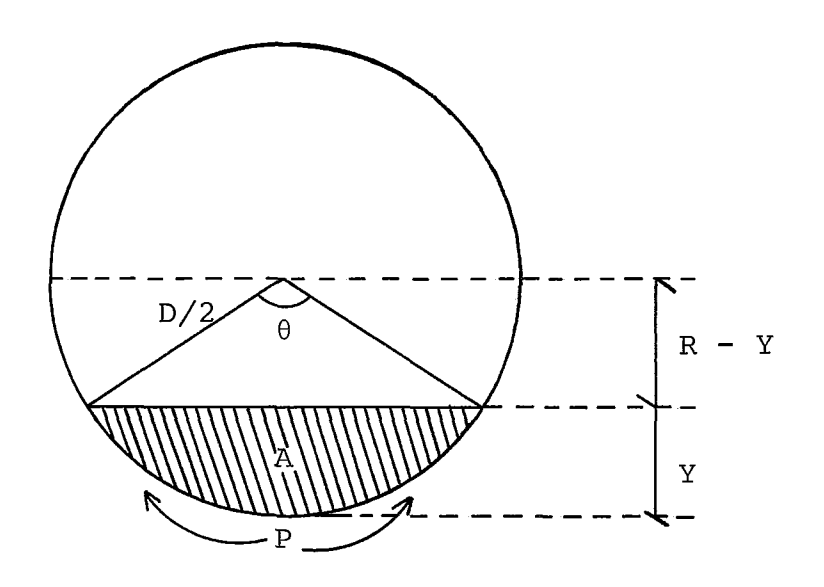

As constantes do problema são:

- $\overline{c}$  $\overline{G}_{\textbf{i}}$  - cota do terreno no poço de visita a  $\,$  montante $\,$  do  $\,$ trecho i.
- G. cota do terreno no poço de visita a jusante do trg **-1**  cho i.
- QI<sub>i</sub> vazão no trecho i, no início do período do projeto.
- $QF_i$  vazão no trecho i, no final do período de projeto.
- $L_i$  comprimento do trecho i.
- **M**  Recobrimento mínimo da rede.

#### 11.2 - DESCRIÇÃO DO MODELO

O modelo desenvolvido se propõe a determinar o perfil de uma rede de esgotos. Para isso, considera-se como informações básicas:

- o traçado da rede, incluindo a localização dos poços de visita, o sentido do fluxo e o comprimento de cada trecho
- as vazões de inicio e fim do período de projeto

- as cotas do terreno em cada poço de visita.

A partir desses dados calcula-se, para cada trecho, o diâmetro  $(D_i)$  e as cotas de montante e jusante da gera triz inferior da tubulação  $(\overline{E}_{i}$  e  $\underline{E}_{i}$  respectivamente).

A função objetivo do modelo é expressa em função da profundidade média de escavação 'X' e do diâmetro 'D'.

As restrições do modelo são:

Recobrimento Mínimo:

A tubulação, em toda a sua extensão, deve estar a uma certa distância da superfície, denominada recobrimento mínimo. Essa restrição visa evitar danos à tubulação devido ao movimento de cargas na superf ície.

9

progressão de Cotas:

A cota de jusante de qualquer trecho não pode ser menor que a cota de montante do seu sucessor (trecho a jusante) .

Progressão de Diâmetros:

O diâmetro de qualquer trecho não pode ser maior que o do seu sucessor.

Os diâmetros a empregar são os existentes no comércio. A tabela de diâmetros comerciais é a seguinte :

 $0,15; 0,20; 0,25; 0,30; 0,40; 0,50; 0,60; 0,70;$ 0,80; 0,90; 1,OO; 1,20 (m).

- **a** As vazões de inicio e fim de período de projeto em cada trecho, para efeitos de cálculo, devem ser superiores a  $2, 2$   $1/s$ , mesmo que as vazões médias sejam menores que esse valor. Essa restrição deve-se à suposição de que, pelo menos em um determinado instante, passe pela tubulação uma vazão de 2,2 l/s que corresponde à vazão fornecida por um vaso sanitário de tamanho normal.
- A velocidade de escoamento de inicio de projeto deve ser superior a 0,5 m/s, enquanto que para o final de projeto, a velocidade deve ser inferior a

 $4,0$  m/s.

- **e** O tirante relativo no inicio de projeto deve ser superior a 0,2 para velocidades no intervalo  $\sqrt{0}$ , 5 0,6. Essa restrição garante que, para velocidades de escoamento pequenas, não hja depósito de sólidos na tubulação, permitindo a sua auto-limpeza. O tirante relativo no final de projeto deve ser inferior a 0,75, permitindo espaço para os gases que se formam naturalmente na tubulação, e impedindo ainda que a rede funcione sob pressão em algum trecho.
- Não deve haver formação de remanso entre dois trechos para o final de projeto, isto é, não se deve permitir a possibilidade de mudança no sentido do fluxo.
- **a** O modelo deve prever a existência de trechos já construidos na região em que se pretende implantar a rede.
- As variáveis do modelo estão sujeitas às seguintes equações :

Q=VA (equação da continuidade)

- v =  $\frac{1}{n}$  R $_{\rm H}^{2/3}$  I<sup>1/2</sup> (equação de Manning)

11

**onde** :

$$
R_{\rm H} = \frac{A}{P}
$$
\ne,  
\n
$$
Q - \text{vacão} \quad (m^3/s)
$$
\n
$$
V - \text{velocidade de escoamento} \quad (m/s)
$$
\n
$$
n - \text{coeficiente de rugosidade de Manning}
$$
\n
$$
= 0.013)
$$
\n
$$
R_{\rm H} - \text{raio hidráulico} \quad (m)
$$
\n
$$
I - \text{declividade} \quad (m/m)
$$
\n
$$
A - \text{área molhada} \quad (m^2)
$$
\n
$$
P - \text{perímetro molhado} \quad (m)
$$

#### CAPÍTULO III

#### MODELO MATEMÁTICO

#### 111.1 - FUNÇÃO OBJETIVO

O custo por metro linear de implantação de uma rede de esgotos pode ser definido como função linear do diâmetro da tubulação (D) e da profundidade média da escavação (X). A escolha de uma função linear devese além da facilidade para a modelagem, ao fato de que o ajuste obtido através de uma regressão linear, com base nos dados mensais dos boletins da EMOP, ter apresentado um bom resultado. Dessa forma, tem-se:

 $C_{\text{MT}}$  = a + bD + c X

onde :

- $C_{\text{ML}}$  custo por metro linear de tubulação implantada (Cr\$/m)
- <sup>D</sup> diâmetro da tubulação (m)
- <sup>X</sup> profundidade média de escavação (m)

a, b, c - coeficientes da regressão

O custo de um trecho é:

 $C_{\eta}$  = L (a + bD + cX)

onde :

CT - custo do trecho (Cr\$)

L - comprimento do trecho (m)

O custo de implantação de uma rede pode ser expressa então como:

$$
C = \sum_{i=1}^{N} L_i (a + bD_i + c X_i)
$$
 (1)

onde :

 $C = \text{custo total da rede (Cr$)}$ 

<sup>N</sup>- nGmero de trechos

Seja agora a profundidade média de escavação  $x_i$ , expressa como função das variáveis  $\overline{E}_i$  e  $E_i$ 

$$
X_{i} = \frac{(\overline{G}_{i} - \overline{E}_{i}) + (\underline{G}_{i} - \underline{E}_{i})}{2}
$$
 (2)

Substituindo (2) em (1) e efetuando o somatório em i para todos os termos, temos:

$$
C = a \sum_{i=1}^{N} L_{i} + b \sum_{i=1}^{N} L_{i} D_{i} + \frac{C}{2} \sum_{i=1}^{N} L_{i} (\overline{G}_{i} + \underline{G}_{i}) -
$$
  

$$
\sum_{i=1}^{N} (\overline{E}_{i} + \underline{E}_{i})
$$

O l? e 30 termos são constantes e portanto vamos substitui-los por a

 $\ddot{\phantom{a}}$ 

$$
c = \alpha + b \sum_{i=1}^{N} L_i D_i - \frac{c}{2} \sum_{i=1}^{N} (\overline{E}_i + \underline{E}_i)
$$
 (3)

Seja agora uma variável  $\delta_{ik}$  tal que:

$$
D_{i} = \sum_{k=1}^{12} D_{ik} \delta_{ik}
$$
 (4)

onde

$$
D_{ik} \varepsilon \{Di\hat{a}m\hat{b}c\}
$$
\n
$$
\delta_{ik} \varepsilon \{0, 1\}, \text{ onde}
$$
\n
$$
\delta_{ik} = 1 \text{ se ofi\hat{a}m\hat{b}c} D_{ik} \hat{e} \text{ o escolhido para o trechoi}
$$
\n
$$
\delta_{ik} = 0, \text{ em caso contrário}
$$

A introdução da variável  $\delta_{\textbf{ik}}$  permite que sejam considera dos no modelo somente os diâmetros comerciais.

**Substituindo (4) em (3), obtemos:** 

 $\mathcal{L}^{\text{max}}_{\text{max}}$ 

 $\mathcal{L}^{\text{max}}_{\text{max}}$  , where  $\mathcal{L}^{\text{max}}_{\text{max}}$ 

 $\mathcal{L}_{\mathcal{A}}$ 

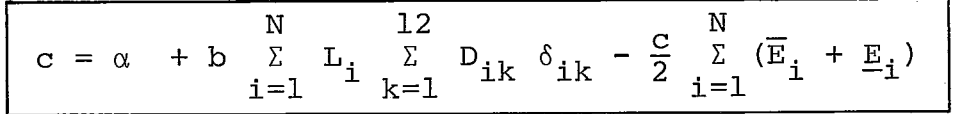

 $\sim$   $\sim$ 

## **111.2** - **RESTRICÕES DO MODELO**

- **Recobrimento Mínimo** 
	- **a) montante**

 $\overline{G}_i$  -  $\overline{E}_i$  -  $D_i$  > M

**onde** :

**<sup>M</sup>**- **recobrimento mínimo** 

$$
\overline{E}_{i} + \sum_{k=1}^{12} D_{ik} \delta_{ik} \leq \overline{G}_{i} - M \qquad i = 1, \dots \dots N
$$

**b) jusante** 

 $\underline{G}_i$  -  $\underline{E}_i$  -  $D_i \geq M$ 

 $E_i + \sum_{k=1}^{12} D_{ik} \delta_{ik} \leq G_i - M$   $i = 1, \ldots \ldots \ldots$ 

- **Escolha de um diâmetro para cada trecho** 

$$
\begin{array}{rcl}\n 12 \\
\Sigma & \delta_{ik} = 1 \\
k=1\n \end{array}\n \qquad\n \begin{array}{rcl}\n 1 & = 1, \ldots, \ldots, \ N\n \end{array}
$$

- **progressão de Cotas** 

 $E_i$  >  $E_j$  $i = 1, ...$   $N - 1$ **j** - **sucessor de i** 

Progressão de Diâmetros

12  
\n
$$
\sum_{k=1}^{L} D_{ik} \delta \le \sum_{k=1}^{L} D_{jk} \delta_{jk}
$$
  $i = 1, ..., N - 1$   
\nj - successor de i

as relações entre a velocidade e altura do tirante e as<br>variáveis do modelo ( $\delta_{\bf \, ik}$ ,  $\overline{\rm E}_{\bf \it i}$  e  $\overline{\rm E}_{\bf \it i}$ ) não são lineares. De<u>s</u> sa maneira, colocar as restrições de limites de velocidades e tirantes como restrições lineares no modelo é bastante difícil. Torna-se necessário portanto substituir essas restrições por outras lineares e que quarantam aque las relações. A maneira encontrada para fazer isso é definir, para cada trecho e diâmetro comercial, um conjunto de soluções tal que:

- todo elemento nesse conjunto satisfaça às restrições de velocidade e altura do tirante.
- nenhum elemento fora dele satisfaça a essas restrições.

Esse conjunto é definido por uma declividade mínima (I<sub>ikmin</sub>) e uma máxima (I<sub>ikmax</sub>) calculadas da maneira que se segue, para cada trecho i e diâmetro D<sub>ik</sub>

# 'ikmin

 $\texttt{Calcula-se as declividades} \begin{array}{c} * \\ \texttt{if} \\ \texttt{if} \end{array} \begin{array}{c} * \\ \texttt{if} \\ \texttt{if} \end{array} \begin{array}{c} * \\ \texttt{tail} \end{array}$ Passo 1:  $VT_{ik}^* = 0.5$  m/s e  $VT_{ik}^{**} = 0.6$  m/s

Passo 2: Se  $\frac{YI}{D}$ ik  $\ge 0.2$  para  $I_{ik}^*$  e  $I_{ik}^{**}$  , vá para o Passo  $\frac{D_{ik}}{A}$   $\frac{1}{A}$   $\frac{1}{A}$   $\frac{1}{A}$   $\frac{1}{A}$   $\frac{1}{A}$ 3. Caso contrário, calcula-se I<sub>ik</sub> com VI<sub>ik</sub> tal

que 
$$
\frac{\text{VI}_{ik}}{\text{D}_{ik}} = 0.2
$$
.  
Passo 3: Se  $\frac{\text{YF}_{ik}}{\text{D}_{ik}} \le 0.75$  então  $I_{ikmin} = I_{ik}^*$   
Caso contrário,  $I_{ikmin} = I_{ik}^*$  tal que  $\frac{\text{YF}_{ik}}{\text{D}_{ik}} = 0.75$ 

# $I_{ikmax}$

Calculado com  $VF_{ik} = 4.0 m/s$ 

Com base nessas declividades, pode-se então definir dois conjuntos de restrições, que permitem eliminar do modelo as restrições de velocidade e tirante. são elas:

- Declividade maior que a mínima

$$
\overline{E}_{i} - E_{i} \geq L_{i} \sum_{k=1}^{k_{i}} I_{ikmin} \delta_{ik} \qquad i = 1, \ldots, N
$$

- Deolividade menor que a máxima

$$
\overline{E}_{i} - \underline{E}_{i} \leq L_{i} \sum_{k=1}^{k} I_{ikmax} \delta_{ik} \qquad i = 1, \ldots, N
$$

- Formação de Remanso

A restrição de formação de remanso pode ser expressa pe la seguinte inequação:

 $\underline{E}_i$  + YF<sub>i</sub> <  $\overline{E}_i$  + VF<sub>j</sub>  $i = 1, ... N$ <sup>j</sup>- sucessor de i,

No entanto, é impossivel reduzir essa inequação a uma forma linear, para inclui-la no modelo. Sendo assim, esse problema é corrigido após a obtenção da solução Ótima, abaixando a rede verticalmente a partir do tre cho em que houver formação de remanso, de um valor tal que seja inibido o remanso.

- Trecho já construido a montante
	- $\overline{E}_i \leqslant E_{im}^*$ (progressão de Cotas)

onde,

\* .\*<br>im – menor cota de jusante dos trechos já constru<u>i</u> dos

 $\sum_{k=1}^{12} D_{ik} \delta_{ik} \geq D_{im}^*$  $12$ (Progressão de Diâmetros)

onde,

$$
D_{\text{im}}^* - m
$$

aior diâmetro dos trechos já construidos

- Trecho já construido a jusante

 $E_i$   $\geqslant E_{i,i}^*$ (progressão de Cotas)

onde,

\*<br>ij – cota de montante do trecho ja construido

 $12$  $\sum_{k=1}^{12} D_{ik} \delta_{ik} \leq D_{ij}^*$ (Progressão de Diâmetros) **onde** 

\* **Di j**  - **diâmetro do trecho** já **construido.** 

 $\sim$ 

#### - MÉTODO DE SOLUÇÃO III.3

O modelo, da forma como está formulado, é um problema típico de programação Inteira Mista, onde as variáveis selecionadoras de diâmetro ( $\delta_{ijk}$ ) devem assumir os valores O ou 1, podendo as demais variáveis assumi rem quaisquer valores.

No entanto resta ainda um problema, no que diz respei to à dimensão do modelo. Se tomarmos uma rede coleto ra de 50 trechos, que pode ser considerada uma rede de pequeno porte, teremos 600 variáveis inteiras (50 trechos x 12 diâmetros comerciais), o que torna difícil a obtenção da solução Ótima. Deve-se portanto de finir uma forma de reduzir o número de diâmetros a se rem considerados para cada trecho, para tornar possível a resolução do modelo.

#### - Seleção de Diâmetros III.3.1

ı

Quando do cãlculo das declividades minimas, na comparação entre dois diâmetros  $D_1$  e  $D_2$  ( $D_1$  <  $D_2$ ), dois casos podem ocorrer:

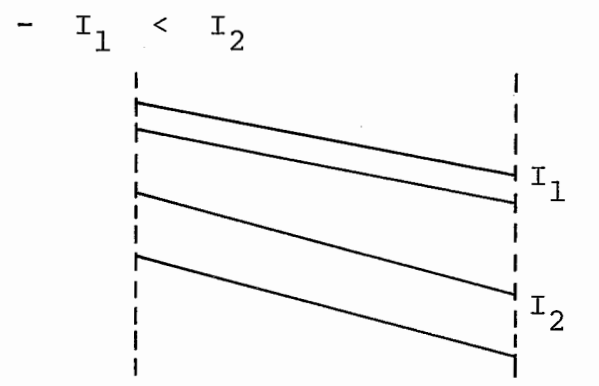

 $22$ 

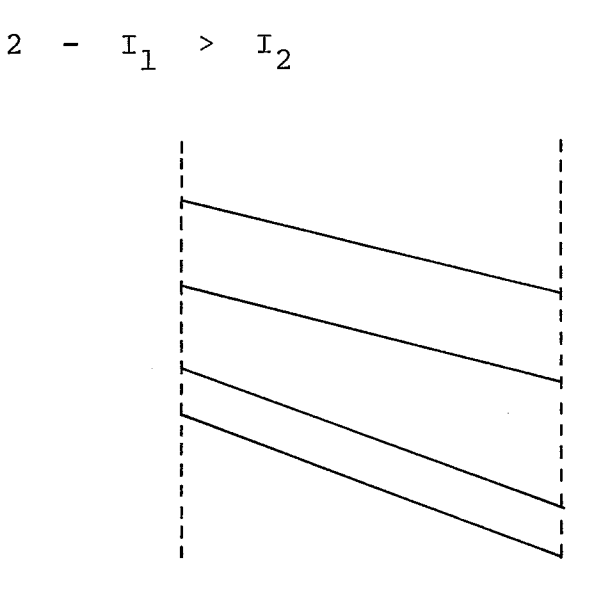

 $I_1$  - declividade mínima para o diâmetro D<sub>1</sub>

**I2** - declividade mínima para o diâmetro **D2** 

No primeiro caso, o menor diâmetro está associado à menor declividade mínima, isto é, a tubulação com menor diâmetro  $(D_1)$  pode ser colocada nas mesmas po sições que o maior diâmetro  $(D_2)$ , podendo aindalevar a inclinações menores e, consequentemente, a me nores profundidades. Como o custo é diretamente proporcional ao diâmetro e à profundidade, não tem sentido considerarmos o diâmetro D<sub>2</sub> no modelo.

Já no segundo caso, o menor diâmetro está associado a uma declividade mínima maior e portanto, não pode mos determinar a priori qual o "melhor" diâmetro, pois temos duas alternativas a considerar: aumentar a declividade da tubulação, diminuindo o custo do diâmetro e aumentando o da profundidade ou vice-ver sa. Desta maneira, os dois diâmetros devem ser con siderados no modelo.

O algoritmo para a determinação dos diâmetros candi datos de um determinado trecho i é o seguinte:

- Passo 0: Sejam duas listas  $L_1$  (ordenada) e  $L_2$  tal que :
	- $L_1$  inicialmente contém todos os diâmetros comerciais e  $L_2$  a lista de diâmetros candidatos, inicialmente vazia.

\* Passo 1: Seja D o diâmetro tal que:  $t_{\text{imin}}^* = \text{minim} \{t_{\text{imin}}\}, k = 1, \dots, 12.$ Retire de L<sub>1</sub> todos os diâmetros maiores \* que **D** .

- Passo 2: Coloque D<sup>\*</sup> em L<sub>2</sub>. Se D<sup>\*</sup>  $\neq$  0.15 (menor diâmetro comercial) vá para o Passo 3. Cg so contrário PARE.
- Passo 3: Seja D' o próximo diâmetro em L<sub>1</sub> tal que D' < D<sup>\*</sup>. Se L<sub>1</sub> está vazia PARE. Caso contrário vá para o passo 4.
- Passo 4: Coloque  $D'$  em  $L_2$ . Se  $I_{\text{imin}} \geq T_1$  e  $L_1$  $\neq$   $\emptyset$ , coloque o próximo diâmetro de  $L_1$  em \* L2 e PARE. Caso contrário faça D = **D'** e vá para Passo 3.

Ao final da seleção de diâmetros para os trechos da rede, deve-se percorrer as listas L<sub>2</sub> de todos os trechos, excluindo os diâmetros que não atendam às restrições de progressão de diâmetros.

A inclusão da declividade do terreno no algoritmo de seleção de diâmetros é para considerar a alterna tiva de instalação da tubulação com um diâmetro D. paralela ao terreno, embora esse diâmetro possa ofe recer declividades maiores que os demais.

Para os trechos que tenham trechos construidos a montante ou jusante, deve-se verificar ainda se todos os diâmetros da lista de candidatos satisfazem à restrição de progressão de diâmetros para aqueles trechos. Caso isso não aconteça, deve-se eliminar diâmetros ou, se necessário, selecionar outro diâme tro. Com isso, pode-se retirar a restrição de progressão de diâmetros para os trechos já construidos.

#### **111.4** - MODELO COMPLETO

Podemos agora apresentar o modelo completo. Sejam:

<sup>N</sup>- conjunto de trechos

- N<sub>1</sub> conjunto de trechos para os quais selecionouse apenas 1 diâmetro
- N<sub>2</sub> conjunto de trechos para os quais selecionouse mais de 1 diâmetro
- $k_i$  número de diâmetros considerados para o trecho i E **N2**
- <sup>C</sup> conjunto de trechos de cabeceira (trecho sem trecho a montante)
- <sup>U</sup> Último trecho da rede
- T<sub>m</sub> conjunto de trechos que tenham trechos já cons truidos a montante
- T<sub>j</sub> conjunto de trechos que tenham trechos já cons truidos a jusante (este conjunto é vazio ou contém um elemento que é o Último trecho U).

$$
f_{\rm{max}}
$$

**O modelo passa a ser:**  min  $c = \alpha + b$   $\Sigma$   $L_i$   $D_i$  +  $b$   $\Sigma$   $L_i$   $\Sigma^i$   $D_{ik}$   $\delta_{ik}$   $j \in N_1$  **j**  $\in N_2$  **k**=1  $\frac{c}{2}$  ien  $(\overline{E}_{i} + E_{i})$ **sujeito a:**   $-\overline{E}_i \leqslant \overline{G}_i - M - D_i$  $i \epsilon \ c \ \cap N_1$  $- \overline{E} + \sum_{k=1}^{k} D_{ik} \delta_{ik} \leq \overline{G}_{i} - M$ i  $\epsilon$  N<sub>2</sub>  $- E_i \leq C_i$  - M - D<sub>i</sub> i  $\epsilon$  N<sub>1</sub> -  $E_i$  +  $\sum_{k=1}^{K_i} D_{ik}$   $\delta_{ik} \leq G_i$  - M i  $\epsilon$  N<sub>2</sub>  $-\sum_{k=1}^{k} \delta = 1$  $i \stackrel{\varepsilon}{\longrightarrow} N_2$  $\overline{E}_i$   $\underline{E}_i$   $\geq$   $L_i$   $I_{\text{imin}}$ i  $\epsilon$  N<sub>2</sub> <u>-</u><br>อ  $-\overline{E}_{i} - \underline{E}_{i} \geq L_{i} \sum_{k=1}^{K_{i}} \overline{I}_{ikmin} \delta_{ik}$ i  $\epsilon$  N<sub>2</sub> -  $\overline{E}_i$  -  $\underline{E}_i$  <  $L_i$  I<sub>imax</sub> i  $\epsilon$  N<sub>2</sub>

$$
- \ \overline{\textbf{E}}_{\textbf{i}} \ - \ \underline{\textbf{E}}_{\textbf{i}} \ \leqslant \ \textbf{L}_{\textbf{i}} \ \underset{k=1}{\overset{k}{\Sigma}^{\textbf{i}}} \quad \textbf{I}_{\textbf{i}kmax} \ \delta_{\textbf{i}k} \qquad \qquad \textbf{i} \ \epsilon \ \textbf{N}_2
$$

 $27$ 

$$
-\underline{E}_{i} \geq E_{j}
$$
\ni \varepsilon N - U  
\nj - successor de  
\ni  
\n
$$
-\sum_{k=1}^{k_{i}} D_{ik} \delta_{ik} \leq \sum_{k=1}^{k_{i}} D_{jk} \delta_{jk}
$$
\ni \varepsilon N\_{2}  
\n
$$
-\overline{E}_{i} \leq \overline{E}_{im}^{\ast}
$$
\ni \varepsilon T\_{m}  
\n
$$
-\underline{E}_{i} \geq \overline{E}_{ij}^{\ast}
$$
\ni \varepsilon T\_{j}

Observações:

- a) os dois primeiros termos da função objetivo são constantes.
- b) a restrição de recobrimento mínimo a montante do trecho só é necessária para os trechos de cabeceira e aqueles com mais de um diâmetro. Para os demais, o recobrimento mínimo a montante é garantido pelas restrições de progressão de cotas e recobrimento mínimo a jusante dos trechos a montante.
- c) a restrição de progressão de diâmetros só é necessária entre trechos com mais de um diâmetro.
- d) como as declividades máxinas, via de regra, são muito maiores que as mínimas, as restrições de declividade menor que a declividade máxima podem ser relaxadas, na maioria dos casos, já que o modelo naturalmente tentará colocar a tubulação com a declividade mais próxima possível de declividade mínima.

#### CAPÍTULO IV

#### VALIDAÇÃO DO MODELO

O modelo desenvolvido foi testado para uma rede de 30 trechos, cujo traçado está apresentado a seguir. Também estão apresenta dos a solução calculada pelo método tradicionalmente empregado pelos projetistas, e a solução obtida pelo modelo.

Em todos os trechos da rede, o diâmetro selecionado foi o de 0,15 m.

A função de custos utilizada foi a seguinte:

 $C = - 3558,70 + 21208,00D + 3181,50$  X, com X e D em metros.

Essa função foi obtida com dados reais dos boletins mensais da EMOP .

A comparação entre as duas soluções mostra uma economia de  $+$ 5% no perfil encontrado pelo modelo.

- Traçado **<sup>e</sup>**

 $\ddot{\phantom{a}}$ 

 $\ddot{\phantom{0}}$ 

 $\ddot{\phantom{a}}$ 

 $\ddot{\phantom{0}}$ 

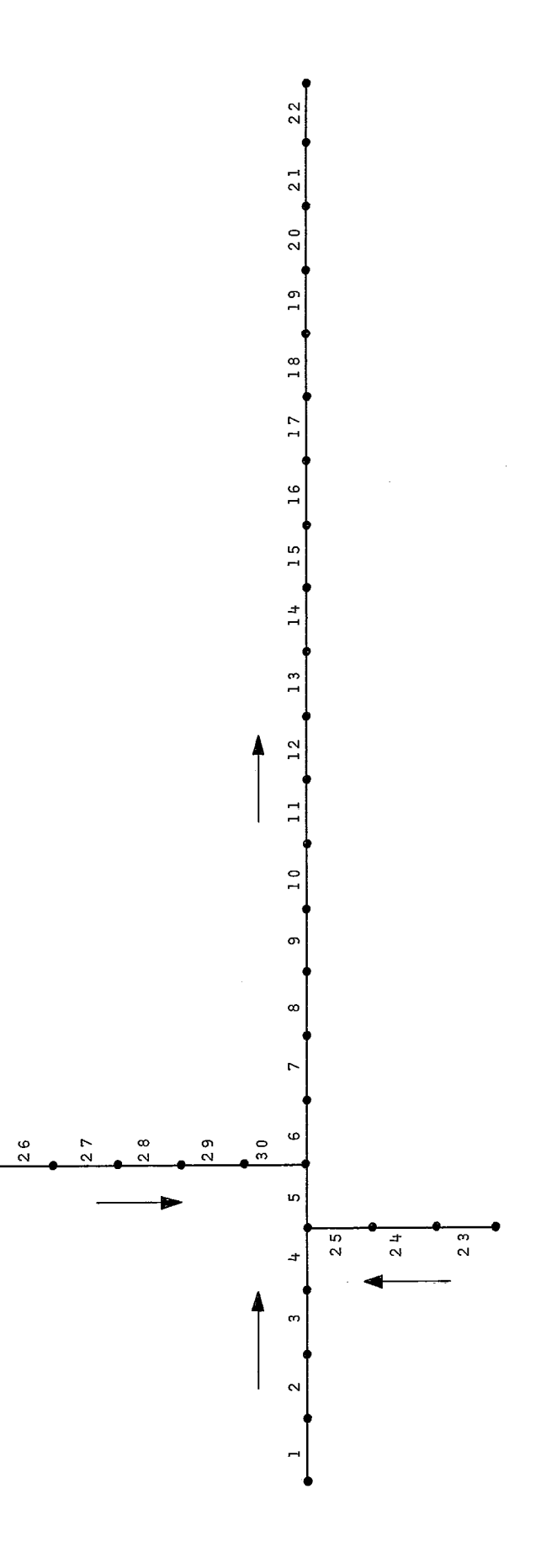

30
## Dados

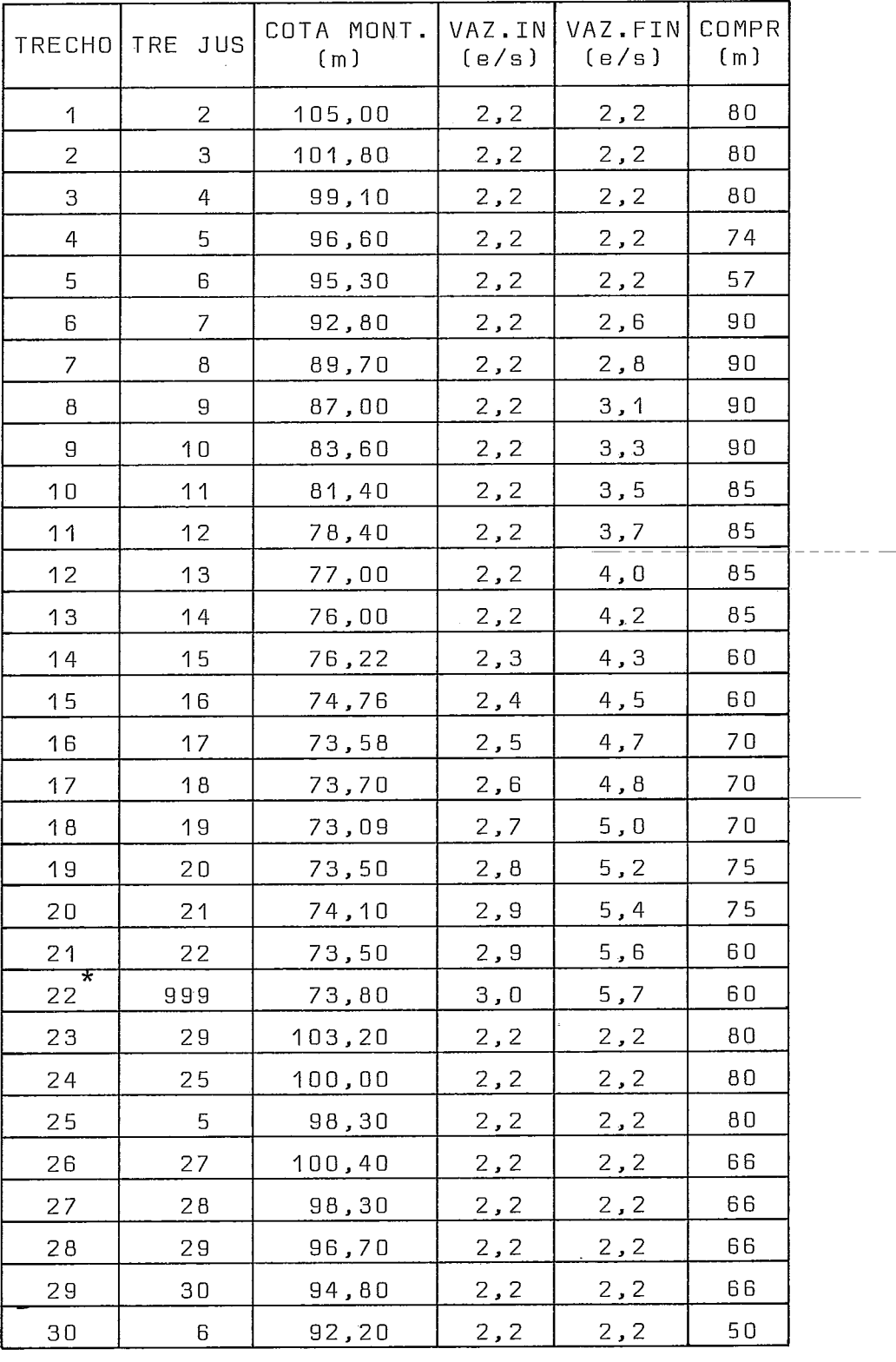

 $\hat{\mathcal{L}}$ 

\* COTA FINAL 73,50

 $\sim 10^{-1}$ 

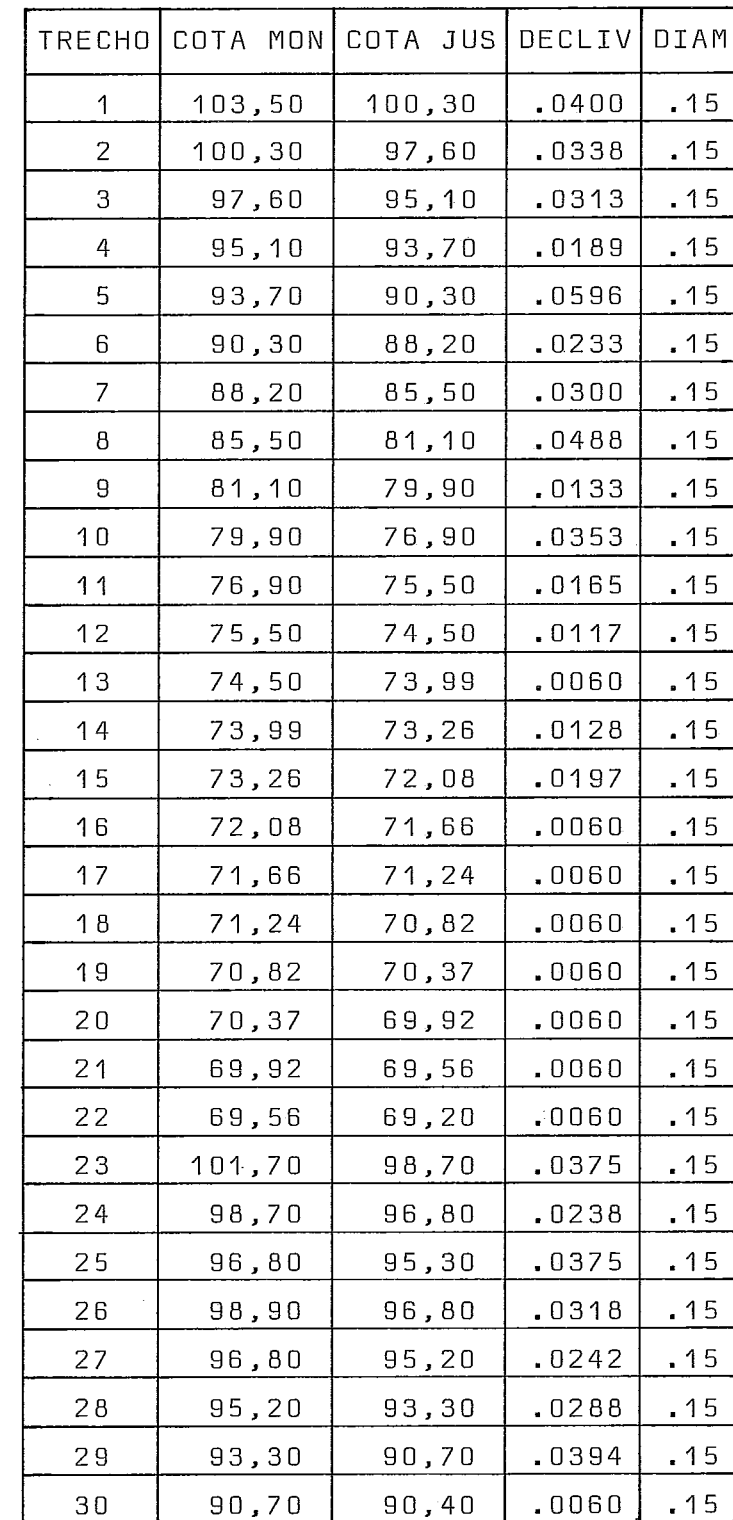

 $\bar{\mathcal{A}}$ 

# Solução do Modelo

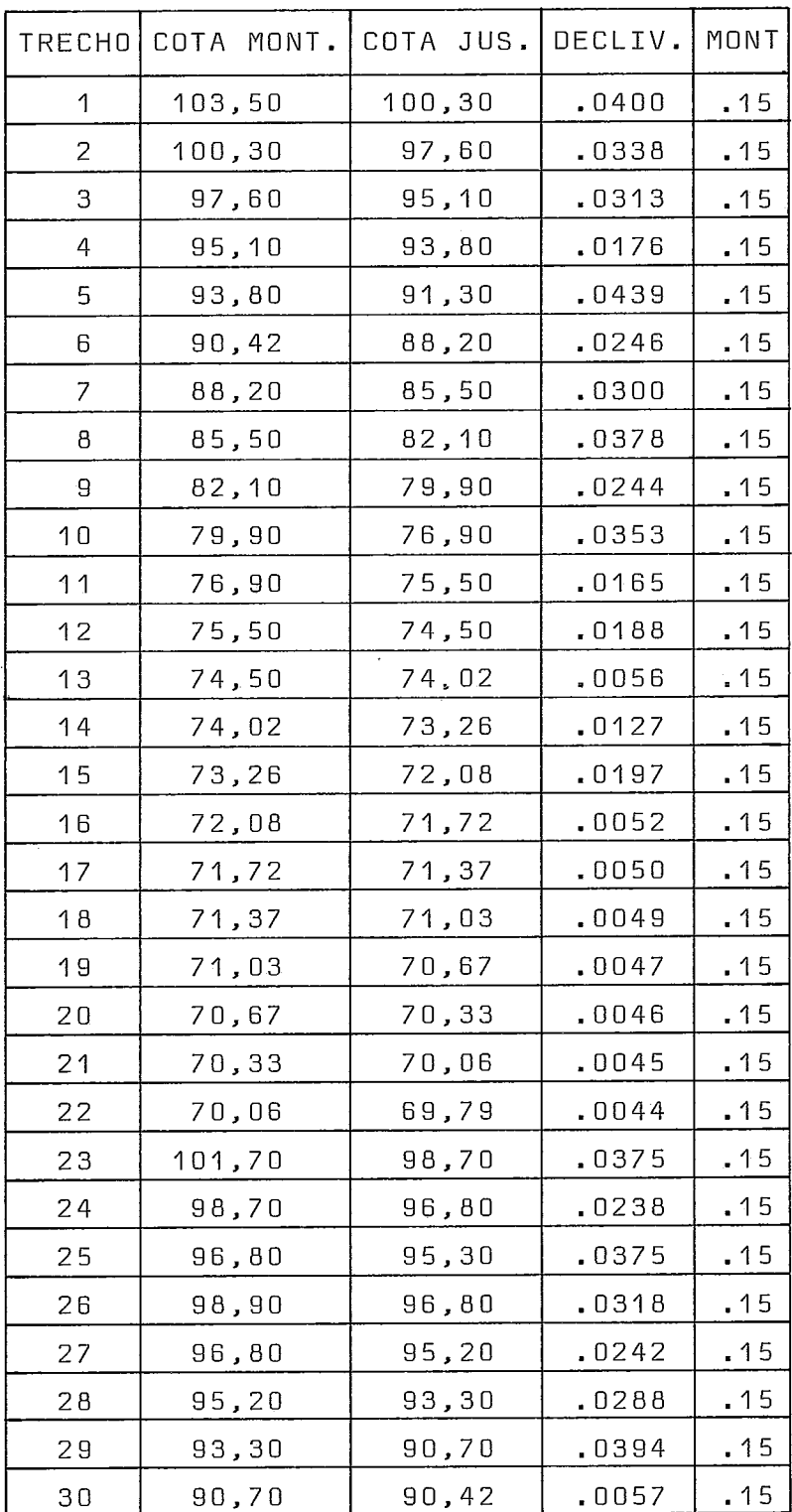

 $\mathcal{L}^{\text{max}}_{\text{max}}$  ,  $\mathcal{L}^{\text{max}}_{\text{max}}$ 

### CAPÍTULO V

# CONCLUSÕES

Os resultados apresentados no capitulo anterior demonstram a eficiência do modelo no cálculo do projeto de uma rede de esgotos a custo mínimo. Nos diversos testes efetuados, a redução de custos situou-se entre 5 e 15%.

Entre as vantagens que o modelo apresenta sobre o método tradicional de cálculo, pode-se enumerar:

- a análise que o modelo faz para **a** rede no seu conjunto, e não trecho a trecho como usualmente é feito
- a sensibilidade que o modelo tem a variações nos custos associados as variáveis do problema na função obje tivo, possibilitando sempre a escolha da melhor alternativa "diâmetro vs. profundidade" para um trecho.

#### BIBLIOGRAFIA

- 1. DAJANI, Jarir S. e HASIT, Yakin Capital Cost Minimization o£ Drainage Net works, J. Environ. Eng. Div., 1(100), 325- 337, Apr. 1974
- 2. KUHNER, J. e HARRINGTON, J.J. Capital Cost Minimization o£ Drainage Net works. Discussion. J. Environ. Eng. Div., 101 (EE2), 270-1, Abr. 1975
- 3. Walsh, S. e Brown L. C. Least Cost Method for Sewer Design. J. Environ. Eng. Div., 99 (EE3), 333-345, Jun.1973
- 4. Argaman Y., Shamir U. e Spivak E. Design of Optimal Sewerage Systems. J. Environ. Eng. Div., 99 (EE5), 703-716, Out. 1973
- 5. Merrit, L. B. e Bogan, R. H. Computer-Based Optimal Design o£ Sewer Systems. J. Environ. Eng. Div. 99(EE1), 35-53, Feb. 1973
- 6. Liebman, J. C. A Heuristic Aid for the Design o£ Sewer Net works. J. Sanitary Eng. Div., 93 (SA4), 81-90, Ago. 1967
- 7. ABNT Associação Brasileira de Normas Técnicas Elaboração de projetos de redes de esgotos sanitários (P - NB - 567), Rio de Janeiro, 28p., 1975
- **8. Zionts, S. Linear and Integer Programming. New Jersey, Prentice-Hall, 1974<508 p**
- **9. Salkin, H. M. Integer Programming. Massachusetts, Wesley, 1975. 573 p.**

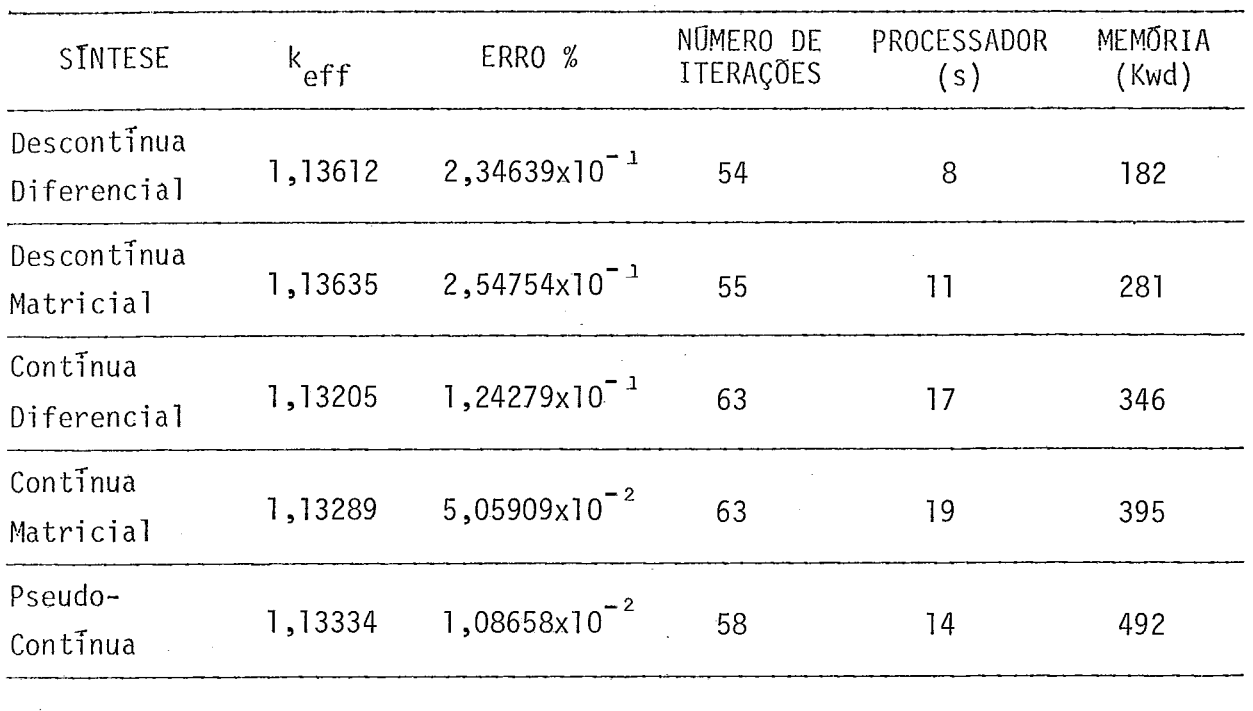

Tabela ( C .2) - Caso 2B  $k_{eff}$  (CITATION) = 1,13094

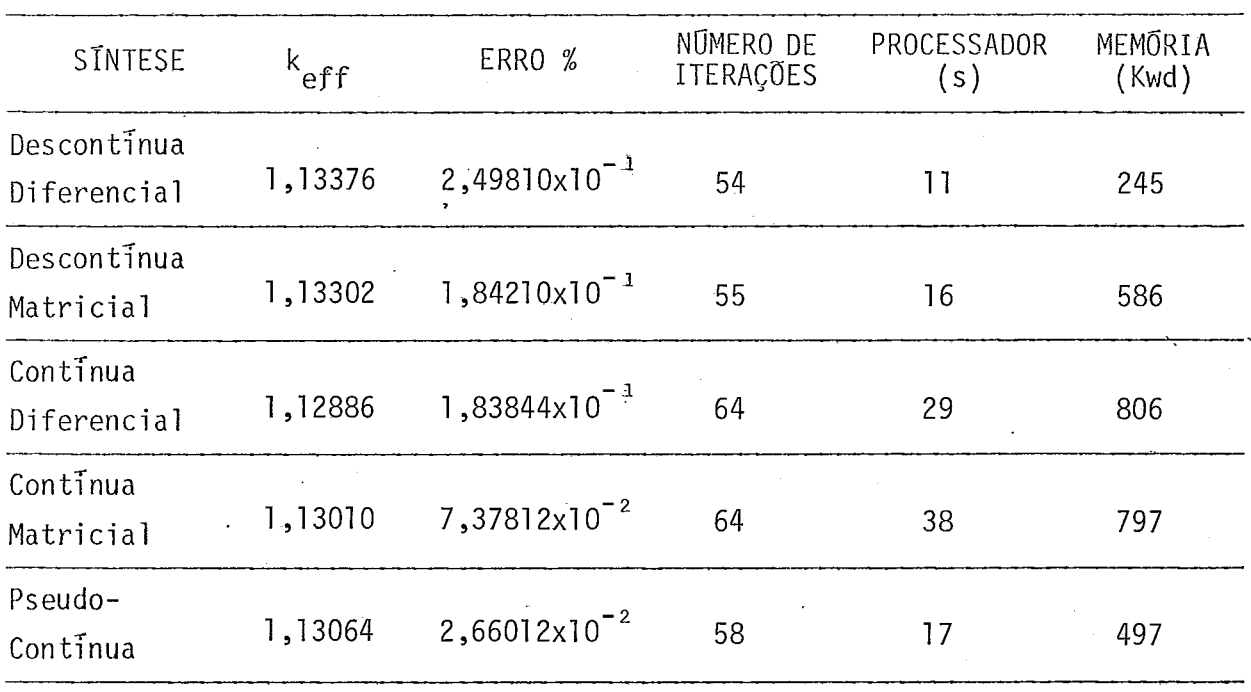

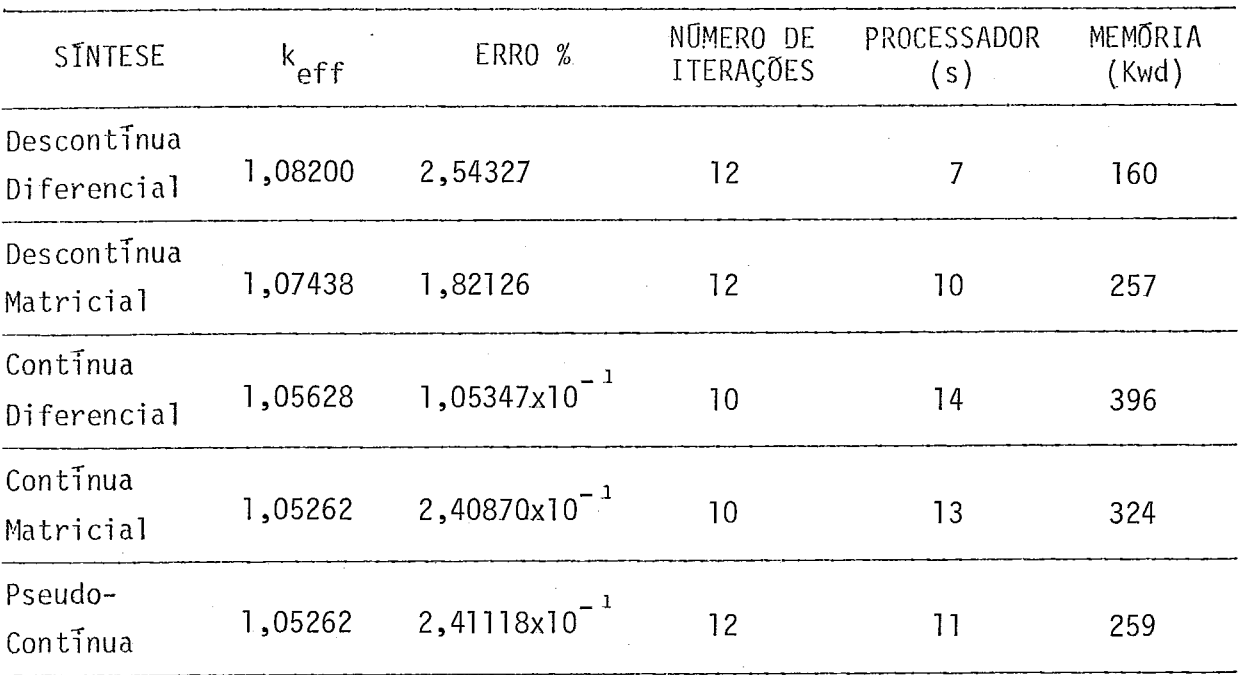

Tabela  $(C^{\dagger},2)$  - Caso 3A

 $k_{eff}$ (CITATION) = 1,05516

Tabela  $(C .2) - Caso 3B$ 

 $k_{eff}$ (TWODIM) = 1,05010

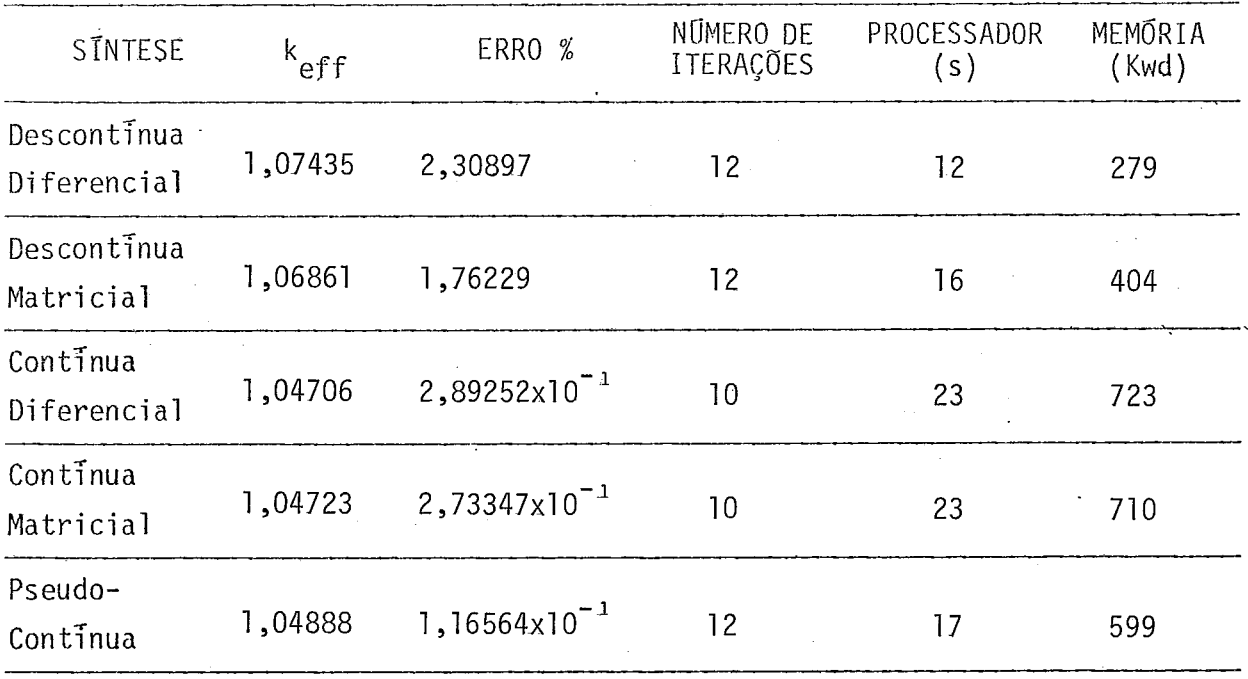

Tabela  $(C.2)$  - Caso 4A

 $k_{eff}$ (CITATION) = 1,01409

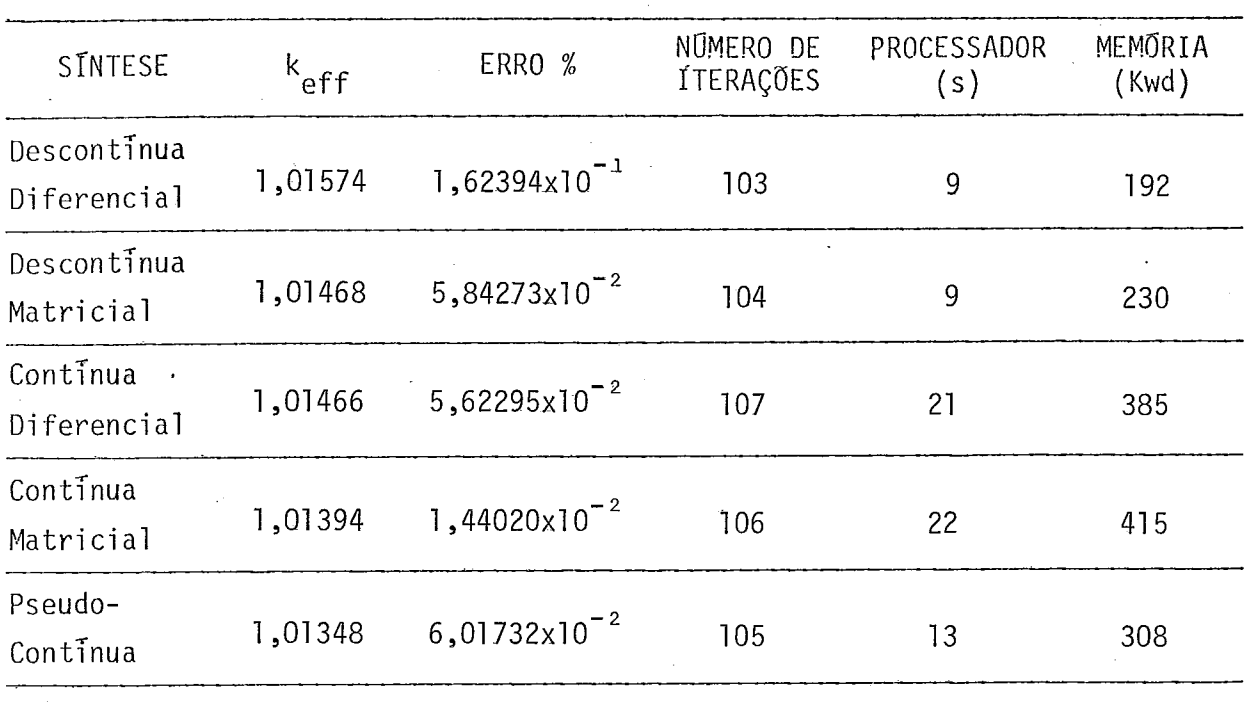

Tabela (C.2) - Caso 4B  $k_{eff}$ (CITATION) = 0,01361

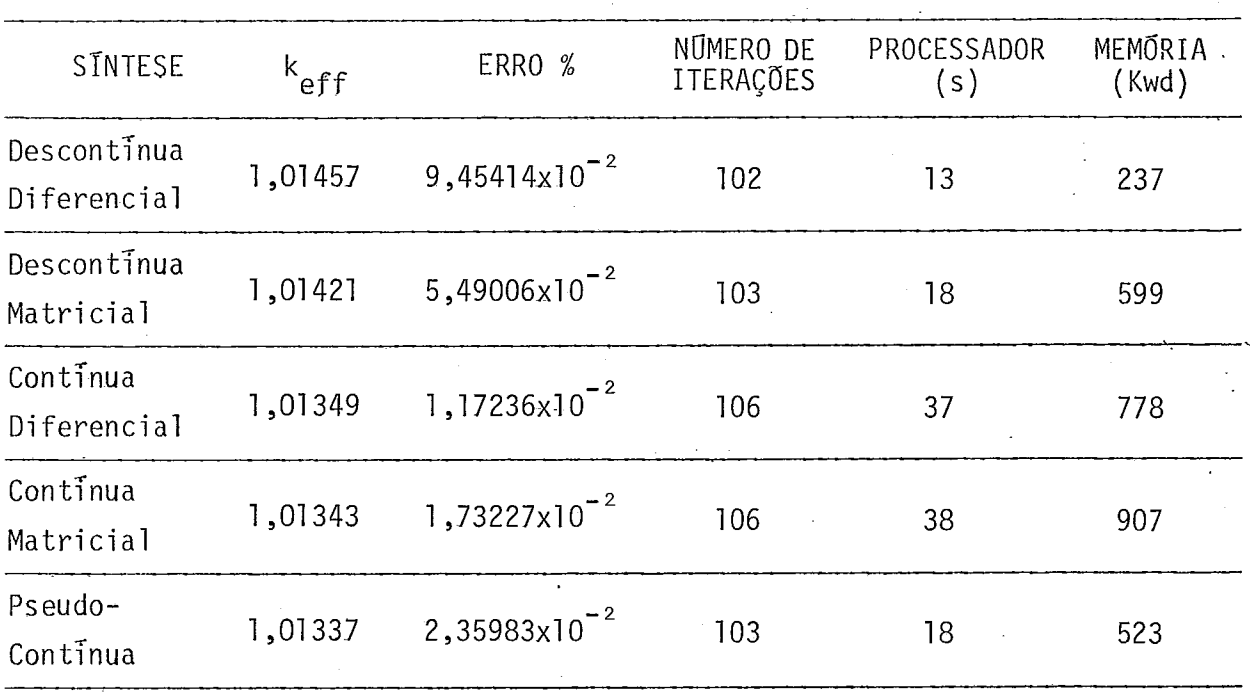

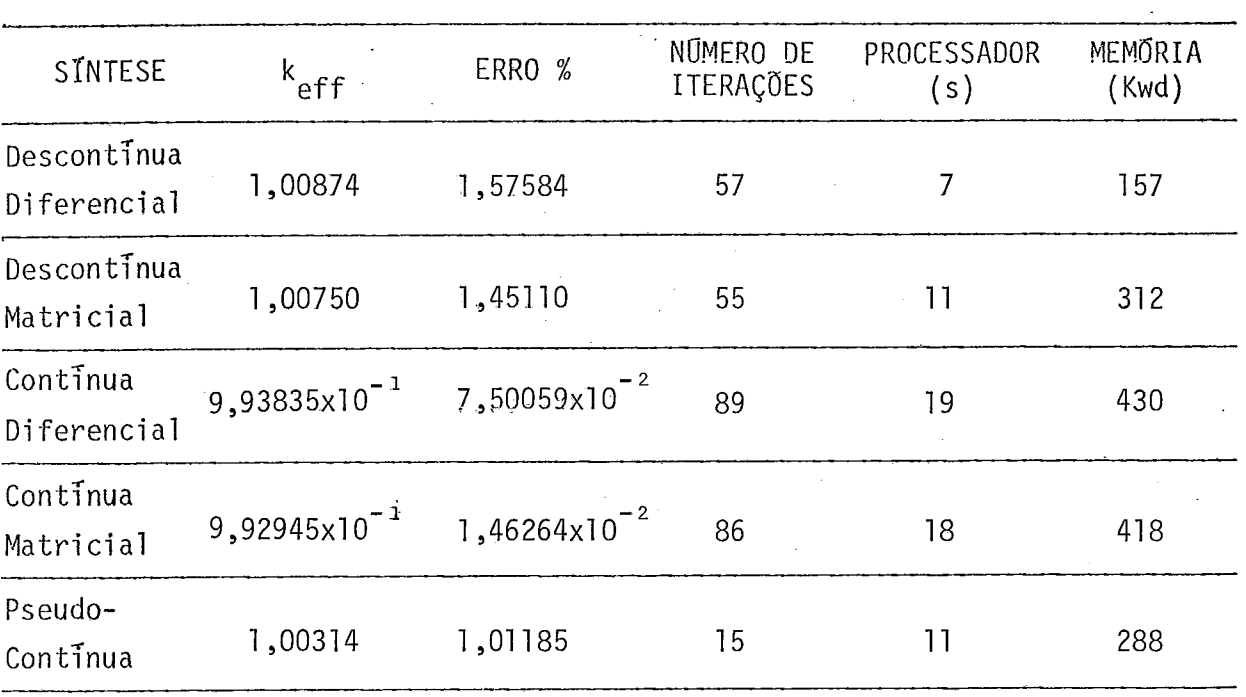

Tabela ( $C .2$ ) - Caso 5A keff (TWODIM) = 0,99309

Tabela (C.2) - Caso 5B  $k_{eff}(\text{TWODIM}) = 0,99257$ 

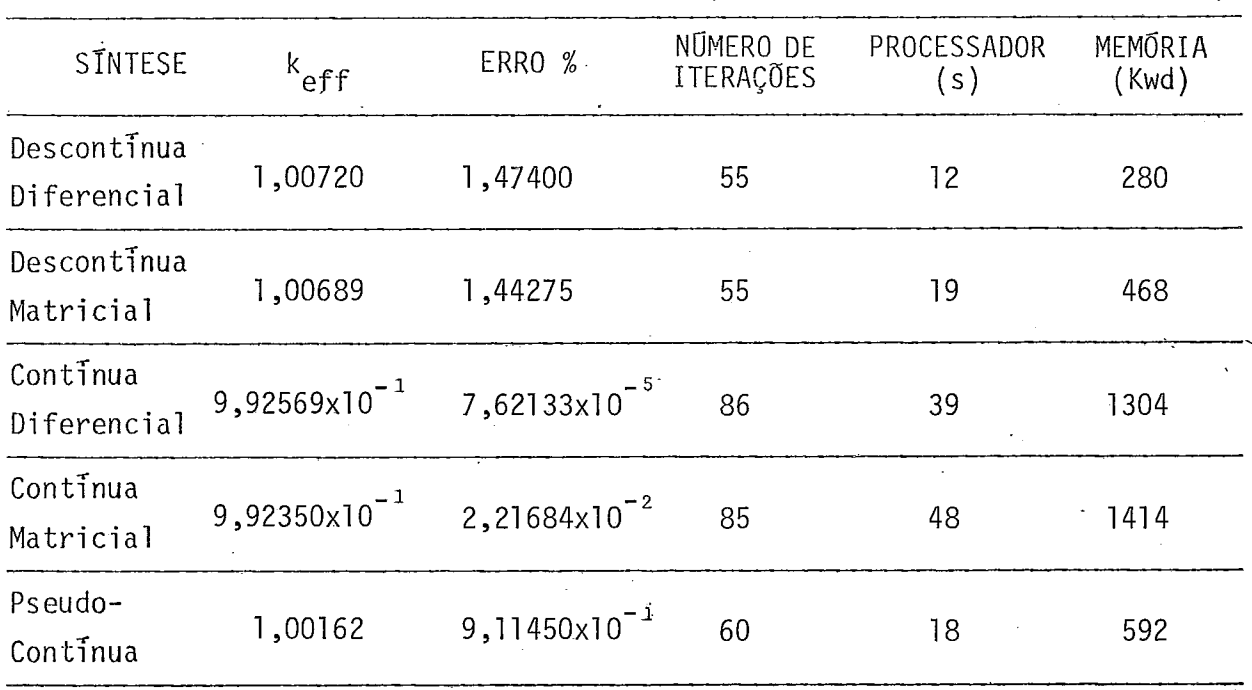

Tabela (C.3) - Variação do Autovalor com a Constante de Normalização para a Sintese Descontinua Diferencial

Çaso 2A

 $k_{eff}$ (CITATION) = 1,13346

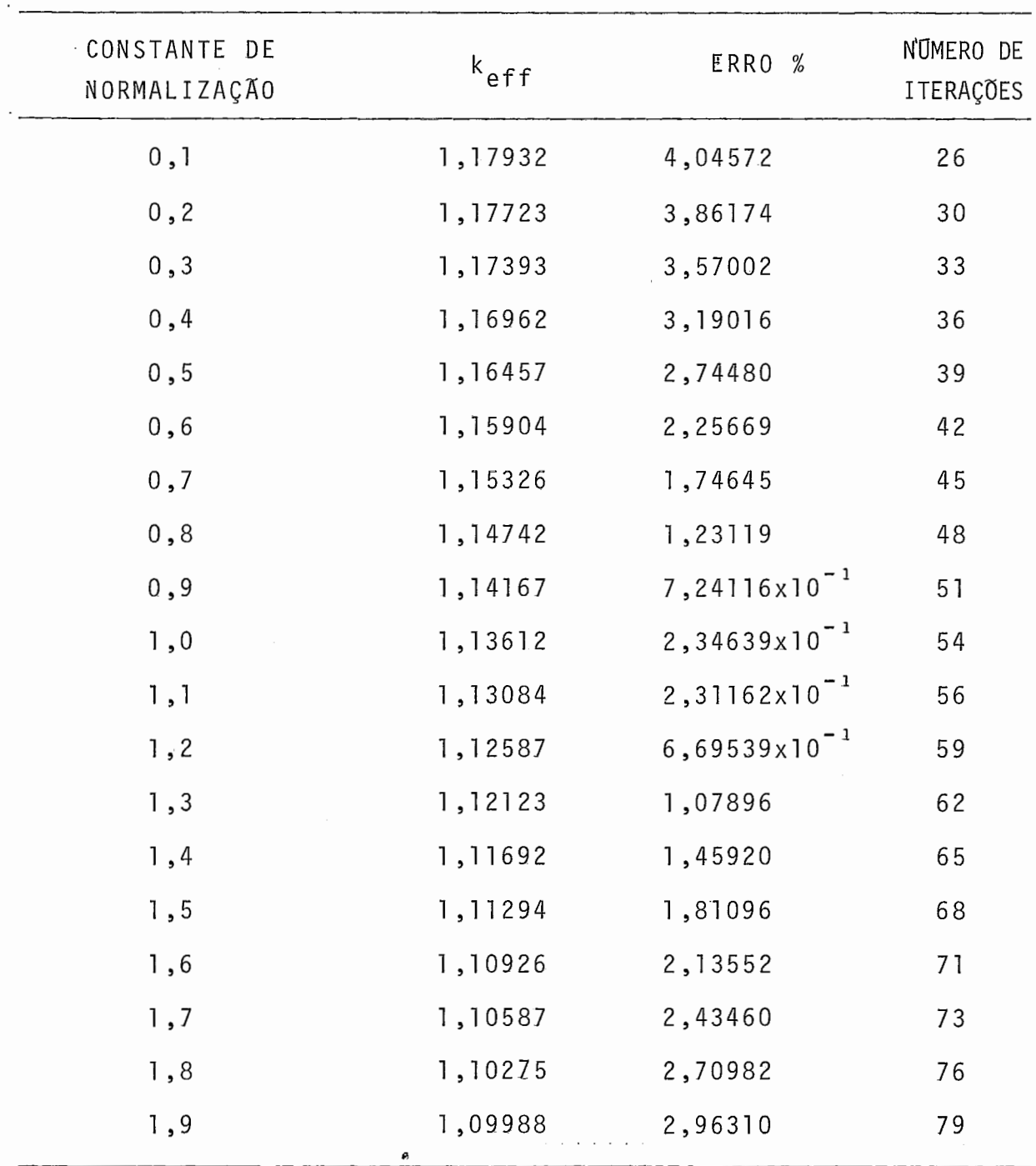

 $-99 -$ 

**Tabela** (C .4) - **~arsmetros Materiais e Funções-Teste para os Casos** 6A, 7A **e** 8A

| <b>REGIÃO</b>            | $D(cm^{-1})$                     | $\frac{1}{2}$ $\sum_{p}$ $\left(\text{cm}^{-1}\right)$ . | $\sqrt{2}$ $\sqrt{2}$ $\sqrt{cm}^{-1}$ ) | EM X               | NO DE MALHAS<br>EM Z | <b>DIMENSOES</b>                                                  |
|--------------------------|----------------------------------|----------------------------------------------------------|------------------------------------------|--------------------|----------------------|-------------------------------------------------------------------|
| $\mathfrak{c}$<br>3<br>4 | 1,000<br>1,000<br>1,000<br>1,000 | 0,1500000<br> 0,1500001<br> 0,1500002<br> 0,1500003      | 0,1440<br>0,1440<br>0,1440<br>0,1440     | 5<br>10<br>5<br>10 | 15<br>15<br>15<br>15 | $h = 60,00$ cm<br>$= 10,00 \text{ cm}$<br>$a -$<br>$b-a=20,00$ cm |

**Parâmetros Materiais** 

**Funções-Teste** -

| MALHA<br>EM X   | CASO                                                         | 6 A                                      | Caso                                              | 7 A                                      | Caso 8A                                           |                                          |
|-----------------|--------------------------------------------------------------|------------------------------------------|---------------------------------------------------|------------------------------------------|---------------------------------------------------|------------------------------------------|
|                 | $\mathsf{H}^{\mathsf{1}}$<br>$(\text{cm}^{-2}\text{s}^{-1})$ | $H^2$<br>$(\text{cm}^{-2}\text{s}^{-1})$ | H <sup>1</sup><br>$(\text{cm}^{-2}\text{s}^{-1})$ | $H^2$<br>$(\text{cm}^{-2}\text{s}^{-1})$ | H <sup>1</sup><br>$(\text{cm}^{-2}\text{s}^{-1})$ | $H^2$<br>$(\text{cm}^{-2}\text{s}^{-1})$ |
|                 | 35,88000                                                     | 35,88000                                 | 35,89000                                          | 35,88950                                 | 35,89000                                          | 35,88985                                 |
| $\overline{c}$  | 35,49000                                                     | 35,48000                                 | 35,50000                                          | 35,49950                                 | 35,50000                                          | 35,49985                                 |
| 3               | 34,71000                                                     | 34,70000                                 | 34,72000                                          | 34,71950                                 | 34,72000                                          | 34,71985                                 |
| 4               | 33,54000                                                     | 33,54000                                 | 33,56000                                          | 33,55950                                 | 33,56000                                          | 33,55985                                 |
| 5               | 32,01000                                                     | 32,01000                                 | 32,03000                                          | 32,02950                                 | 32,03000                                          | 32,02985                                 |
| 6               | 30,13000                                                     | 30,13000                                 | 30,15000                                          | 30,14950                                 | 30,15000                                          | 30,14985                                 |
| 7               | 27,92000                                                     | 27,92000                                 | 27,94000                                          | 27,93950                                 | 27,94000                                          | 27,93985                                 |
| 8               | 25,40000                                                     | 25,40000                                 | 25,42000                                          | 25,41950                                 | 25,42000                                          | 25,41985                                 |
| 9               | 22,61000                                                     | 22,61000                                 | 22,63000                                          | 22,62950                                 | 22,63000                                          | 22,62985                                 |
| 10              | 19,57000                                                     | 19,56000                                 | 19,58000                                          | 19,58000                                 | 19,58000                                          | 19,58000                                 |
| 11              | 16,31000                                                     | 16,31000                                 | 16,32000                                          | 16,32000                                 | 16,32000                                          | 16,32000                                 |
| 12 <sup>2</sup> | 12,88000                                                     | 12,87000                                 | 12,88000                                          | 12,88000                                 | 12,88000                                          | 12,88000                                 |
| 13              | 9,30000                                                      | 9,30000                                  | 9,31000                                           | 9,30950                                  | 9,31000                                           | 9,30985                                  |
| 14              | 5,62000                                                      | 5,62000                                  | 5,62000                                           | 5,62000                                  | 5,62000                                           | 5,62000                                  |
| 15              | 1,88000                                                      | 1,88000                                  | 1,88000                                           | 1,88000                                  | 1,88000                                           | 1,88000                                  |

 $\frac{\sqrt{2}}{2}$ 

Tabela ( $\hat{c}$ .5) - Caso 6A  $k_{eff}$  (TWODIM) = 9,42780x10<sup>-1</sup>

 $\ddot{\phantom{0}}$ 

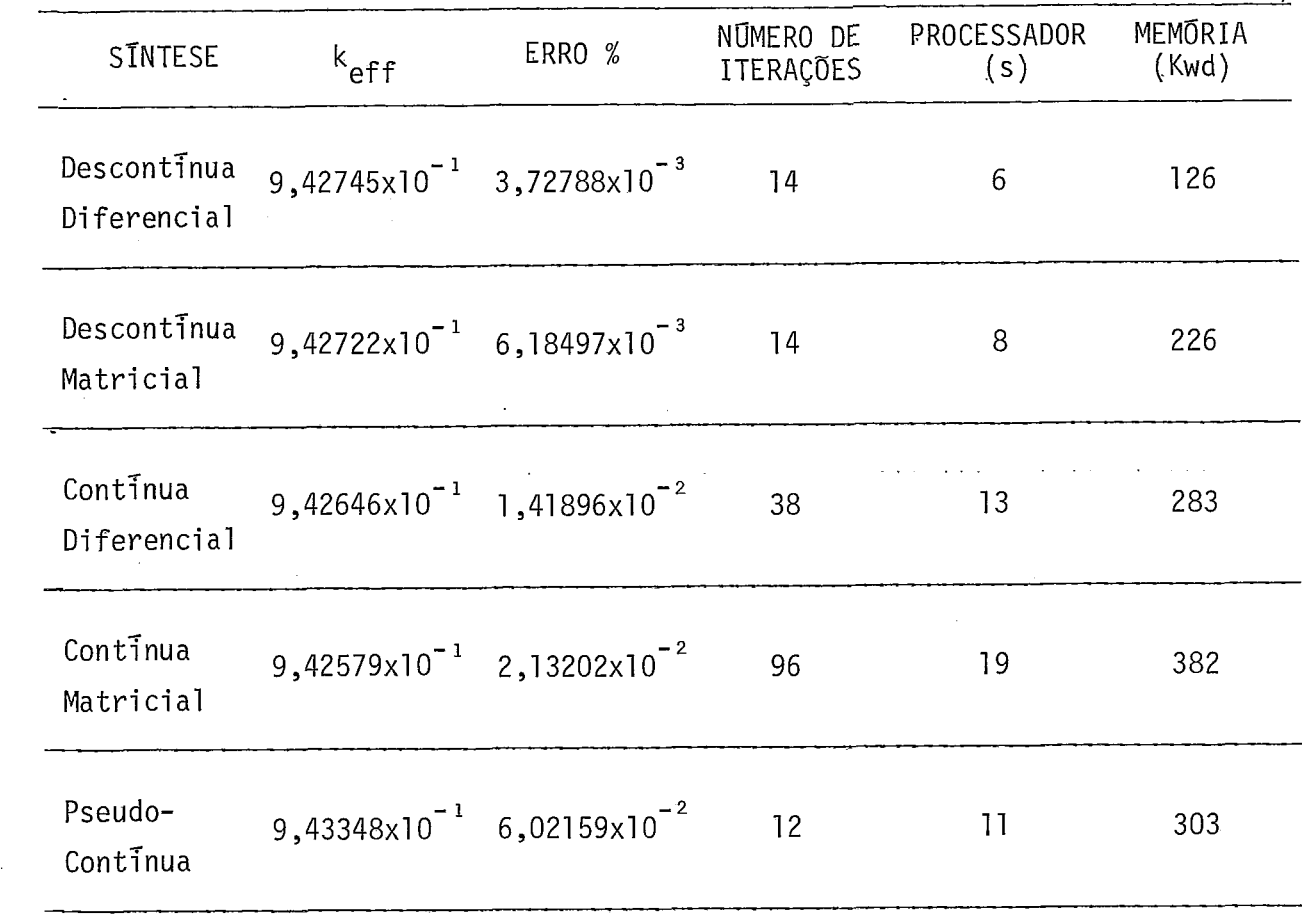

 $\label{eq:2.1} \frac{1}{2} \int_{\mathbb{R}^3} \frac{1}{\sqrt{2}} \, \frac{1}{\sqrt{2}} \,$ 

Caso 6A

 $k_{eff}$ (TWODIM) = 9,42780x10<sup>-1</sup>

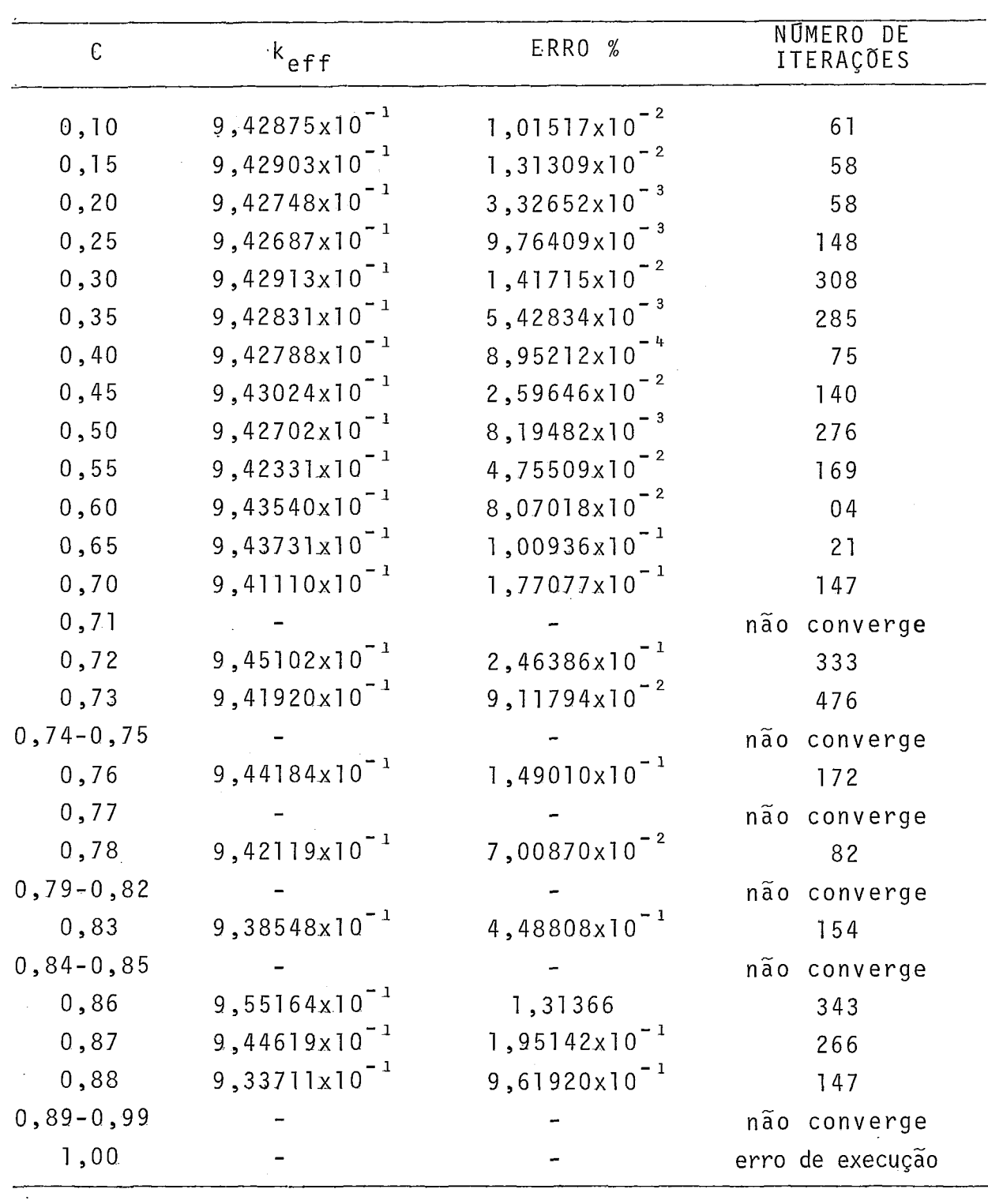

 $\mathcal{L}^{\text{max}}_{\text{max}}$ 

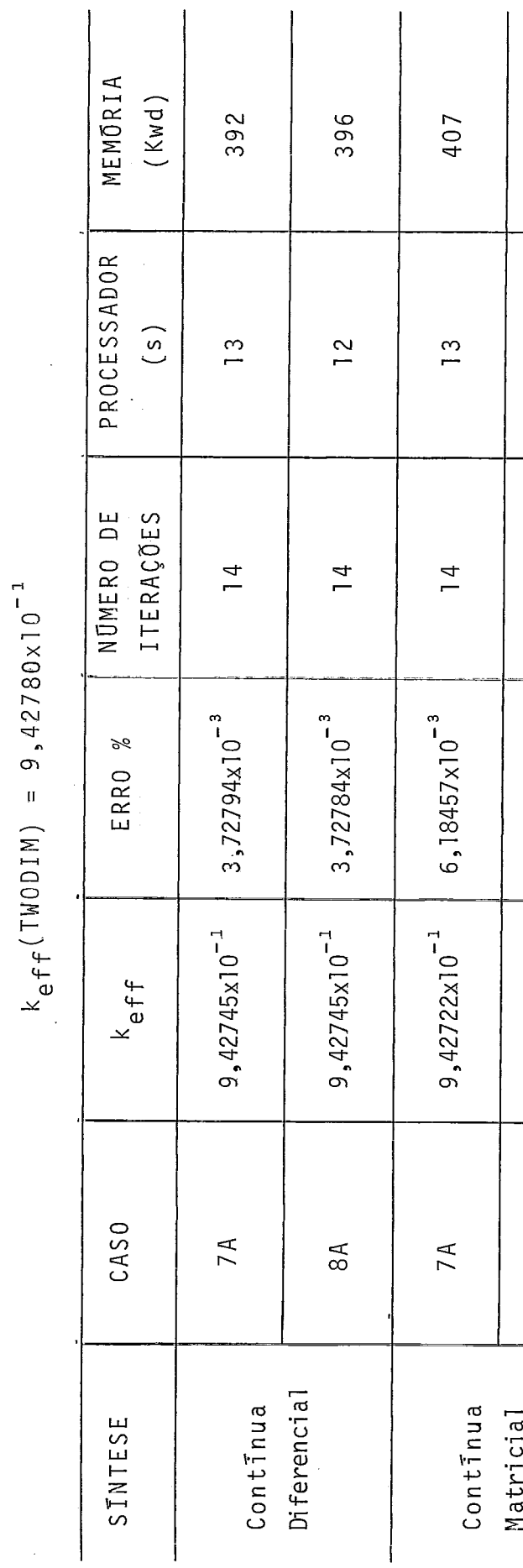

Tabela (C.7) - Teste do Algoritmo de Ortogonalização das Funções-Teste para Síntese Contínua

374

 $\overline{1}$ 

 $\overline{1}4$ 

 $6,18390 \times 10^{-3}$ 

 $9,42722\times10^{-1}$ 

 $8A$ 

Tabela (C.8) - Variação nas Dimensões dos Codominios da Sintese Pseudo-Continua

Caso 2A

 $k_{eff}$ (CITATION) = 1,13346

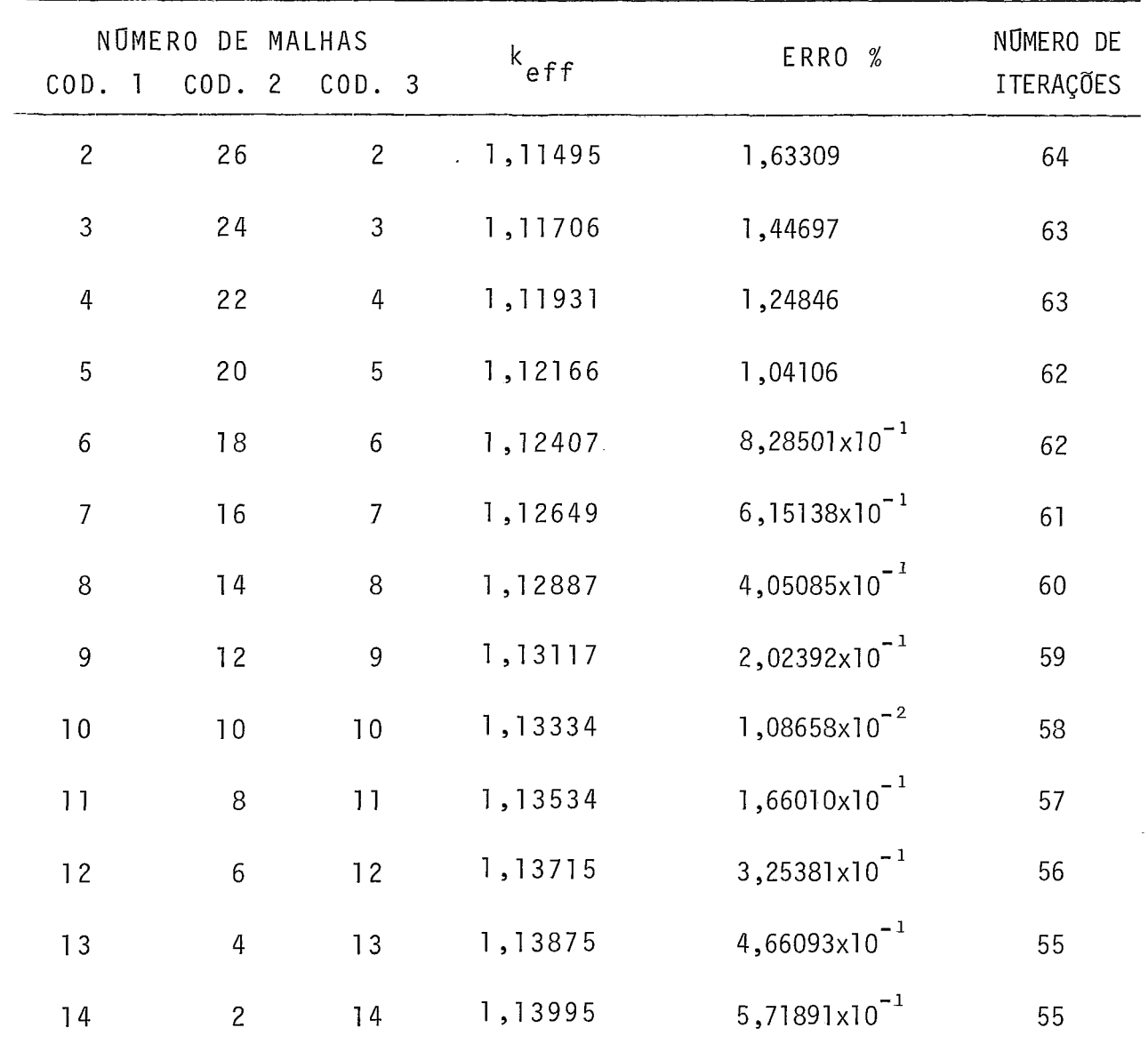

 $-105 -$ 

Tabela (C.8) - Variação nas Dimensões dos Codomínios da Síntese Pseudo-Continua

Caso 2A(1/8)  $k_{eff} (TWODIM) = 2,90020x10^{-1}$ 

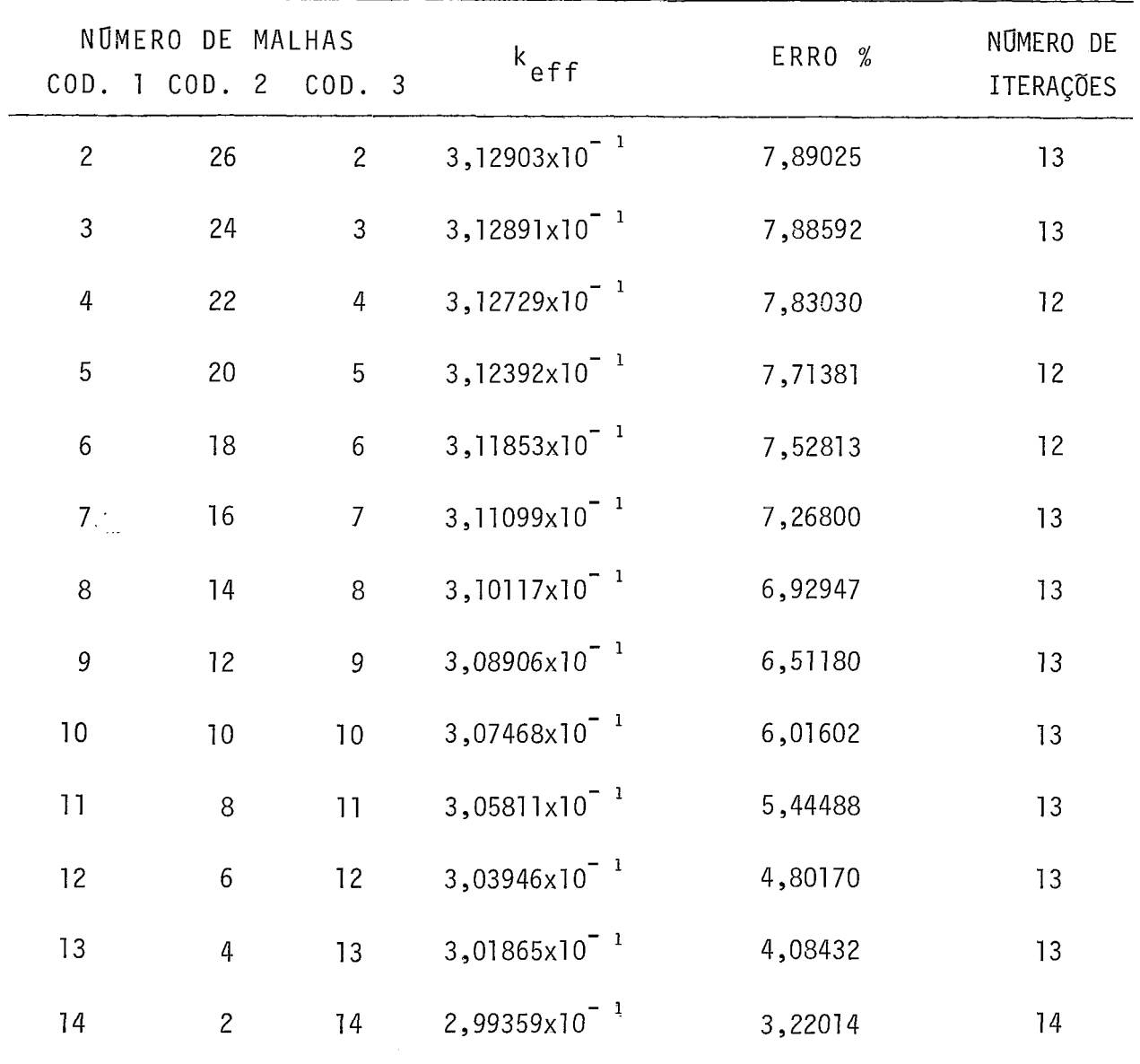

Tabela (C.8) - Variação nas Dimensões dos Codomínios da Síntese Pseudo-Continua

Caso 4A

 $k_{eff}$ (CITATION) = 1,01409

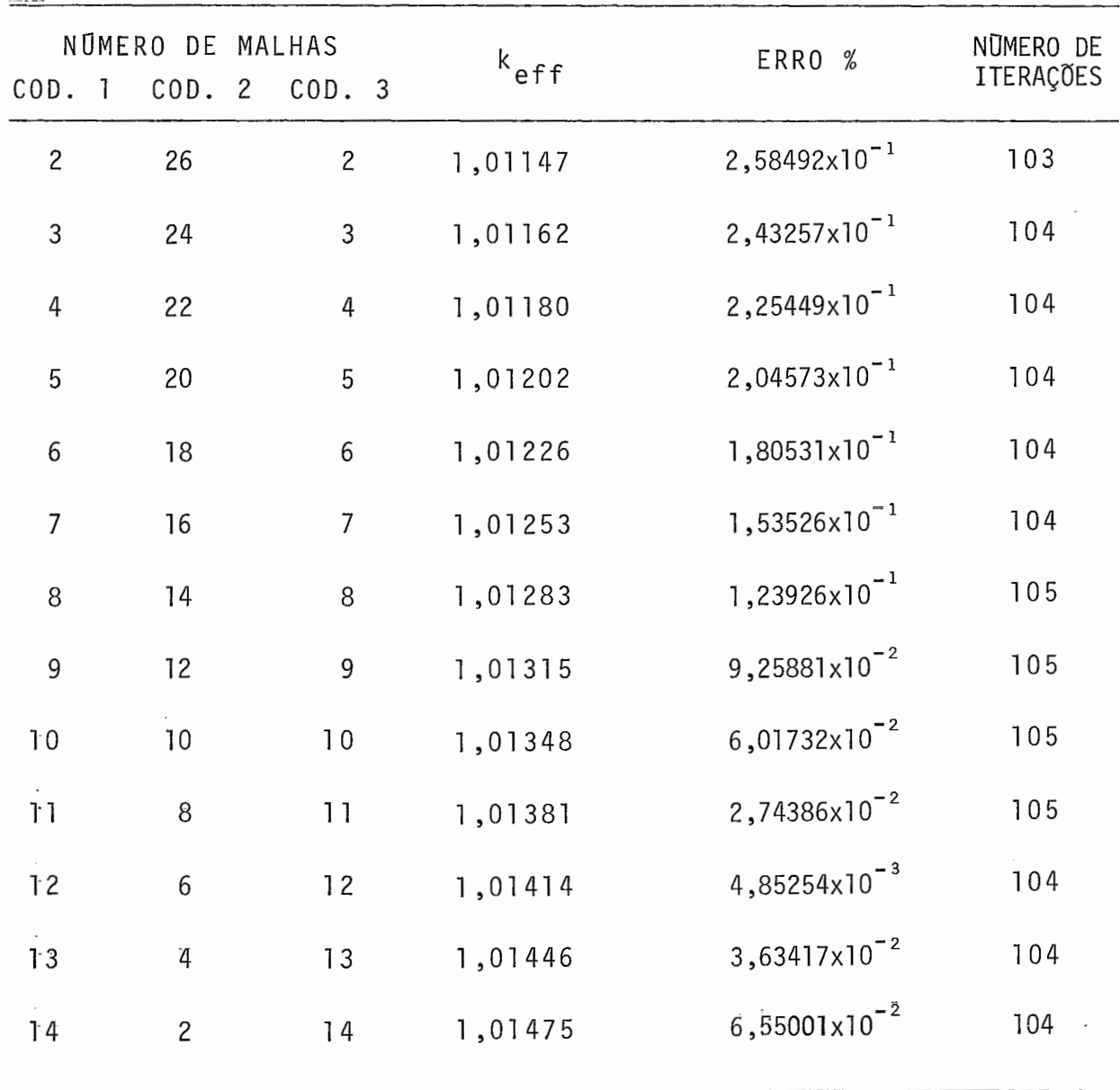

Tabela ( C.8) - Variação nas Dimensões dos Codomínios da Síntese Pseudo-Continua

Caso  $4A(1/4)$ 

 $k_{eff}$ (TWODIM) = 6,23340x10<sup>-1</sup>

 $\sim$   $\sim$ 

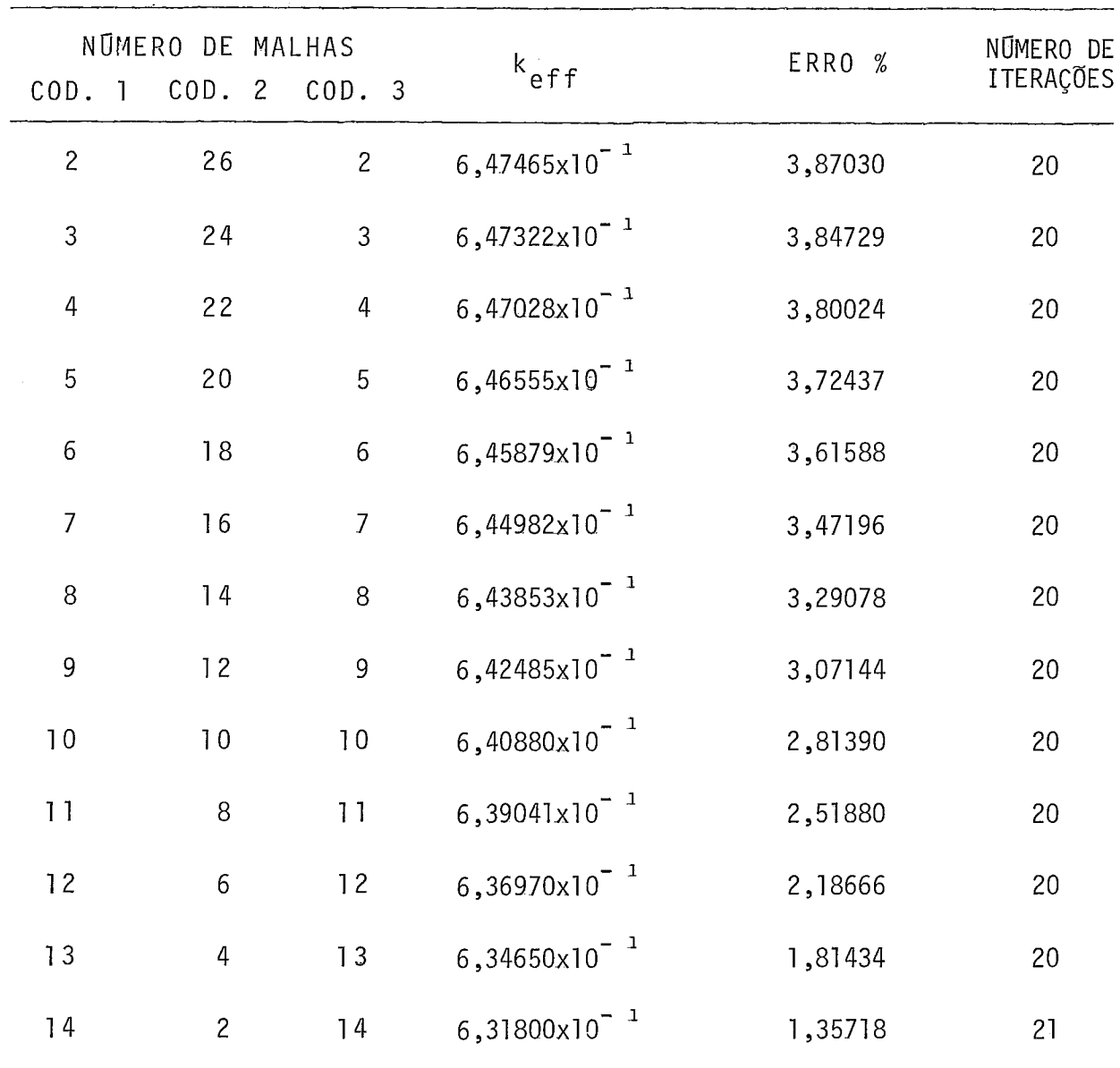

Caso  $4A(1/8)$ 

$$
k_{eff}(\text{TWODIM}) = 2,88810 \times 10^{-1}
$$

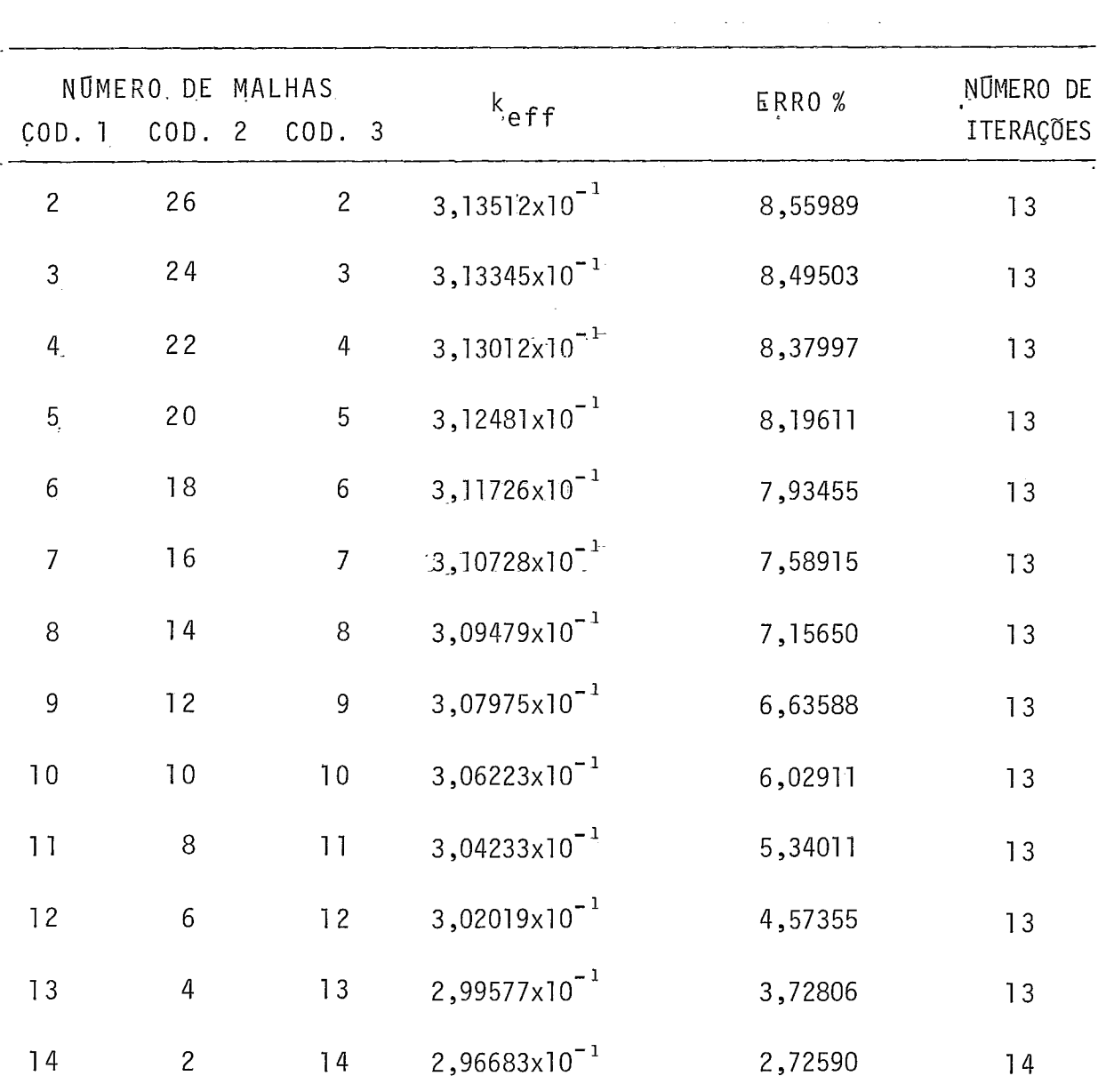

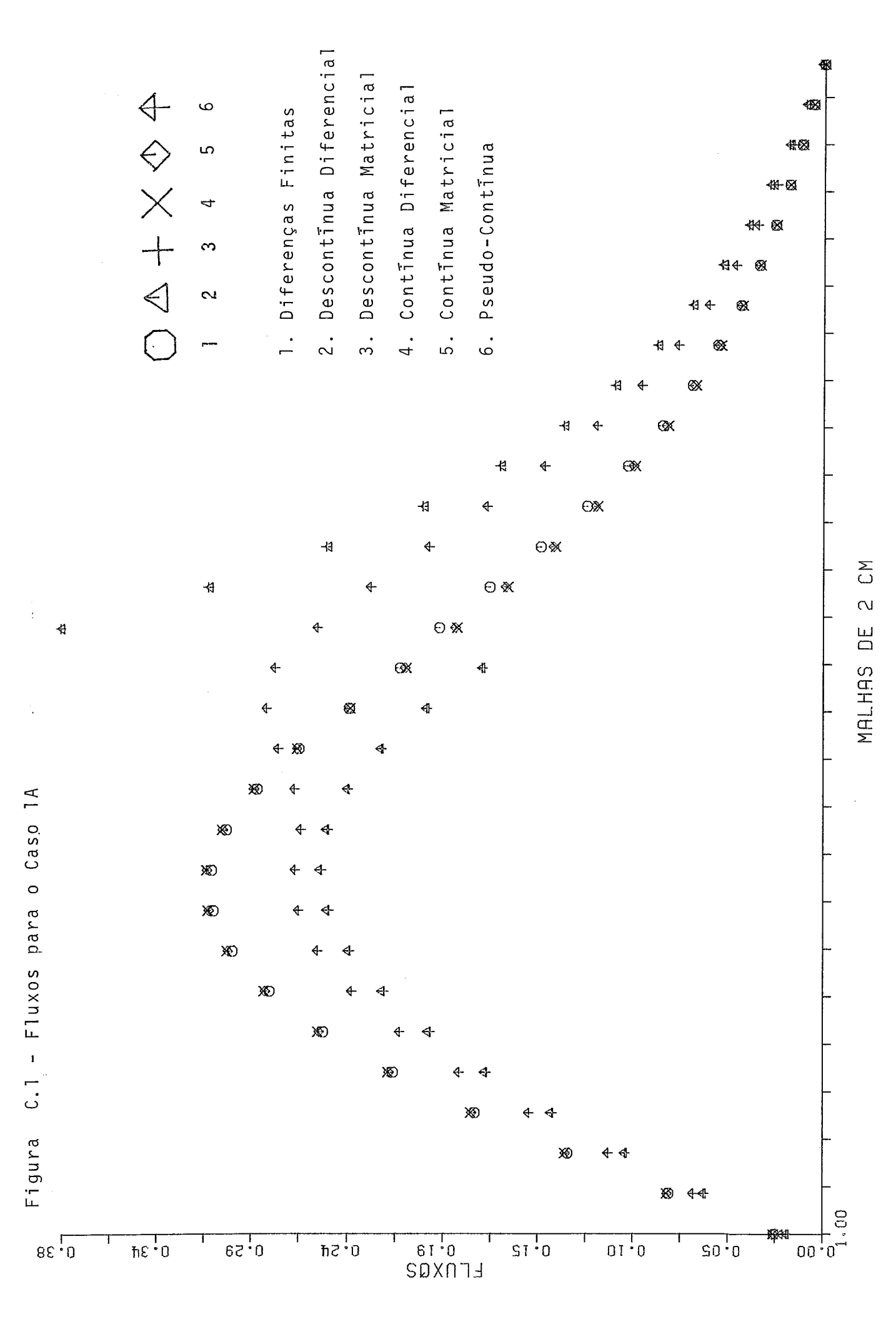

 $109 \overline{a}$ 

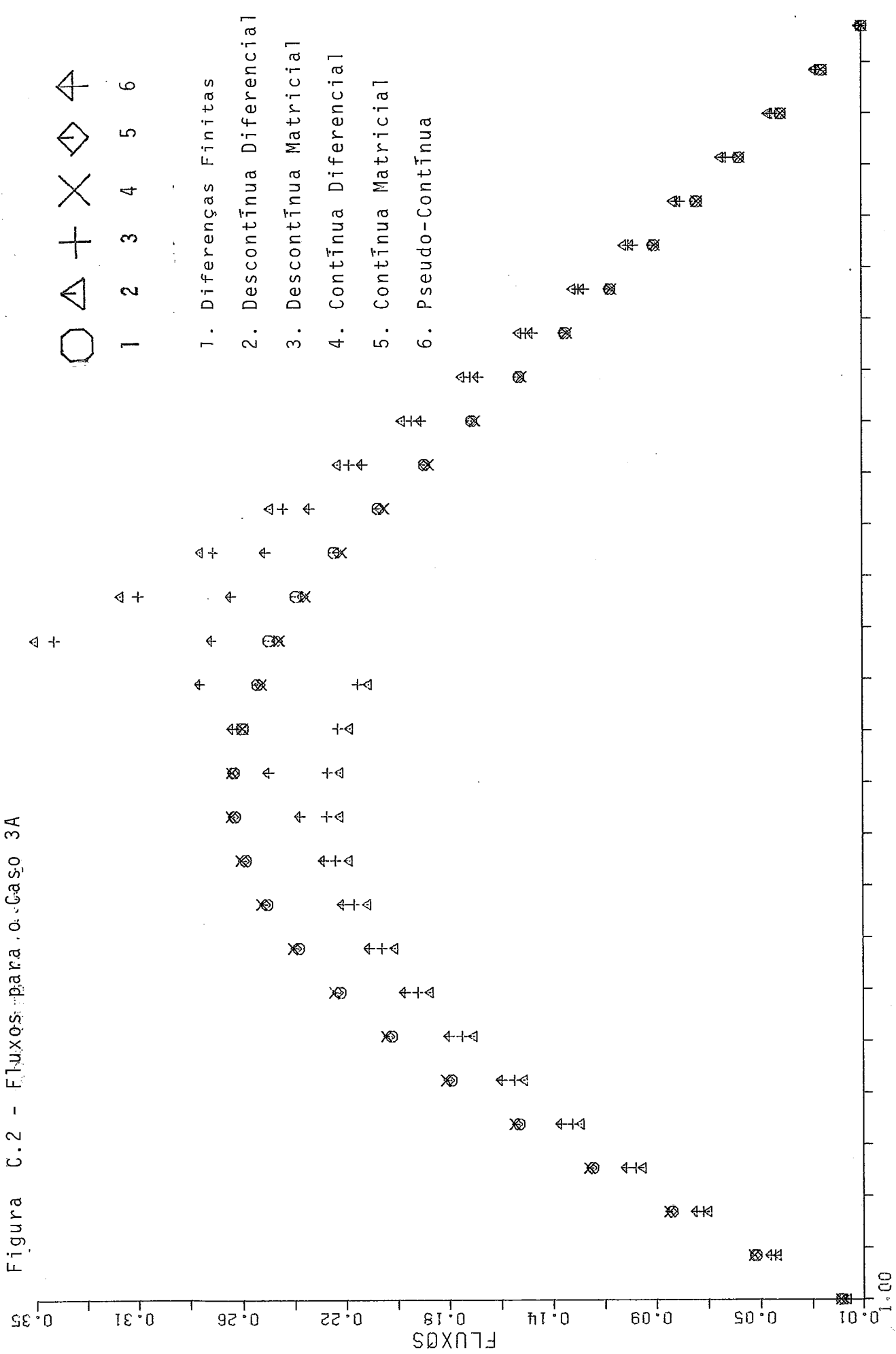

 $-110 -$ 

MALHAS DE 0,33CM

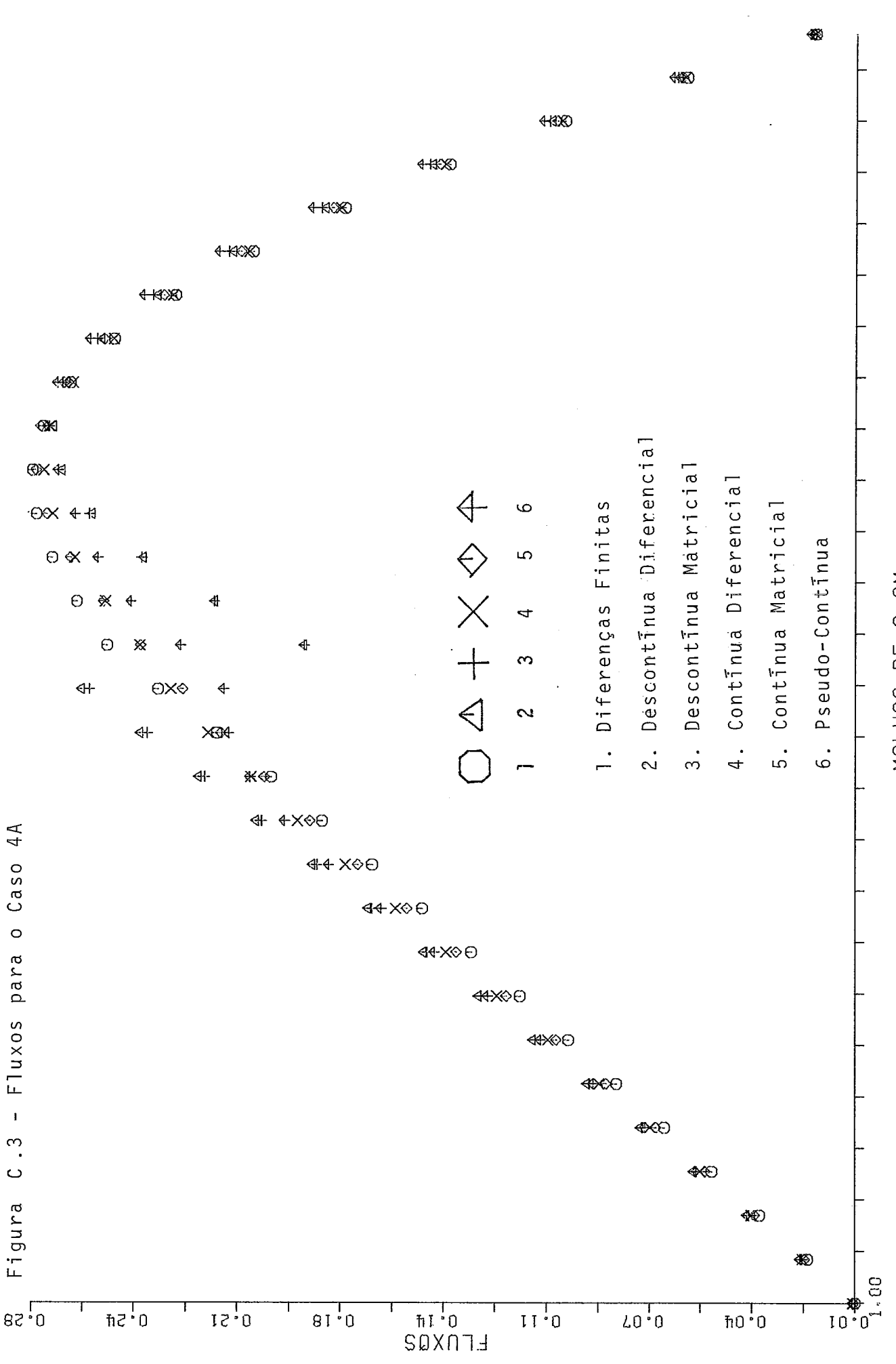

 $\overline{a}$ MALHAS DE

 $\sum$ 

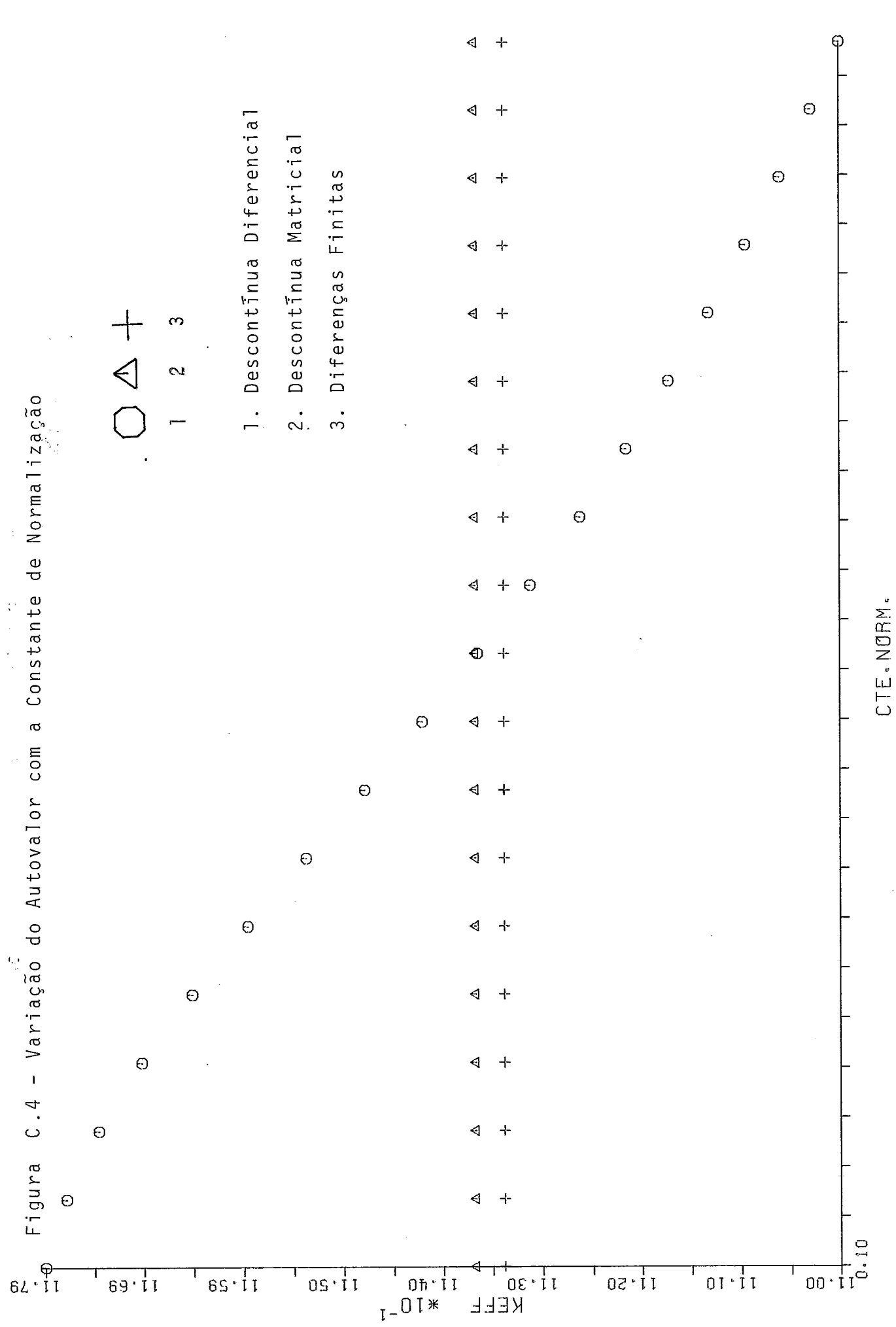

 $-112 -$ 

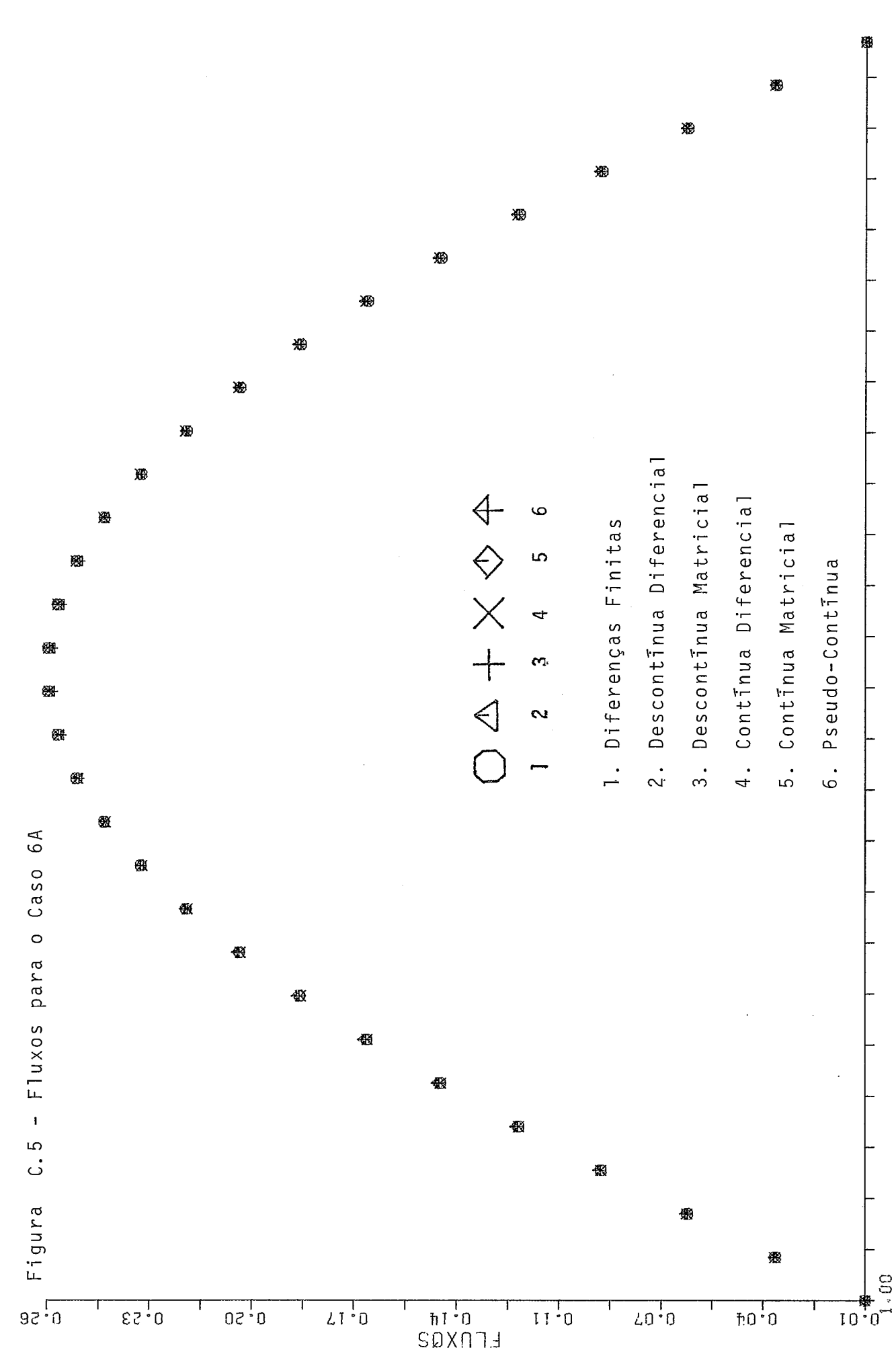

 $-113 -$ 

MALHAS DE 2 CM

APÊNDICE D

 $\mathcal{L}^{\text{max}}_{\text{max}}$  and  $\mathcal{L}^{\text{max}}_{\text{max}}$ 

PROGRAMAS

 $\mathcal{L}^{\text{max}}_{\text{max}}$  and  $\mathcal{L}^{\text{max}}_{\text{max}}$ 

 $\mathcal{L}(\mathcal{A})$  and  $\mathcal{L}(\mathcal{A})$  .

 $\sim$   $\sim$ 

## DESCONTINUA DIFERENCIAL

```
SUBROUTINE UMO(A»C»S»F»SN»B»R»INT, XK»N)
      DIMENSION A(N>N)>C(N)>F(N)>S(N)>SN(N)>R(N)>B(N)
      MAX=180XX = 0.
      ERR0 = 1 - 000E = 06SOMA = 0.
      00 69 I=1,N
      F(I) = (I - 1) * (N - I)69 SONA=SONA+F(I)*F(I)
      SNOR=SQRT(SOMA)
      00 \t70 \t1=1 N70 F(I)=F(I)/SNOR
      WRIIE(G,16)CI-F(I),I=1,N)16 FORMAT(/>10X,*f(*,12,*)=*,E12.5)
\mathbf CINVERSAO OA MATRIZ POR ELIM.DE CAUSS
      B(1)=A(1,2)/A(1,1)M = N - 100 25 I = 2 MR(I)=A(I,I)-A(I,I-1)*B(I-1)B(I)=A(I,I+1)/R(I)25 CONTINUE
      R(N) = A(N, N) - A(N, N-1) * B(N-1)INI=0.
    5 XKN=0.
\mathbf cFONTE E KEFF
      00 1 J=1,N
      S(J)=C(J)*F(J)I XKN=XKN+S(J)
      WRITE(6,888)XKN,INT
  888 FORMAT(3X,*KEFF=*,1PE12.5,3X,*ITERACAO NUNER0*,2X,I3)
\mathbf cCONVERGENCIA E NUMERO LIMITE DE ITERACOES
      IF(ABS(XKN-XK).LT.ERRO)GO TO 8
      IF(INT.GT.MAX)GO TO 9
\mathbf CFONTE NORNALIZADA
      00 2 J = L \times N2 S(J) = S(J)/XKN\mathbf cSOLUCAO DO PROBLEMA UN-D.UM-G
      SN(1)=S(1)/A(1-1)0029I=2NSN(I)=(S(I)-A(I,I-1)*SN(I-1))/R(I)29 CONTINUE
      F(N)=5N(N)M = N - 10030 I=1*MJ = N - I30 F(J)=SM(J)-B(J)*F(J+1)INT = INTHXX = XKNGO TO 5
    B WRITE(6,18)XK,INT
   18 FORMATC10X, XK=*, E12.5, 10X, *INT=*, I3)
      WRITE(6,19)(I,F(I),I=1,N)
   19 FORMAT(10X, "F(", 13, ")=", E12.5)
      GO TO 10
```

```
9 WRITE(6,20)INT
 20 FORMAT(10X, NAO CONVERGE", 10X, 13)
 10 RETURN
    END
    DIMENSION SCAM(30), C(30), D(30), X(2,15), QUAX(15)
    DIMENSION SCLM(30), GRADX(15)
    DIMENSION AC30,30),RLC30,30)
    DIMENSION F(30), S(30), SN(30), R(30), B(30)
    DIMENSION FLUXD(15,30), F1(30), F2(30), DIF(30)
    READ(5,60)N, NN, NI.NII
 60 FORMAT(412)
    READ(5,67)(X(1,1),1-1,NI)67 FORNAT(7E10.3)
    READ(S, 66)(X(Z, I), I=1,NI)66 FORNAT(7E10.3)
    READC5,68)01,02,03,04,5CA1,5CA2,5CA3,5CA4
 68 FORMAT(8F5.3)
    READCS, 61) SCF1, SCF2, SCF3, SCF4
 61 FORMAT(4F6.4)
    READ(5,62)XCIT
 62 FORMAT(F9.7)
    READ(5,63)OELX,DELY
 63 FORMAT(2F4.2)
    READ(5,888)DIV
888 FORMAT(F3.1)
    DELX=DELX/DIV
    DEFY = DELYYDIYDELX2=DELX+DELX
    DELY2=2./DELY
    501 = 0.
    502 = 0.
    00 77 I=1,NI
    SQ1=SQ1+X(1,I) * X(1, I)
 77 SQ2=SQ2+X(2,I)*X(2,I)
    RS01=SQRTKS01)
    RSQ2 = SQRT(SQ2)00 78 I=1, NI
    X(1,1)=X(1,1)/RSQ178 X(2,I)=X(2,I)/RSQ2
    WRITE(6,201)RS01,RS02
201 FORNATX2X, *RSQ1=*, E12.5, 2X, *RSQ2=*, E12.5)
    IA=1KI=1KN = NNSAI = SCAISF1=SCF1DP1=01SAZ=SCAZSF2 = SCF2DPZ = DZ100 00 2 I = 2 N I - 1QUAX(I)=X(IA,I)*X(IA,I)
    GRADX(I)=(X(IA,I+1)=X(IA,I-1))/OELX2
  2 GRADX(I)=GRADX(I)*GRADX(I)
```

```
QUAXCI)=X(IA,1)*X(IA,1)
      QUAXINI)=X(IA»NI)*X(IA»NI)
      GRADX(1) = (X(IA,Z)-X(IA+1))JDELX2GRADX(1)=GRADX(1)*GRADX(1)
      GRADX(NI)=(-X(IA,NI)-X(IA,NI-1))/DELX2
      GRADX(NI)=GRADX(NI)*GRADX(NI)
      001 J=KI, KN
      SCAM(J)=0.C(J)=0.
      SCLM(J)=0.0(3)=0.
      SOMA1 = 0SOMA2=0.SOMA3=0.
      SOMA4 = 0.
      DO 3 I=1, NII
      SOMAI = SOMAI + DPI * GRADXCISOMA2 = SOMA2 + SA1 * QUAXAISOMA3 = SOMA3 + SF1 * QUAX(1)3 SOMA4=SOMA4+DP1 *QUAX(I)
      DO 4 I=NII+1,NI
      S0MA1 = S0MA1 + DP2 * GRADXLISOMAZ=SOMAZ+SAZ*QUAXLI)SOMAS = SOMAS + SFZ * QUAXLI4 S0NA4 = SCMA4 + DP2 * QUAX(1)C(J) = C(J) + SUMASC(J)=C(J)*DELYSCAM(J)=SCAM(J)+SOMACSCLM(J)=SCLM(J)+SOMAI
    1 0(1)=0(1)*50MA4C******TESTE DE RETORNO OO PROGRAMA**********
      IF (IA.EQ.2)GO TO 200
      IA=2KI = NN + 1KN = NSAI = SCAISF = SCF3DP1 = 03SAZ=SCA4SF2 = SCFA0P2 = 04GO 10 100
  200 RLI=DELY2*D(1)
      RLN=DELY2*D(N)
      0029K=2 M-1R_L(K-1,K)=0ELYZ*(1,7(1,70(K)+1,70(K-1))29 RL(K+1,K)=0ELY2*(1./(1./0XK)+1./0(K+1)))
      00 10 J = 1 M00 10 JK = 1 M10 \text{ AC} JK)=0.
      A(1,1)=RL(1,2)+RL1+DELY*(SCAN(1)+SCLM(1))
      A(1, 2) = -R L(1, 2)A(2,1)=-RLI(1,2)A(N,N)=RL(N,N-1)+RLN+DELYM(SCAM(N)+SCLM(N))
```

```
0020 J=2 M-1A(J,J)=RL(J=1,J)+RL(J+1,J)+DELY*(SCPM(J)+SCLM(J))
      A(J,J+1)=-RL(J+1-J)20 \text{ AU} J+1, J)=-RL(J+1, J)
      READ(5,889)ICASO
  889 FORMAT(I1)
      WRITE(6,890)ICASO
  890 FORMAT(11,20X,'CASO
                           1,11,11)CALL UMOCA»C, S, F, SN, B, R, INT, XK, N)
      WRITE(6,110)
      MBIIEK 6,111)
      WRITE(6,112)XK, XCIT
      WRITE(6,113)
      ABSOL=ABS(XK-XCIT)
      RELAT=ABSGL/XCIT
      PERCF=RELAT*100
      WRITE(6,114)ABSOL, RELAT, PERCT
  110 FORMATI/>20X, COMPARACAO COM RESULT/00 OIF. FINITAS KEFF',/
\lambda111 FORMAT(/>10X,*KEFF DA SINTESE*>10X,*KEFF DE DIF. FINITAS*>/
J
  112 FORMAT(10X>1PE12.5,12X>1PE12.5)
  113 FORNATC/>10X>*ERRO ABSOLUTO*>5X>*ERRO RELATIVO*>5X>*ERRO
     ZPERCENTUAL')
  114 FORMAT(/>10X>1PE12.5,6X>1PE12.5,5X>1PE12.5//)
      WRITE(6,700)
                                  SINTESE DESCONTINUA
  700 F0RMAT(/,9X,<sup>4</sup>********
                                                           余音音和杂为曲音
x \rightarrow yWRITE(6,701)
  701 FORMATC/,9X,*PARAMETROS MATERIAIS*,10X,*MALHAS LIMITROFES*,
\sqrt{ }WRITE(6,702)
  702 FORMATCZ,1X,7 REGIAO",2X,9 SCA*,6X,9 C*,8X,9 SCF*,9X,9 EIXO X*,2
X \rightarrow *EIX01 Y!WRITE(6,703)SCA1,01,SCF1,NII,NN
  703 FORNAT(/*4X,*11*,4X,f5,3,4X,f5,3,4X,f6,4,6X,** 1*,2X,I2,2X,*
1*, 2X, I
     12<sub>1</sub>NA=NII+1
      WRITE(6,704)SCA2,D2,SCF2,NA,NI,NN
  704 FORMAT(/*4X**2**4X*F5,3*4X*F5.3*4X*F6.4*6X*I2*2X*I2*2X** 1*
2X, 12)NAA=NN+1
      NRITE(6,705)SCA3,03, SCF3, NII, NAA, N
  705 FORMAT(/*4X**3**4X*F5=3*4X*F5=3*4X*F6=4*6X** 1**2X*I2*2X*I2
2X - 12WRITE(6,706)SCA4,D4,SCF4,NA,NI,NAA,N
  X = [2, 7]WRITE(6,707)
  707 FORMATK/»9X»*0INENSAO DA NALHA*»/)
      WRITE(6,708)DELX
```

```
708 FORMAT(9X,*EM X*,2X,F4,2,2X,*CM*,/)
```

```
WRITE(6,709)DELY
  709 FURMAI(9X, *EM Y*, 2X, F4, 2, 2X, *CM*, 77)
      00 507 I = I \cdot NI<br>00 507 J = I \cdot NN507 FLUX011, J3=X11, J3*F(J)00 508 I=1, NI
      DO 508 J=NN+1,N
  508 FLUXO(I,J)=X(2,I)*F(J)
      WRITE(6,602)
  602 FORMAT(1,20X,41+,13X,492+,13X,443+,13X,4+4+,13X,45+,13X,46+,13X,4
      00 603 I=1,NI
      \text{MRTTE}(\text{6,604}) [ \text{FLUX}(\text{C1, J)} , \text{J=1,6} )
  604 FORMAT(/>4X>I2>9X>6(1PE10.3>5X)>/)
  603 CONTINUE
      WRITE(6,605)
  605 FORMAT(/,20X,774,13X,489,13X,999,12X,4809,12X,4118,12X,9112+
, / )006051 = 1MRITECO,607)I,(FLUXO(I,J),J=7,12)
  607 FORMAT(7,4X,12,9X,6(1PE10,3,5X),7)
  606 CONTINUE
       WRITE(6,6008)
  608 FORMAT(/>19X, *13*, 12X, *14*, 12X, *15*, 12X, *16*, 12X, *17*, 12X, *
18! \sqrt{}00.609 I=1, NI
      WRITE(6,610)I,(FLUXO(I,J),J=13,18)
  610 FORNAT(/*4X*I2*9X*6{1PE10*3*5X}*/)
  609 CONTINUE
      WRITE(6,620)
  620 FORMAI(/+19X+*19*+12X+*20*+12X+*21*+12X+*22*+12X+*23*+12X+*
24!+100 621 I=1.NI
      WRITE(6,622)I.(FLUXO(I,J),J=19,24)
  622 FORMAT(7,4X,12,9X,6(1PE10.3,5X),7)
  521 CONTINUE
       WRITE(6,623)
  623 FORMAT(/,19X,*25*,12X,*26*,12X,*27*,12X,*28*,12X+*29*,12X+*
30', \prime)
      00 624 I=1, NI
                                                                   \sim \simWRITE(6,625)I,(FLUXO(I,J),J=25,30)
  625 FORMATX/, 4X, 12, 9X, 6X1PE10.3, 5X), 7)
  624 CONTINUE
      STOP
      END
```
DESCONTINUA MATRICIAL

```
SUBROUTINE UMDIA, C, S, F, SN, B, R, INT, XK, N)
      DIMENSION A(N>N)>C(N)>F(N)>S(N)>SN(N)>R(N)>B(N)
      MAX = 180XX = 0.
      ERR0=1.000E-06
                               \sim 10SONA = 0.
      0069 I=1 Nf(1) = (1 - 1) * (N - 1)69 SOMA=SOMA+F(I)*F(I)
      SNOR=SQRI(SOMA)
      DD 70 I = 1 N70 f(1)=f(1)/5NQR16 FORMATI/>10X>*F(*>12+*)=*,E12.5)
C
      INVERSAO DA MATRIZ POR ELIM.DE CAUSS
      B(1)=A(1,2)/A(1,1)M = M - 100 25 I=2,M
      R(I)=A(I,I)-A(I,I-1)+B(I-1)B(I)=A(I,I+1)/R(I)25 CONTINUE
      R(N)=A(N,N)-A(N,N-1)*B(N-1)INT = 3.5 XKN=0.
Ċ
      FONTE E KEFF
      00 \quad 1 \quad J=1,NS(J)=C(J)*F(J)I XKN=XKN+S(J)
      WRITE(6,888)XKN,INT
  888 FORMAT(3X, "KEFF=", IPE12.5, 3X, "ITER ACAO NUMERO", 2X, 13)
\mathbf{c}CONVERGENCIA E NUMERO LIMITE DE ITERACOES
      IF(ABS(XKN-XK).LJ.ERRO)GO TO 8
      IF(INT.GT.MAX)GO TO 9
\mathbb CFONTE NORMALIZADA
      002J=1,N2 S(J)=S(J)/XKN\mathbb CSOLUCAD DO PROBLEMA UN-D»UM-G
      SN(1)=S(1)/A(1-1)0029 I=2NSNCI=(S(I)-A(I,I-1)*SN(I-1))/R(I)
   29 CONTINUE
      F(N)=SN(N)M = N - 100331=1 MJ = N - I30 F(J)=SN(J)-B(J)*F(J+1)INT = INT + 1XK = XKNGO TO 5
    8 WRITE(6,18)XK,INT
   18 FORMAI(10X, * XK=*, E12, 5, 10X, * INT=*, 13)
      WRITE(6,19)(I,F(I),I=1,N)
   19 FORMAT(10X, *F(*, I3, *)=*, E12.5)
      GO TO 10
```

```
9 WRITE(6,20)INF
   20 FORMAT(19X, *NAO CONVERGE*, 19X, I3)
   10 RETURN
      END
      DIMENSION A(30,30), C(30), RLI(30), RLJ(30,30), RLS(3), PROD(15)
      DIMENSION SCAM(30), SCA(15, 30), D(15, 30), SCF(15, 30)
      OIMENSION SN(30)>S(30)>B(30)>F(30)>R(30)>X(2>15)
      DIMENSION FLUXO(15,30)
      READ(5,60)N,NN,NI,NII
   60 FORMAT(412)
      READ(5,67)(X(1,1),I=1,NI)
   67 FORMAT(7E10.3)
      READ(5,66)(X(2,1),[=1,N])
   66 FORMAT(7E10.3)
      READ(5,68)01,02,03,04,SCA1,SCA2,SCA3,SCA4
   68 FORMAT(8F5.3)
      READC5,61)SCF1,SCF2,SCF3,SCF4
   61 FORMAT(4F6.4)
      READ(S,62)XCII
   62 FORMAT (F9.7)
      501 = 0.
      502 = 0.00 77 I=1,NI
      SQ1 = SQ1 + XI1 - I3 + XI1 - I377 SQ2=SQ2+X(2, I)*X(2, I)
      RSO1 = SORT(SO1)R502 = S0RT(S02)0078 I=1, NI
      X(1,1)=X(1,1)/RSQ178 X(2, I) = X(2, I)/RSQ2
      WRITEK6,2053(I,X(1,I),I,X(2,I),I=1,NI)
  205 FORMAT(2X,*X1(*,I2,*)=*,E12,5,2X,**X2(*,I2,*)=*,E12,5)
      WRITE(6,206)RS01,RS02
  206 FORMATIZX, *RSQ1=*, E12.5, 2X, *RSQ2=*, E12.5)
      READ(5,63)DELX,DELY
   63 FORMAT(2F4.2)
      READ(5,888)0IV
  888 FORMAT(F3.1)
      DELX=DELX/DIV
      DELY=DELY/DIV
      READ(5,890)ICASO
  390 FORMAT(I1)
      WRITE(6,700)
                                   SINTESE CESCONTINUA
  700 FORMATE/ . 9X * * * * * * * * * *
                                                             ********
x + yWRITE(6,701)
  701 FORMAT(/*9X/*PARAMETROS MATERIAIS**10X/*MALHAS LIMITROFES**
      WRITE(6,702)
```
702 FORMAT(/>1X, \*REGIAO\*, 2X, \*SCA\*, 6X, \*O\*, 8X, \*SCF\*, 9X, \*EIXO X\*, 2 X, EIXO

 $1$   $11.1$ 

 $\sqrt{ }$ 

WRITE(6,703)SCAI,01,SCF1,NII,NN 703 FORMAT(/>4X,\*11\*,4X,\*F5,3,4X,\*F5,3,4X,\*F6,4,6X,\*\* 1\*,2X,12,2X,\*

```
123NA=NII+1
      WRITE(6,704)SCA2,02,SCF2,NA,NI,NN
  704 FBRNAT(/>4X, *2*, 4X, F5., 3, 4X, F5., 3, 4X, F6.4, 6X, I2, 2X, I2, 2X, * 1*
2X - 12NAA = NA + 1WRITE(6,705)SCA3,D3,SCF3,NII,NAA,N
  705 FORMAT(/g4Xp939p4XpF5,3p4XpF5,3p4XpF6,4p6Xp9 19p2XpI2p2XpI2
2X - 12WRITE(6,706)SCA4,04,SCF4,NA,NI,NAA,N
  706 FORMAT(/*4X,*44*,4X,F5,3,4X,F5,3,4X,F6,4,6X+12,2X+12,2X+12+2
X - I2 - I)WRITE(6,707)
  707 FORNAT(7,9X,*OINENSAO DA MALHA*,7)
      WRITE(6,708)DELX
  708 FORMAT(9X, *EM X*, 2X, F4, 2, 2X, *CM*, /)
      WRITE(6,709)DELY
  709 FORMAT(9X+*EM Y*+2X+F4+2+2X+*CM*+77)
      DELX2=2.*DELY/DELX
      DELY2=2.*DELX/DELY
      DXY=DELX*DELY
C****PREPARACAD DOS PARAMETROS MATERIAIS POR MALHA I, J***
      00 50 J = 1 M00 51 I=1,NII
      SCAT, J)=SCA1
      SCF(I, J)=SCF10(I,J)=0151 CONTINUE
      00 52 I=NII+1,NI
      SCAT, J)=SCA2
      SCF(I, J)=SCF2
   52 0(I,J)=0250 CONTINUE
      00 53 J = NN + 1 N00 54 I=1, NII
      SCA(I,J)=SCA3SCF(I, J)=SCF354.0 (1, J) = 03
      00 55 I=NII+1,NI
      SCACI, J)=SCAASCF(I,J)=SCFA0(1, J)=0455 CONTINUE
   53 CONTINUE
C******VARIAVEIS DE CONTROLE DE RETORNO CO PROGRAMA****
      IA=1KI = 1KN = NNKT1=2KT2=NNC*****<CALCULO DAS FUNCOES PESO******
  100 00 27 I=1,NI
   27 PROD(I)=X(IA,I)*X(IA,I)
C******CALCULE DA SECAO DE CHOQUE DE ABSORCAO E MATRIZ DE PRODUCA
```

```
00 14 J=KI,KN
      SCAM(J)=0.C(J) = 0.
      0021 I=1 N1SONAI = PROOLI) * SCA(I-J)SOMAZ = PROOCIDASCFCI-JJ)SCAM(J)=SCAM(J)+SOMAIC(J)=C(J)+SOMA221 CONTINUE
      SCAM(J)=SCAM(J)*DXY
      C(J) = C(J) * DXY14 CONTINUE
C******TESTE PARA CALCULO DE TERMOS DE EXTREMIDADE********
      IF(KI1.NE.2)GO TO 201
      KR = 2KS = 160 10 200
  201 KR=N-1KS = NC******CALCULO DOS TERMOS DE FUGA MEDIOS NA OIRECAO Y******
  200 00 15 J=KI1,KI2
      RLJ(J-1,J)=0.
      RLJ(J+1=J)=0.
      008I=1*NISOMA1 = (1.7(1.70(1.0)+1.70(1.011)) )RLJ(J-1,J)=RLJ(J-1,J)+SOMA1
      RLJ(J+1,J)=RLJ(J+1,J)+SOMA2
    8 CONTINUE
      RLJ(J-1,J)=RLJ(J-1,J)*OELY2
      RLJ(J+1-J)=RLJ(J+1-J)*0ELYZ15 CONTINUE
      RLJ(KR,KS)=0.
      JDIF = KS - KR + 2RLSLJ0IF=0.
      00 \t2 \t1 = 1 \cdot NIS0MA1 = (1.7(1.70(1.KS) + 1.70(1.KR))) *PROD(I)
      SOMAZ=D(I,XS) * PROD(I)RLJCKR, KS J=RLJCKR, KS J+SOMA1
    2 RLS(JDIF)=RLS(JDIF)+SOMA2
      RLJ(KR,KS)=RLJ(KR,KS)*DELY2
      RLS(JDIF)=RLS(JDIF)*DELY2
C*******FERMOS DE FUGA MEDIOS NA DIRECAD X******
      009 J=KI,KN
      RLI(J)=0.
   \mathcal{L}0010 I = 2, NI - IPROD1 = PROD(1)-X(IA, I)*X(IA, I-I)PROO2 = PROO(I) = X(IA, I) * X(IA, I+1)S0MA1 = 1.711.7011.7011.7011-1.701SOMA2 = (1.7(1.7D(1.3)+1.7D(1+1.3)))*FROD2RLT(J)=RLT(J)+SONA1+SOMA2
   10 CONTINUE
      PRODI=PRODINI)-XIIA,NI)*XIIA,NI-1)
```

```
PROD2 = PROB11 - X11A - 1)*X11A - 2
```

```
SOMA1 = (1.711.70(N1.09 + 1.70(N1 - 1.01)) *PROB1
      SOMA2 = (1, /(1, /0(1, J)+1, /0(2, J))) * PROO250MA4 = PROO(NI) * O(NI)RETCJ)=RETCJ)+SOMAI+SOMA2+SOMA4
      RLI(J)=RLI(J)*DELX2
    9 CONTINUE
C******CALCULC OO TERMO DE FUGA TOTAL PARA MALHA J****
      00 24 J=Kf1, Kf2
   24 RLT(J)=RLT(J)+SCAM(J)+RLJ(J-1,J)+RLJ(J+1,J)
      RLI(KS)=RLI(KS)+SCAM(KS)+RLJ(KR,KS)+RLS(JCIF)
CARRERTESTE DE RETORNO DO PROGRAMARERER
      IF(IA.EQ.2)60 TO 500
      IA=2KI = NN + 1KN = NKT1 = NN + 1KT2=N-160 10 100
C*******ZERANDO A MATRIZ A EM JODAS AS POSICOES*******
  500 00 5 K=1, N
      00 5 J = 1 NA(K-J)=05 CONTINUE
C******GERANDO TERMOS NAO NULOS*********
      A(1,1)=RLT(1)A(1, 2) = R L J(2, 1)A(N,N-1)=-RLJ(N-1,N)A(N,N)=RLI(N)
      00 \quad 3 \quad J = 2 \cdot N - 1A \cup J - J - 1) = R \cup J \cup J - J - JA(J,J)=RLf(J)Al J, J + 1 ) = -RL J( J + 1, J )
    3 CONTINUE
      CALL UNDCA, C, S, F, SN, B, R, INT, XK, N)
      WRITE(6,110)
      WRITE(6,111)
      WRITE(6,112)XK,XCIT
      WRITE(6,113)
      ABSOL = ABS(XK - XCIT)RELAT=ABSOL/XCIT
      PERCT=RELAT*100
      WRITE(6,114)ABSCL, RELAT, PERCT
  110 FORMAT(/>20X>'COMPARACAO COM RESULTADO DIF. FINITAS KEFF*>/
Þ
  111 FORMAT(/>10X>*KEFF DA SINTESE*>10X>*KEFF DE CIF, FINITAS*>/
\mathcal{E}112 FORMAT(10X,1PE12.5,12X,1PE12.5)
  113 FORMAT(/>10X-'ERRG ABSOLUTO'>5X,'ERRO RELATIVO'>5X,'ERRO PE
RCENTUA
     7<sup>13</sup>114 FORMAT(/>10X>1PE12.5>6X>1PE12.5>5X>1PE12.5//)
      DO 507 I=1, NI
      00 507 J=1, NN
```
```
507 FLUX0(1, J)=X(1, I)*F(J)00 508 I=1, NI
      00 508 J=NN+1,N
  508 FLUXO(I,J)=X(2,I)*F(J)
      WRITE(6,602)
 602 FORMAT(/>20X>*1*>13X>*2*+13X>*3*+13X+*4*+13X+*5*+13X+*6*+/)
      00 603 I=1, NI
      WRITE(6,604)I.(FLUXO(I,J),J=1,6)
  604 FORMAT(/*4X*I2*9X*6(1PE10*3*5X)*/)
  603 CONTINUE
      WRITE(6,605)
  605 FORMAT(/p20Xp+7+p13Xp+8+p13Xp+9+p12Xp+10+p12Xp+11+p12Xp+12+
, 1)00 606 I=1,NI
      WRITE(6,607)I,(FLUXO(I,J),J=7,12)
  607 FORMAT(/*4X*I2*9X*6(1PE10*3*5X)*/)
  606 CONTINUE
      WRITE(6,608)
  608 FORMAT(/>19X>*13*>12X>*14*>12X>*15*>12X>*16*>12X>*17*>12X>*
18' \sqrt{)}00 609 I=1, NI
      MRIIE (6, 610) I (FLUXI (I, J), J = 13, 18)510 FORMAT(/,4X,I2,9X,6(1PE10.3,5X),/)
  609 CONTINUE
      WRITE(6,620)
  620 FORMAT(/=19X=*19*=12X=*20*=12X=*21*=12X=*22*=12X=*23*=12X=*
247/)00 621 I=1, NI
      WRITE(6,622)I,(FLUXO(I,J),J=19,24)
  622 FORNAT(/,4X,12,9X,6(1PE10.3,5X),/)
  621 CONTINUE
      WRITE(6,623)
  623 FURMAI(/*19X**25**12X**26**12X**27**12X**28**12X**29**12X**
301/100 624 I=1, NI
      WRITE6,6251., (FLUXO(I, J), J=25, 30)
  625 FORMAT(/,4X,I2,9X,6(1PE10.3,5X),/)
  624 CONTINUE
      STOP
      END
```

```
SUBROUTINE MULTOCOEL, DE2, J1, N1, J2, APL, N)
  DIMENSION DE1(N+N+2+2)+DE2(N+2+2)+ APL(N+2+2)
  00 1 1 1 = 1,2
  00 1 11=1,2
  APL(JI,II,IL)=0.
  002 K=1,2
  SA = DE1(J1, N1, II, K3+0E2(J2, K, IL)
2 APL(J1,II,IL)=APL(J1,II,IL)+SA
1 CONTINUE
  RETURN
  EN0
  SUBROUTINE MULTO2(OE1,OE2,J1,N1,J2,APL,N)
  DIMENSION DE1(N,N,2,2),DE2(N,2,2), PL(N,2,2)
  00 1 11=1.200 1 IL=1,2
  APL(J1, II, IL)=0.
  00 \t2 K = 1.2SA = DE 2(J2 \times II \times K) * DE 1(JI \times NI \times K) IL)2 APL(J1,II,IL)=APL(J1,II,IL)+SA
1 CONTINUE
  RETURN
  END
  SUBROUTINE MULT3(SE1,SE2,J1,J2,SS,N)
  DIMENSION SE1(N>2>2)>SE2(N>2+2)>SS(N>2>2)
  00 \quad 1 \quad 11 = 1 \cdot 2001111=12S5(J1, II, II) = 0002K=1*2SA = SE 1 (J1 > II > K) * SE2(J2 > K > IL)
2 SS(J1, II, IL)=SS(J1, II, IL)+SA
1 CONTINUE
  RETURN
  END
  SUBROUTINE MULT2CRE1,RE2,J1,J2,RS,N)
  DIMENSION REI(N,2,2),RE2(N,2),RS(N,2)
  00 \quad 1 \quad 11 = 1 \cdot 2RSUJ1J1J2=0.002K=1.22 RS(J1,IL)=RS(J1,IL)+REI(J1,IL,K)*RE2(J2,K)
1 CONTINUE
  RETURN
  ENO
  SUBROUTINE INVO(OE, OS, JJ, N)
  DIMENSION DECN, 2, 2) + DSCN + 2, 2)
  OEN=DE(JJ,1,1)+DE(JJ,2,2)-DE(JJ,1,2)+DE(JJ,2,1)
  05CJJ_{2}1213=0ECJJ_{2}2227J0ENDSCJJ,2,2)=DECJJ,1,1)/DEN
  05(JJ,1,2)="DE(JJ,1,2)/DEN
  050JJ_22.1)=-0E0JJ,2,1)/OEN
  RETURN
  END
  SUBROUTINE UMD(A>C>F>N>INT>XK>S>SN>B>R>A1>AP>DS>AS)
  DIMENSION ACN, N.2, 2) CCN, 2, 2) of CN, 2)
  OIMENSION S(N»2)»SN(N»2)+B(N»2»2)+R(N»2»2)
```

```
DIMENSION AICL>1>2>2)>APCN>2>2)>DSCN>2>2)>ASCN>2)
       MAX = 180XX = 3.ERRO=1.000E-06
       50M=0.
       0069I=1 NF(I, 1) = (I - 1) * (N - 1)F(I, 2) = F(I, 1)69 SOM=SOM+F(I,1)*F(I,1)
       SNOR=SQRIISOM)
       0070I=1 NF(I,1)=F(I,1)/SNGR70 F(I,2)=F(I,2)/SNOR
   16 FORMAT(/>10X>*F(*>I2>*>1)=*>1PE13.6>10X>*F(*>I2>*>2)=*>1PE1
3.6)Ċ
       INVERSAO DA MATRIZ POR ELIM.DE GAUSS
       0EN=A(1,1,1,1,1)+A(1,1,2,2)+A(1,1,1,2)+A(1,1,2,1)
       A1(1,1,2,2) = A(1,1,1,1,1)/DEN
       A1(1,1,1,1)=A(1,1,2,2)/DEN
       AL(1, 1, 1, 2) = -AL1, 1, 1, 2) / DENA1(1,1,2,1)=-A(1,1,2,1)/DEN
      00 99 II=1.200 99 IL=1,2
      B(1,1,1,1) = 0.
      00 98 K=1,2
       SA=A1(1,1,1,1)I,K)*A(1,2,K,IL)
   98 B(1,II,IL)=B(1,II,IL)+SA
   99 CONTINUE
      M = N - 1DO 25 I=2, M
       I J = I - 1CALL MULTOCA, B, I, IJ, IJ, AP, N)
      00 4 IA=1,2
       00 4 18=1.24 R(I, IA, IB) = A(I, I, IA, IB) = AP(I, IA, IB)
      CALL INVO(R,OS,I,N)
       J = I + 1CALL MULTO2(A, DS, I, IJ, I, 8, N)
   25 CONTINUE
      IN=N-1CALL MULTOCA»B»N»IN, IN.AP, N)
      007 IA=1.200 \tI 18=1*27 R(N,IA,IB)=A(N,N,IA,IB)=AP(N,IA,IB)
       INI=0.
    5 XKN=3.
\mathbf c\simFONTE E KEFF
      00 \t1 \tJ = 1 \t NS(J=1)=C(J=1=1) *F(J>1)+C(J+1+2)+F(J+2)
      S(J_2, 2) = C(J_2, 2, 1) af (J_2, 1) + C(J_2, 2, 2) af (J_2, 2)1 XKN=XKN+5(J, 1)+5(J, 2)
      WRITE(6,100)XKN, INT
  100 FORMAT(10X>*XKN=*>1PE13.6>10X>*ITERACA0 NO.*>1X>I3)
\mathbb{C}CONVERGENCIA E NUMERO LIMITE DE ITERACOES
```

```
IF(ABS(XKN-XK).LI.ERRO)GO TO 8
      IF(INT.GT.MAX)GO TO 9
\hat{C}FONTE NORMALIZADA
      002 \text{ J} = 1 \cdot N5(J,1)=5(J,1)/XKN2 S(J_2 2) = S(J_2 2) / XKN\mathbb{C}SOLUCAO DO PROBLEMA UN-D, UN-6
      SN(1*1)=AL(1*1*1*1*SL1*1+A1(1*1*2)*SL1*2)SN(1,2)=AI(1,1,2,2,1)*SI(1,1)+AI(1,1,2,2) * S(1,2)
      00 29 I = 2 NAS(I=1,1)=A(I,I=1,1,1)*SN(I=1,1)+A(I,I=1,2)*SN(I=1,2)
      AS(1-1,2)=A(1,1-1,2,1)*SN(1-1,1)+A(1,1-1,2,2)*SN(1-1,2)
      SN(I-1)=S(I-1)-AS(I-1-1)SNCI, 2)=S(I, 2) = AS(I-1, 2)
      CALL INVD(R,DS,I,N)
      CALL NULT2(OS, SN, I, I, AS, N)
      SN(I-1)=AS(I-1)SN(I_{2}2)=AS(I_{2}2)29 CONTINUE
      F(N,1)=SN(N,1)f(N,2)=SM(N,2)M = N - 1DO 30 I=1, M
      J = N - IJN = J + 1CALL MULT2(B,F,J,JN,AS,N)
      F(J+1)=SN(J+1)-AS(J+1)F(J, 2) = SM(J, 2) - AS(J, 2)30 CONTINUE
   40 INT=INT+1
      XK = XKKGO 10 5
    8 WRITE(6,18)XK, INT
   18 FORMAT(10X, * XK=*, E12.5, 10X, * INT=*, I3)
      WRITE(6,19)(J,F(J,1),J,F(J,2),J=1,N)
   19 FORMAT(10Xo*F(*)I2+*)1)=*)1PE13=6+10X>*f(*)I2+*)2}=*)1PE13=
6)
      60 10 10
    9 WRITE(6,20)INT
   20 FORMAT(10X, MAO CONVERGE", 10X, "ITERACAO", 1X, I3)
   10 RETURN
      END
      DIMENSION FLUXO(15,30)
      DIMENSION SCAM(30+2+2)+SCFM(30+2+2)+D(30+2+2)+X1(15)+X2(15)
      DINENSION AC30,30,2,21,0030,2,2),FC30,2)
      DIMENSION SCLM(30,2,2),GRADX1(15),GRADX2(15)
      -01MENSION S(30,2),SN(30,2),R(30,2,2),B(30,2,2)
      DINENSION A1(1,1,2,2),AP(30,2,2),DS(30,2,2),DD(30,2,2),AS(3
0, 2)DIMENSION RL(30,30,2,2),RL1(2,2),RL30(2,2)
      DIMENSION SOMA(30,2,2)
      READ(5,60)N,NA,NI,NII
   60 FORMAT(412)
```

```
READ(5,67)(X1(I),I=1,NI)
```

```
67 FORMAT(7E10.3)
    READCS, 663(X2X1), 1=1, N1)66 FORMAT(7E10.3)
    READC5,68301,02,03,04,5CA1, SCA2,5CA3,SCA4
 68 FORMAT (8F5.3)
    READ(5,61)SCF1,SCF2,SCF3,SCF4
 61 FURMAT(4F6.4)
    READ(5,62)XCIT
 62 FORMAT(F9.7)
    501 = 0.502 = 00077I = 1 NISQ1 = SQ1 + XICI) * XIXI77 SQ2=SQ2+X2(I)*X2(I)
    RSQ1 = SQRT(SQ1)RS02=SORT(SQ2)
    0078I = 1.NTX1(I) = X1(I) / RS01
 78 X2(I)=X2(I)/RS02
    WRITE(6,200)(I,XI(I),I,X2(I),I=1,15)
200 FORNAT(2X, *X1(*,I2,*)=*,E12,5,2X,*X2(*,I2,*)=*,E12,5)
201 FORMAT(2X,*RSQ1=*,E12.5,2X,*RSQ2=*,E12.5)
    READ(5,63)DELX,DELY
 63 FORMAT(2F4.2)
    READ(5,888)DIV
888 FORMAT(F3.1)
    DELX=DELX/DIV
    DELY=DELY/DIV
    READ(5,890)ICASO
890 FORMAT(II)
    DELX2=DELX+DELX
    DELYZ = 2.70ELY00 \quad 1 \quad J = 1 \cdot NSCA110=0.
    SCA120=0.SCA210=0.SCA220 = 0.
    SCF110 = 0.SCF120=0.
    SCF210 = 0.
    SCF220=0.SCL110=0.SCL120 = 0.SCL210=0.SCL220 = 0.
    0AU110=0.0AU120=0.
    DAU210=0.0AU220=000 2 I = 1 MIF(J.GT.NN)GO TO 40
 30 IF(I.EQ.1)60 10 31
    IF(I.EQ.NI)GO TO 32
    GRADX1(I)= (X1(I+1)-X1(I-1)) / DELX2
```

```
6RADX2(I)=(X2(I+1)-X2(I-1))/DELX2
   GO 10 33
31 GRADX1(I)=(X1(I+1)-X1(I))/DELX2
   GRADXZLI)={X2(I+1)-X2(I))/OELX2
   60 10 3
32 GRADX1(I)=(-X1(I)-X1(I-1))/OELX2
   GRADX2(I)=(-X2(I)-X2(I-1))/DELX2
   GO TO 4
33 IF(I.GT.NII)60 TO 4
 3 SCA=SCA1
   DJ = D1SCF = SCF1GO TO 12
 4 SCA=SCA2
   0J = 02SCF = SCF260 TO 12
40 IF(I.EQ.1060 TO 41
   IF(I.EQ.NI)60 TO 42
   GRADX1(1)= (X111+1)-X1(1-1))/DELX2
   GRADX2(I)=(X2(I+1)-X2(I-1))/DELX2
   GO 10 43
41 GRADX1(I)=(X1(I+1)-X1(I))/DELX2
   GRAOX2(I)=(X2(I+1)-X2(I))/DELX2
   60 10 13
42 GRADX1(I)=(-X1(I)-X1(I-1))/DELX2
   GRADX2(I)=(-X2(I)-X2(I-1))/DELX2
   GO TO 8
43 IF(I.6T.NII)GO TO 8
13 SCA=SCA3
   0 J = 03SCF = SCF3GO TO 12
 8 SCA=SCA4
   SCF = SCFADJ = D412 QUAX11=X1(I)*X1(I)
   QUAX12=X111Y*X211QUAX21 = QUAX12QUAX22 = X2113 * X211SCL11=DJ*GRADX1(I)*GRADX1(I)
   SCL12=DJ*GRADX1《I)*GRADX2《I)
   SCL21 = SCL12SCL22 = DJ*GRADX2(I)*GRADX2(I)SCA11 = SCA * QUAX11SCA12 = SCA * QUAX12SCAZI = SCA12SCAZ2 = SCA * QUAX220AU11=0J*QUAX11
   0AU12=DJ*QUAX12
   0AU21 = 0AUI2DAU22=DJ*QUAX22
   SCF11 = SCF*0UAX11SCF12 = SCF * QUAX12
```

```
SCF22 = SCF * QUAX22SCA110=SCA110+SCA11
    SCA120 = SCA120 + SCA12SCA210=SCA210+SCA21
    SCA220 = SCA220 + SCA22SCL11C = SCL110 + SCL11SCL120=SCL120+SCL12
    SCL210=SCL210+SCL21
    SCL220 = SCL220 + SCL22SCF 110=SCF 110+SCF 11
    SCF120=SCF120+SCF12
    SCF210 = SCF210 + SCF21SCF220 = SCF220 + SCF22DAU11C = DAU11O + DAU11DAU120=DAU120+DAU12
    DAU210=DAU210+DAU21
    DAU22C=DAU220+DAU22
  2 CONTINUE
    SCAM(J-1-1)=SCAL10SCAMJ,1,2)=SCA120SCAM(J,Z=1)=SCAZISCAMJ, 2, 2) = SCA220SCLMCJ+1+1)=SCL110SCLMCJ<sub>2</sub>1<sub>2</sub>2)=SCL120SCLM(J,Z,1)=SCL210SCLMLJ, 2, 2) = SCL220SCFMJ, 1, 1) = SCF110SCFM(J, 1, 2) = SCF120SCFMJ, 2, 1) = SCF 210
    SCFMCJ, 2, 2) = SCF220D([J_2], [J_3]) = D(A[1], [J_3])D(J-1-2)=DAU1200(J, 2, 1) = 0AU210
    0(J, 2, 2) = 0AU220
  1 CONTINUE
100 FORMAT(3(1X, *SCAM(*, 12, *, *, 11, *, *, 11, *)=*, 513.6))
102 FORMAT(3(1X, 'SCFM(', I2, ', ', I1, ', ', I1, ')=', E13, 6))
104 FORMATK3(1X, *SCLMK*, 12, *, *, 11, *, *, 11, *)=*, E13, 6))
106 FORMAT(3(1X, *O(*, 12, *, *, I1, *, *, I1, *)=*, E13, 6))
     OPCAO PARA GERACAO DOS TERMOS DE FUGA DO ARQUIVO CONTINUA
    0011 J = 2 NN = 100 6 I A=1.200 6 18=1,2
    RL(J,J,IA,IB)=0(J,IA,IB)/DELY
    RL(J+1, J, IA, IB) = 0(J+1, IA, IB) / 0ELY6 CONTINUE
 11 CONTINUE
    007 J=NN * 2 · N = 1
    DO 7 IA=1,2
    00 \tI 18 = 1.2RL(J,J,IA,IB)=D(J,IA,IB)/DELY
  7 RL(J+1,J,IA,IB)=D(J+1,IA,IB)/DELY
    APLICACAO DE CONDICAO DE INTERFACE PARA TERMOS DE FUGA
```

```
୍ଥ
```
C

 $SCF21 = SCF12$ 

```
\mathcal{L}PARA J=NN
      90.9 I A = 1.200 9 18=1.2RL(NN, NN, IA, IB)=D(NN, IA, IB)/DELY
    9 SOMACI - IA - IB) = DCNN+1 - IA - IB) + DCNN - IA - IB)
       CALL INVOCSOMA, DO, 1, N)
      CALL MULT3(DO, D, 1, NN+1, SOMA, N)
      CALL NULT3(D, SONA, NN, 1, 00, N)
      00251A=1.200 25 18=1,2
   25 RL(NN+1,NN,IA,IB)=00(NN,IA,IB)*DELY2
\mathbb{C}PARA J=NN+100261A=1.20026 18=1.2RLCNN+2,NN+1,IA,IB)=DCNN+2,IA,IB)/DELY
   26 SOMA(2,1A,1B)=D(NN+1,1A,1B)+D(NN,1A,1B)
      CALL INVOCSOMA, DD, 2, N)
      CALL NULT3(DD, D, 2, NN, SOMA, N)
      CALL MULT3(D,SOMA,NN+1,2,DD,N)
      0028I4=1.20028 18=1.228 RLINN+1,NN+1,IA,IB)=DDINN+1,IA,IB)*OELY2
      0023 IA=1.200 \t23 \t18=1.223 RL(N>N>IA+IB)=0(N>IA+IB)/OELY
      CONDICAO DE CONTORNO PRIMEIRA E ULTIMA MALHAS
\mathbb{C}00 15 1A=1.2DO 15 IB=1,2
      RLI(IA, IB)=DELY2*D(I, IA, IB)
   15 RL30(IA-IB)=DELY2*DIN=IA/IB\mathbf cZERANDO TODAS AS POSICOES DA MAIRIZ A
      0016 J=1, N
      00 16 NJ=1,N
      00 16 14=1.2DO 16 IB=1,2
   16 A(J, NJ, IA, IB)=0.
ſ.
      CALCULO DE ACI>10>ACI>20>AC2>10>ACN>N)
      0017 IA=1.200 \t17 \t18=1.2AC1,1,1A,1BJ=RLC2,2,1A,1BJ+RL1CIA,1BJ+DELY*CSCAMC1,1A,1BJ+S
CLM(1,1)\sqrt{A}, IB))
      A(1, 2, 1A, 1B) = R(C2, 2, 1A, 1B)A(2,1,1A,1B) = R1(2,2,1A,1B)17 A(N,N,IA,IB)=RL(N,N,IA,IB)+RL30(IA,IB)+DELY*(SCAM(N,IA,IB)+
SCLNC
     /N, IA, IB))
t.
      CALCULO DES OUTROS ELEMENTOS DA MAIRIZ A
      0019 J=2, N-1
      00191-1200 \quad 19 \quad 18 = 1.2ACJ, J, IA, IB) =RLCJ, J, IA, IB) +RLCJ+1, J, IA, IB) +DELY =CSCANCJ, IA,
I83 + SCL
     M(1,1A,1B))
```

```
ACJ, J+1, IA, IB) = RICJ+1, J, IA, IB)
   19 A(J+1,J,IA,IB)= -RL(J+1, J, IA, IB)
      00 22 J=1,N
      00221A=1*200 22 18 = 1.222 C(J,IA,IB)=DELY*SCFM(J,IA,IB)
      CALL UMOCA+C+F+N+INT+XK+S+SN+B+R+A1+AP+DS+AS)
  700 WRITEC6,701)
  701 FORMAT(/>20X>*PARAMETROS MATERIAIS*>10X>*MALHAS LIMITROFES*
, \primeERITE(6,702)
  702 FORMATC/,12X, *REGIAO*,2X, *SCA*, 6X, *D*, 8X, *SCF*, 9X, *EIXO X*,
2x - 1xI \cup Y',I)
      WRITE(6,703)SCA1,D1,SCF1,NII,NN
  703 FORMAT(/>15X+*1*+4X+F5=3+4X+F5=3+4X+F6=4+6X+* 1*+2X+I2+2X+*
 17,28,/12)NA = NTI + IWRITE(6,704)SCA2,02,SCF2,NA,NI,NN
  704 FDRMAT(/>15X>*2*>4X>F5.3>4X>F5.3v4X>F6.4>6X>12>2X>12>2X>* 1
1, 2x, 12\sqrt{ }NAA=NN + 1
      WRITE(6,705)SCA3,03,SCF3,NII,NAA,N
  705 FORNAT(/,15X,<sup>134</sup>,4X,F5,3,4X,F5,3,4X+F6,4,6X,1 1*,2X,12,2X,I
2,2x,12\mathcal{L}WRITE(6,706)SCA4,04,SCF4,NA,NI,NAA,N
  706 FORMAT(1,15X,9,47,4X,F5,3,4X,F5,3,4X,F6,4,6X,J2,2X,J2,2X,12,
2x - 12 - 1\sqrt{ }WRITE (6,707)
  707 FORMAT(/>20X>*DIMENSAO DA MALHA*>/)
      WRITE(6,708)DELX
  708 FORMAT(20X, "EM X", 2X, F4.2, 2X, "CH", /)
      WRITE(6,709)DELY
  709 FORMAT(20X, "EM Y", 2X, F4.2, 2X, "CN", //)
      WRITE(6,110)
      WRITE(6,111)
      WRITE(6,112)XK,XCIT
      WRITE(6,113)
      ABSOL = ABS(XK-XCII)RELAT=ABSOL/XCIT
      PERCT=RELAT*100
      WRITE(6,114)ABSOL, RELAT, PERCT
  110 FORMAT(/>20X>*COMPARACAO COM RESULTADO DIF. FINITAS KEFF*,/
\lambdaIII FORMAT(/,10X, *KEFF DA SINTESE*,10X, *KEFF DE DIF. FINITAS*,/
Ĵ.
  112 FORMAT(10X,1PE12.5,12X,1PE12.5)
  113 FORMATI/,10X,"ERRO ABSOLUTO",5X,"ERRO RELATIVO",5X,"ERRO
     ZPERCENTUAL')
```

```
114 FORMAT(7,10X,1PE12,5,6X,1PE12.5,5X,1PE12.577)
```

```
005001 = 1 N100 500 J = 1 N500 FLUX0(I,J)=XI(I)*F(J,I)+X2(I)*F(J,Z)CRAARARARAINPRESSAO DOS FLUXOS RAARARA
      WRITE(6,602)
  602 FORMAT(1,20X+11++13X++2++13X++3++13X++4++13X++5++13X++6++1)
      00603I=1 NWRITE(6,6004)I,(FLUXO(I,J),J=1,6)
  604 FORMAT(/,4X,12,9X,6(1PE10.3,5X),/)
  663 CONTINUE
      WRITE(6,605)
  605 FORMAT(/,20X,77,13X,78",13X,79",12X,710",12X,711",12X,712X,
, \prime00 606 I=1,NI
      WRIIE (6.607) I \cdot (FLUX0(I \cdot J) \cdot J = 7.12)607 FURNAT(7,4X,12,9X,6(1PE10.3,5X),7)
  606 CONTINUE
      WRITE(6,608)
  608 FORMAT(/=19X=*13*=12X=*14*=12X=*15*=12X+*16*=12X=*17*=12X=*
18<sup>3</sup> \neq 1)
      00 609 I=1,NI
      MRITE6,6101.CFLUX01.J-J=13.18610 FORMAT(/,4X,I2,9X,6(1PE10.3,5X),/)
  609 CONTINUE
      WRITE(6,620)
  620 FORMAT(/+19X+*19*+12X+*20*+12X+*21*+12X+*22*+12X+*23*+12X+*
24*,/)
      DO 621 I=1, NI
      WRITE(6,622)I,(FLUXO(I,J),J=19,24)
  622 FORMAT(/,4X,12,9X,6(1PE10.3,5X),/)
  621 CONTINUE
      WRITE(6,623)
  523 FORMAT(/+19X+*25*+12X+*26*+12X+*27*+12X+*28*+12X+*29*+12X+*
30!,7)00 624 I=1,NI
      \frac{1}{2}RITE(6,625)I, (FLUXO(I, J), J=25,30)
  625 FORMAT(/,4X,12,9X,6(1PE10.3,5X),/)
  624 CONTINUE
      STOP
      EN<sub>0</sub>
```

```
SUBROUTINE NULTDCOE1, DE2, J1, N1, J2, PPL, N)
  DIMENSION DEIKN, N, 2, 2), DE2(N, 2, 2), APL(N, 2, 2)
  00 \t1 \t1 = 1 \t2001 IL=1,2
  APL(J1,II,II,II)=0.
  002K=1.2SA = DEICJJJ_P N1, II, K3*DE2CJ2, K, IL32 APL(J1,II,IL)=APL(J1,II,IL)+SA
1 CONTINUE
  RETURN
  ENO.
  SUBROUTINE MULTE2 (DE1, DE2, J1, N1, J2, APL, N)
  DIMENSION DE1(N,N,2,2),DE2(N,2,2), PL(N,2,2)
  00 \t1 \t11=1.200 1 1 1 = 1 . 2
  APL(JI \cdot II \cdot IL)=0.
  00 \t2 K = 1.2SA = DEZ (J2 \cdot II \cdot K) * DEIG(J1 \cdot NI \cdot K \cdot IL)2 APL(JI,II,IL)=APL(JI,II,IL)+SA
1 CONTINUE
  RETURN
  END
  SUBROUTINE MULT3(SE1,SE2,J1,J2,SS,N)
  DINENSION SEI(N,2,2),SE2(N,2,2),SS(N,2,2)
  00 \t1 \t11 = 1*2001 \text{ Hz} = 1.2SS(J1 \cdot II \cdot II) = 0.
  002K=1.2S_A = S_E 1(J1, I1 - K) * S_E 2(J2, K, I1)2 SS(JI, II, IL)=SS(JI, II, IL)+SA
1 CONTINUE
  RETURN
  END
  SUBROUTINE MULT2(RE1,RE2,J1,J2,RS,N)
  DIMENSION REI(N,2,2),RE2(N,2),RS(N,2)
  00 1 IL=1,2
  RS(J1,11)=0.00 \t 2 K = 1.22 RS(J1,It)=RS(J1,It)+RE1(J1,It,K)*RE2(J2,K)
1 CONTINUE
  RETURN
  END
  SUBROUTINE INVOCOE, OS, JJ, N)
  DIMENSION DECN>2>2)>DSCN>2>2)
  DEN = DE{JJ,1,1,2} *DE{JJ,2,2,2} -DE{JJ,1,2} *DE{JJ,2,1
  DS(JJ+1-1)=DE(JJ-2-2)/0ENDSUJJ*222=DEUJJ*L*1)/DEN05(JJ, 1, 2) = -0E(JJ, 1, 2)/0ENDS(JJ_22,13=-DEJJJ_22,13/DENRETURN
  EN<sub>0</sub>
  SUBROUTINE UMOCA, C,F,N,INT,XK,S,SN,B,R,AL,AP,DS,AS)
  OIMENSION ACN, N, 2, 2), CCN, 2, 2) of CN, 2)
  DINENSION S(N,2), SN(N,2), B(N,2,2), R(N,2,2)
```
 $\bar{\mathbf{v}}$ 

```
DIMENSION AI(1,1,2,2),AP(N,2,2),DS(N,2,2),AS(N,2)
      MAX = 180XX = 0.
      ERRO = 1.000E = 0650M=0.
      0069 I=1 Nf(I,1)=(I-1)*(N-1)F(1,2)=F(1,1)69 SOM=SOM+F(I,1)*F(I,1)
      SNOR=SQRT(SOM)
      0070 I = 1 NFI, 1) =FI, 1) / SNOR
   70 F(1, 2) = F(1, 2)/SNOR16 FORMAT(/»10X,*F(*»12,*,1)=*,1PE13.6,10X,*F(*»12,*,2)=*,1PE1
3.63C
      INVERSAC DA MATRIZ POR ELIM.DE GAUSS
      DEN=A(1,1,1,1,1)*A(1,1,2,2)=A(1,1,1,2)*A(1,1,2,1)
      A1(1,1,2,2)=A(1,1,1,1)/DEN
      A1(1,1,1,1,1)=A(1,1,2,2)/DEN
      A1(1,1,1,2)=-A(1,1,1,2)/DEN
      A1(1-1-2-1) = -A(1-1-2-1)/0EN00 99 11=1.200 99 11 = 1, 2
      B(1)I1III=0.
      00 98 K=1,2
      SA = A1(1,1,1,11,11,11,11,2,11,11,11)98 B(1)II, IL 3=B(I, II, IL) + SA
   99 CONTINUE
      M = N - 10025 I=2, M
      I J = I - 1CALL NULTDCA>B>I>IJ>IJ>AP>N)
      00 4 1A=1.200 4 18=1.24 RCI.IA, IBJ=ACI.I.IA, IBJ=APCI.IA, IB)
      CALL INVO(R, OS, I, N)
      I J = I + 1CALL MULTO2(A, DS, I, IJ, I, B, N)
   25 CONTINUE
      IN=N-1CALL MULTOCA, B, N, IN, IN, AP, N)
      DO 7 IA=1,2
      00 \t7 \t18=1*27 R(N,IA,IB)=A(N,N,IA,IB)-AFCN,IA,IB)INT = 0.5 XKN=0.
      FONTE E KEFF
      D0 \t1 \tJ = 1 \tNS(J, 1) = C(J, 1, 1) * F(J, 1) + C(J, 1, 2) * F(J, 2)S(J_{2}2)=C(J_{2}2_{2}1)*F(J_{2}1)*C(J_{2}2_{2}2)*F(J_{2}2)1 XKN=XKN+S(J, 1) + S(J, 2)
      WRITE(6,100)XKN,INT
  100 FORMAT(10X,*XKN=',1PE13.6,10X,*ITERACAO NO.',1X,13)
      CONVERGENCIA E NUMERO LIMITE DE ITERACOES
```
 $\mathbb{C}$ 

Ċ

 $-136 -$ 

```
IF(ABS(XKN-XK).LT.ERRO)GO TO 8
      IF(INI.GI.MAXJGO TO 9
Ċ
      FUNTE NORMALIZADA
      002 J=1 NSUJ_{21} = SUJ_{21} IVKN2 S(J,2)=S(J,2)/XKN\mathbb{C}SOLUCAO DO PROBLEMA UM-DOUM-6
      SN(1,1)=AL(1,1,1,1) * S(1,1)+AL(1,1,1,2)*S(1,2)SNC1*2)=A1(1+1+2-1)*S(1+1)+A1(1+1+2+2)*S(1+2)
      0029I=2 NAS(I-1,1)=A(I,I-1,1)=SN(I-1,1)+A(I,I-1,1,2)*SN(I-1,2)
      ASCI-1,2)=ACI,I-1,2,1)*SNCI-1,1)+ACI,I-1,2,2)*SNCI-1,2)
      SW(I-1)=SU[, 1) = AS(I = 1, 1)
      SNCI, 2)=SCI, 2) = ASCI = 1, 2)
      CALL INVO(R, OS, I, N)
      CALL MULT2(05, SN, I, I, AS, N)
      SNLJ, 1) = AS(I, 1)SN(I, 2) = AS(I, 2)29 CONTINUE
      F(N-1)=SN(N-1)F(N, 2) = SN(N, 2)M = N - 10030 I = 1 MJ = N - IJN = J+1CALL MULT2(B,F,J,JN,AS,N)
      F(J,1)=SN(J,1)-AS(J,1)F(J, 2) = SN(J, 2) - AS(J, 2)30 CONTINUE
   40 INT=INT+1
      XX = XKN60 10 5
    8 WRITE(6,18)XK,INT
   18 FORMAT(19X, * XK=*, E12.5, 19X, * INT=*, I3)
      WRITE(6,19)(J,F(J,1),J,F(J,2),J=1,N)
   19 FORMAT(10X)*F(*)I2,*,1)=*,1PE13.6,10X,*f(*)12,*,2)=*,1PE13.
6)
      GO TO 10
    9 WRITE(6,20)INT
   20 FORMAT(10X, NAO CONVERGEN, 10X, TIERACAON, 1X, 13)
   10 RETURN
      END
      DIMENSION FLUXO(15,30)
      DIMENSION SCAM(30,2,2),C(30,2,2),D(15,30),X(2,15)
      DIMENSION AC30,30,2,2), PRODC2,2,151, FC30,2)
      9IMENSION SCA(15,30),SCF(15,30)
      0IMENSION S(30,2),SN(30,2),R(30,2,2),8(30,2,2)
      DIMENSION A1(1,1,2,2,2),AP(30,2,2),DS(30,2,2),DO(30,2,2),AS(3
0.210IMENSION RLJ(30,30,2,2),RLJ1(2,2),RLJN(2,2),RLI(30,2,2)
      DIMENSION SOMAK30,2,2)
      READ(5,60)N, NN, NI, NII
   60 FORMAT(412)
```

```
REAO(5-67)(X(1,I),I=1,NI)
```
 $-137 -$ 

```
67 FORMAT (7E10.3)
      REAO(S, 66)(X(2,1),I=1,NI)66 FORMAT(7E10.3)
      READ(5,68)D1,02,03,04,SCA1,SCA2,SCA3,SCA4
   68 FORMAT(8F5.3)
      READ(5,61)SCF1,SCF2,SCF3,SCF4
   61 FORMAT(4F6.4)
      READ(5,62)XCIT
   62 FURMAT(F9.7)
      501 = 0.
      502 = 0.
      DO 77 I=1.NI
      SQ1 = SQ1 + X(1, 1) * X(1, 1)77 SQ2=SQ2+X(2,1)*X(2,1)
      RSQ1=SQRT(SQ1)
      RSQ2 = SQRT(SQ2)00 78 I=1, NI
      X(1,1)=X(1,1)/RSQ1
   78 X(2,1)=X(2,1)/RS92WRIIE(6, 200)(I,X(I, I), I,X(2, I), I=1, 15)200 FORMAT(2X,*X1(*,I2,*)=*,E12,5,2X,*X2(*,I2,*)=*,E12,5)
  201 FORMAT(2X, *RSQ1=*, E12, 5, 2X, *RSQ2=*, E12, 5)
      READ(5,63)DELX,DELY
   63 FORMAT (2F4.2)
      READ(5,888)DIV
  888 FORMAI(F3.1)
      DELX=DELX/DIV
      DELY=DELY/DIV
      READ(5,890)ICASO
  890 FORMAT (II)
      DELX2=2.*DELY/DELX
      DELY2=2.*DELX/DELY
      DXY=DELX*DELY
C****PREPARACAO DOS PARAMETROS MATERIAIS POR MALHA I, J***
      DO 50 J=1,NN
      00 51 I=1, NII
      SCALJ, J) = SCAISCF(I, J)=SCF10(I, J) = 0151 CONTINUE
      00 52 I=NII+1, NI
      SCACI, J) = SCA2SCF(I, J)=SCF252 0(I,J)=0250 CONTINUE
      DO 53 J=NN+1,N
      00 54 I=1,NII
      SCACI, J)=SCA3
      SCF(I, J)=SCF3540(1,3)=0300 55 I=NII+1,NI
      SCALJJ)=SCAASCF(I, J)=SCFA0(I,J)=04
```

```
55 CONTINUE
   53 CONTINUE
      DO 27 I=1,NI
      00 27 I A=1.200 27 18 = 1.227 PRODCIA,IB,I)=XCIA,I)*XCIB,I)
C***CALCULO DE SECAO DE CHOQUE DE ABSORCAO MEDIA NA MALHA J***
C***CALCULO DA MATRIZ DE PRODUCAO C***
      00 \t14 \tJ = 1 \t NDO 14 IA=1,2
      00 \t14 \t18=1.2SCAN(J,IA,IB)=0.
      C(J, I_A, I_3) = 0.
      00 21 I=1,NI
      SOMA1 = PROOCIA \rightarrow IB \rightarrow I3*SCACI \rightarrow J3SOMAZ = PROOLIA, IB, I)*SCFCI, J)SCAMCJ, IA, IBJ=SCAMCJ, IA, IBJ+SOMA1
   21 C(J>IA>IB)=C(J>IA>IB)+SOMA2
      SCAM(J,IA,IB)=SCAM(J,IA,IB) *DXY
      C(J,IA,IB)=C(J,IA,IB)*DXY14 CONTINUE
C*****TERMOS DE FUGA MEDIOS NA DIRECAO Y*****
      DO 7 1A=1,2
      00 7 18=1.200 15 J = 2 M - 1RLJ(J-1,J,IA,IB)=0.RLJ(J+1,J,IA,IB)=0.
      00 \t 8 \t 1 = 1 \cdot NISOMAI ={1./(1./0(I.J)+1./0(I.J-1)})*PROD(IA,I8,1)
      S0MA2 = (1.7(1.70(1.19+1.70(1.191)+1.79(1.19+1.979))RLJ(J-1,J,IA,IB)=RLJ(J-1,J,IA,IB)+SCMA1
      RLJ(J+1,J,IA,IB)=RLJ(J+1,J,IA,IB)+SOMA2
    8 CONTINUE
       RLJ(J-1,J,IA,IB)=RLJ(J-1,J,IA,IB)*CELY2
       RLJ(J+1,J,TA,IB)=RLJ(J+1,J,TA,IB)*DELY2
   15 CONTINUE
      RLJ(2,1,1,1A,1B)=0.
      RLJ(N-1,N,IA,IB)=0.RLJIGIAJIB=0.RLM(IA,IB)=0.DQ Z I = I \bullet NISOMA1 = (1.7(1.70(1. N)+1.70(1. N-1)) ) *PROD(IA, IB, I)
      SOMA2 = 1.71.701.701.9 + 1.7011.2)) ePRCD(IA, IB, I)
      S0MA3=D(I-1)*PROD(IA-IB-I)SOMAA = D(I,N)*PRO D([A,IB,I])RLJ(2,1,1,1A,1B)=RLJ(2,1,1A,1B)+SDMA2RLJ(N=1,N, IA, IB)=RLJ(N-1,N, IA, IB)+SOMA1
      RLJ1(IA, IB) = RLJ1(IA, IB) + SOMA3
    2 RLJN(IA,IB)=RLJN(IA,IB)+SOMA4
      RLJ(2,1,IA,IB)=RLJ(2,1,IA,IB)*DELY2
      RLJ(N-1,N,IA,IB)=RLJ(N-1,N,IA,IB)*DELY2
      RLJIGIA, IB) = RLJIGIA, IB) * DELY2
      RLJN(IA,IB)=RLJN(IA,IB)*DELY2
    7 CONTINUE
```

```
C***** FERMOS DE FUGA MEDIOS NA DISRECAD X*****
       009 J=1. N
      90.9 I A = 1.200 9 IB=1,2
       RLT(J,IA,IB)=0.
       00 10 I = 2, N = 1PROO1 = X(IA, I) * (X(IB, I) - X(IB, I-1))PROO2 = X(IA, I) * (X(IB, I) - X(IB, I+1))SONA1=(1./(1./0(1, J)+1./0(I-1, J)))*FROD1
       SOMA2=(1./(1./0(I,J)+1./0(I+1,J)))*FR002
   10 RLICJ, IA, IB) = RLICJ, IA, IB) + SOMA1+SOM 42
       PROO1 = X(IA, NI) * (X(IB, NI) * X(IB, NI-1))PROO2 = X(IA, 1) * (X(IB, 1) - X(IB, 2))S0MA1 = 1.7(1.70(M1, J)+1.70(M1-1.3))) +PRO01
       SDMA2 = (1.7(1.70(1.1)+1.70(2.1)))*PROD2SONA3 = PROB(IA,IB,NI) *D(NI, J)RLI(J,IA,IB)=RLI(J,IA,IB)+SOMA1+SOMA2+SOMA3
    9 RLTCJ, IA, IB) =RLTCJ, IA, IB) *DELX2
C *****CALCULO DO TERMO DE FUGA NA MALHA J SOMADO NAS DIRECOES X Y
e k k
       00231A=1.2DO 23 IB=1,2
       DO 24 J=2, N-1
      RLT(J+IA+IB)=RLT(J+IA+IB)+SCAN(J+IA+IB)+RLJ(J-1+J+J+IA+IB)+RL
J(J+1,J)/, IA, IB)
   24 CONTINUE
      RLT(1,IA,IB)=RLT(1,IA,IB)+SCAN(1,IA,IB)+RLJ1(IA,IB)+RLJ(2,1
• IA• IB )
       RLI(N, IA, IB)=RLI(N, IA, IB)+SCAN(N, IA, IB)+RLJN(IA, IB)+RLJ(N-1
\rho N \rho I \Delta \rho I/3)23 CONTINUE
C*****MONIAGEM OA MATRIZ DE DESTRUICAO*****
C * * * * * ZERANDO A MATRIZ * * * * *
       005 K=1, K
       005 J = 1.890.5 I A=1.200 5 18=1.25 A(K - J - I) - I8 = 0.
C*****GERACAO DOS TERMOS NAO NULOS*****
      00 6 IA=1.200 \t6 \t18=1.2AC1,1,TA,IB)=RLIC1,IA,IB)
       A(1, 2, 1A, 18) = -RLJ(2, 1, 1A, 1B)A(N,N-1,IA,IB)=-RLJ(N-1,N,IA,IB)ACN > N > I A > I B ) = RL TCN > I A > I B >
       003 J=2, N-1
       AC J, J-1, IA, IB) = -RL J( J-1, J, IA, IB)
       ACJ,J,IA,IB)=RLTCJ,IA,IB)
    3 ACJ,J+1,IA,IB)==RLJCJ+1,J,IA,IB)
    6 CONTINUE
      CALL UMD(A,C,F,N,INT,XK,S,SN,B,R,A1,AP,OS,AS)
  700 WRITE(6,701)
```
731 FORMAT(/,23X,\*PARAMETROS MATERIAIS',13X,\*MALHAS LIMITROFES\*  $, \prime$ WRITE(6,702) 702 FORMAI(/=12X=\*REGIAO\*=2X=\*SCA\*=6X=\*D\*=8X=\*SCF\*=9X=\*EIXO X\*=  $2X - EIX$  $(0, Y^*, 1)$ WRITE(6,703)SCA1,D1,SCF1,NII,NM 703 FORMAT(/,15X,\*11\*,4X,F5.3,4X,F5.3,4X,F6.4,6X,\*\* 1\*,2X,I2,2X,\*  $11,28$  $/12)$  $NA = NII + 1$ WRITE(6,704)SCA2,D2,SCF2,NA,NI,NN  $704$  FORMAT(/=15X=\*2\*=4X=F5.3=4X=F5.3=4X=F6.4=6X=I2=2X=I2=2X=\* 1  $1,2x,12$  $\sqrt{2}$  $NAA = NR + 1$ WRITE(6,705)SCA3,D3,SCF3,NII,NAA,N 705 FURMAI(/>15X>\*3\*+4X>F5=3+4X+F5=3+4X+F6=4+6X+\* 1\*+2X+12+2X+1  $2, 2x - 12$  $\left( \right)$ WRITE(6,706)SCA4,04,SCF4,NA,NI,NAA,N 706 FORMAT(/=15X=\*4\*=4X=F5.3=4X=F5.3=4X=F6.4=6X=I2=2X=I2=2X=I2=  $2X + 12 + 1$  $\prime$ WRITE(6,707) 707 FORMATI/>20X>\*DIMENSAD DA MALHA'>/) WRITE(6,708)DELX 708 FORMAT(20X, "EN X", 2X, F4.2, 2X, "CM", /) WRITE(6,709)DELY 709 FORMAT(20X, \*EM Y\*, 2X, F4, 2, 2X, \*CM\*, //) WRITE(6,110) WRITE(6,111) WRITE(6,112)XK,XCIT WRITE(6,113) ABSOL=ABS(XK-XCIT) RELAT=ABSOL/XCIT PERCT=RELAT\*100 WRITE(6,114)ABSOL, RELAT, PERCT 110 FORMAT(/,20X,'COMPARACAO COM RESULTADO DIF. FINITAS KEFF',/ 111 FORMAT(/,10X,'KEFF 0A SINTESE',10X,'KEFF DE DIF. FINITAS',/

```
Þ
  112 FORMAT(10X,1PE12.5,12X,1PE12.5)
```
 $\mathbf{A}$ 

```
113 FORMAT(/>10X>'ERRO ABSOLUTO'>5X>'ERRO RELATIVO'>5X>'ERRO
   /PERCENTUAL*)
```

```
114 FORMAT(/,10X,1PE12.5,6X,1PE12.5,5X,1PE12.5//)
    00 500 I=1,NI
    00 500 J = 1 N
```

```
500 FLUXO(I,J)=X(1,I)*F(J,1)+X(2,I)*F(J,2)
C*********IMPRESSAO DOS FLUXOS *******
```

```
WRITE(6,602)
```

```
602 FBRNAT(/*20X**1**13X**2**13X**3**13X**4**13X**5**13X**6**/)
    00.603 I=1. NT
    WRITE(6,604)I.(FLUXO(1,J),J=1,6)
```

```
604 FORMAT(/>4X>12>9X>6(1PE10.3,5X)>/)
  603 CONTINUE
      WRITE(6,605)
  605 FORMATC/>20X>*7*>13X+*8*>13X>*9*>12X>*10*>12X>*11*>12X>*12*
, 1)00 606 I=1, NI
      WRITE(6,607)I,(FLUXO(I,J),J=7,12)
  607 FORMAT(/>4X,I2,9X,6(1PE10.3,5X),/)
  606 CONTINUE
      WRITE(6,608)
  608 FORMAT(/p19Xp*13*r12Xp*14*r12Xp*15*r12Xp*16*r12Xx*17*r12Xr*
183.7)00 609 I=1, NI
      WRITE(6,610)I.(FLUXO(I,J),J=13,18)
  610 FORMAT(/>4X>12>9X>6(1PE10.3>5X)>/)
  609 CONTINUE
      WRITE(6,620)
  620 FORMAT(/,19X,*19*,12X,*20*,12X,*21*,12X,*22*,12X,*23*,12X,*
241,1100 621 I=1,NI
      WRITE(6,622)I,(FLUXO(I,J),J=19,24)
  622 FORMAT(/>4X,12,9X,6(1PE10.3,5X),/)
  621 CONTINUE
      WRITE(6,623)
  623 FORMAT(/>19X>*25*>12X>*26*+12X+*27*+12X+*28*+12X+*29*+12X+*
307/100 624 I=1, NI
      WRITE(6,625)I,(FLUXO(I,J),J=25,30)
  625 FORMAT(7,4X,12,9X,6(1PE10.3,5X),7)
  624 CONTINUE
      STOP
      END
```

```
SUBROUTINE UMOCA+C-S+F-SN-8-R-INT-XK-N)
      DIMENSION AC30, 303, CC303, FC303, SC303, SNC303, RC303, BC303
      MAX = 130XY = 3ERR0 = 1.000E = 06SOMA = 0.0069I=1 Nf(1) = (1-1) * (N-1)69 SONA=SONA+F(I)+F(I)
      SNOR=SQRT(SONA)
      0070I=1 N70 F(I)=F(I)/5N0RWRITE(6,16)(I,F(I),I=1,N)
   16 FORMAT(/>10X>'F('+12+')='+E12+5)
Ĉ
      INVERSAC DA MATRIZ POR ELIM.DE GAUSS
      B(1)=A(1,2)/A(1,1)M = N - 10025I=2 MR(I)=A(I,I)-A(I,I-I-1)*B(I-1)B(T)=A(T+I+1)/B(T)25 CONTINUE
      R(N)=A(N,N)-A(N,N-1)*B(N-1)INI = 0.
    5 XKN=3.
\mathbf CFUNTE E KEFF
      00 \t1 \tJ = 1 NS(J)=C(J) \forall F(J)1 XKN=XKN+S(J)
      WRITE(6,888)XKN,INT
  888 FORMAT(3X, TKEFF=", 1PE12.5, 3X, TITER ACAO NUMERO", 2X, I3)
      CONVERGENCIA E NUNERO LIMITE DE ITERACOES
Ċ
       IF(ABS(XKN-XK).LI.ERRO)GO TO 8
       IF(INT.GT.MAX)GO IO 9
\mathbf cFONTE NORMALIZADA
      002 J = 1. N2 S(J)=S(J)/XKNĊ
       SOLUCAO DO PROBLEMA UN-O.UN-6
       SN(1) = S(1)/A(1,1)0029I = 20NSN(I)=(S(I)-A(I, I-I)-SNCI-1)]/RCI)29 CONTINUE
      F(N)=SN(N)M = N - 100301=1.4J = N - I30 F(J)=5N(J)-B(J)*f(J+1)INT = INTHXK = XKGO 10 5
    3 WRITE(6,18)XK, INT
   18 FORMAT(10X,*XK=*,E12,5,10X,*XNT=*,I3)
       WRITE(6,19)(I,F(I),I=1,N)
   19 FORMAT(10X, *F(*, 13, *)=*, E12, 5)
       60 10 10
```

```
9 WRITE(6,20)INT
   20 FORMAT(10X, "NAO CONVERGE", 10X, 13)
   10 RETURN
      FND
      SUBROUTINE MISTINEX, NAI, NAF, NM, N.ALFA)
      DIMENSION ALFAI2,N)
C*******CALCULO DAS FUNCOES ALFA **********
CRERREEOOONINIO 1 REREER
      00 4 J=1 MAIALFA(I, J)=1.ALFA(2, J) = 0.
    4 CONTINUE
CerkerekCODOMINIO 2 eerkereke
      NEX1=NEX+1
      C0EF = 1.7(NMa*NEX*2.*NEX1)
      K = NAT + NNNK = NAF - K00 1 J = NAI + 1ALFA(2,J)=COEF*((J-NAI)**NEX1-(J-NAI-1)**NEX1)
      ALFAI1, J) = 1. - ALFA(2, J)
    1 CONTINUE
      CDEF = 1.7 (NK * * NE X * 2. * NE X 1)
      002 J=K+1, NAF
      ALFAX 1, J3=COEF *((NAF-J+1) **NEX1-(NAF-J)**NEX1)
      ALFA(2, J)=1. -ALFA(1, J)2 CONTINUE
      00 5 J=NAF+1,N
      ALFA(1,J)=0.
      ALFA(\Sigma, J)=1.
    5 CONTINUE
      WRITE(6,3)(J,ALFA(1,J),J,ALFA(2,J),J=1,N)
    3 FORMA F(3X, * ALFA(1, *, I2, *)=*, 1PE13, 5, 2X, *ALFA(2, *, I2, *)=*, 1P
E13.5)
      RETURN
      FNDDIMENSION XK2,15), SCANC30), CC30), ALF AC2, 30)
      QIMENSION SCA(15,30),SCF(15,30),D(15,30)
      OINENSION PROD(2,2,15,15),PRALF(2,2,30,30),FLUXO(15,30)
      DIMENSION RLJ(30,30),RLT(30),A(30,30)
      DIMENSION F(30), S(30), SN(30), R(30), B(30)
      READ(5,60)N, NN, NI, NII
   60 FORMAT(412)
      READ(5,67)(X(1,I),I=1,NI)
   67 FORMAT (7E10.3)
      READ(5,66)(X(2,1),1=1,NI)
   66 FORMA [(7E10.3)
      READ(5,68)01,02,03,04,5CA1,5CA2,5CA3,5CA4
   68 FURMAT(8F5.3)
      READIS, 61 JSCF1, SCF2, SCF3, SCF4
   61 FORMAT(4F6.4)
      READ(5,62)XCIT
   62 FORMAT(F9.7)
      501 = 0.
      502 = 0.
```

```
0077I=1 NISQ1 = SQ1 + X(1,1) + X(1,1)77 SQ2=SQ2+X(2,I)*X(2,I)
      RSQ1 = SQRT(SQ1)RSQ2=SQRT(SQ2)
      00 78 I=1,NI
      X(1,1)=X(1,1)/RS0178 X(2, I)=X(2, I)/RS02
      WRITE(6,200)(I,X(1,I),I,X(2,I),I=1,15)
  200 FORMAJ(2X, *X1(',I2,*)=*,E12,5,2X,*X2(*,I2,*)=*,E12,5)
  201 FORMAT(2X, *RSQ1 =*, E12.5, 2X, *RSQ2 =*, E12.5)
      READ(5,63)DELX,DELY
   63 FORMAT (2F4.2)
      READ(5,888)DIV
  388 FORMAT(F3.1)
      DELX=DELX/DIV
      DELY=DELY/DIV
      READ(5,890)ICASO
  890 FORMAT(I1)
      READ(5,69)NEX,NAI,NAF,NM
   69 FORMAT(413)
      DELX2=2.*DELY/DELX
      DELY2=2.*DELX/DELY
      DXY=DELX*DELY
C****PREPARACAD DOS PARAMETROS MATERIAIS POR MALHA I»J***
      00 50 J=1, NN
      00 51 I=1.NII
      SCA(I, J)=SCA1
      SCF(I,J)=SCF10(I, J) = 0151 CONTINUE
      00 52 I=NII+1,NI
      SCAT, J)=SCA2SCF(I,J)=SCF252 \, 011,33 = 0250 CONTINUE
      00 53 J=NN+1,N
      00 54 1=1,NII
      SCA(I, J)=SCA3SCF(I, J)=SCF354.0(1,3)=0300 55 I=NII+1,NI
      SCACI, J) = SCAASCF(I,J)=SCF40(I, J) = 0.455 CONTINUE
   53 CONTINUE
      CALL MISTINEX, NAT, NAF, NM, N, ALFA)
C******CALCULO DAS FUNCOES PESO******
      00 27 1A=1*20027 IB=1.20028 1=2, N1-1PROO(I A<sub>2</sub>IB<sub>2</sub>I=1<sub>2</sub>I)=X(IA<sub>2</sub>I=1)*X(IB<sub>2</sub>I)
```
 $PROOCIA \rightarrow IB \rightarrow I+1 \rightarrow I$ ) = X(IA)  $I+1$ ) \* X(IB) I)

```
-145 -
```
 $-146 -$ 

```
PRODUIA, IB, I, I) = XCIA, I) * XCIB, I)
   28 CONTINUE
      PROO(IA, IB, 1, 1) = X(IA, 1) * X(IB, 1)PRODCIA»IB, NI, NI) = XCIA, NI) * XCIB, NI)
      PRODUIA, IB, NI-1, NI) = XXIA, NI-1) + X(IB, NI)
      PROD(IA,IB,2,1)=X(IA,2)*X(IB,1)
      0029 J = 2 M - 1PRALF(IA,IB, J-1,J)=ALFA(IA,J-1)*ALF#(IB,J)
      PRALF(IA, IB, J+1, J)=ALFA(IA, J+1)+ALFA(IB, J)
      PRALFIIA, IB, J, J) = ALFACIA, J) * ALFACIB, J)
   29 CONTINUE
      PARALF(IA, IB, 1, 1) = ALFA(IA, 1) * ALFA(IB, 1)PRALFUIA, IB, N, N)=ALFAUIA, N) * ALFAUIB, N)
      PRALFCIA, IB, N=1, NI=ALFACIA, N=1) *ALFACIB, N)
      PRALF([IA,IB,2,1)=ALFA(IA,2)*ALFA(IB,1)27 CONTINUE
C******CALCULO DE SECAD DE CHOQUE DE ABSORCAO MEDIA E MATRIZ DE P
RODUCAO
C**********COOOMINIO 1 ************
      00 14 J=1, NAI
      SCAM(J)=0.
      C(J)=0.
      0021I=1-MISOMA1 = PRBOL1 - 1 - I - I>SCA(I, J)
      SOMAZ = PRODI1,1,1,1,1) * SCF(I,J)SCAM(J)=SCAM(J)+SOMA1
      C(J)=C(J)+SOMA221 CONTINUE
      SCAM(J)=SCAM(J)*DXY14 C(J)=C(J)*DXYC*******CODOMINIO 2********
      DO 70 J=NAI+1,NAF
      SCAM(J)=0.
      C(J)=C.
      0073 J=1 N1PXA = 300 71 IA=1,2
      007118=1.2SOMA1 = PROO(IA, IB, I) + I) *PRALF(IA, IB, J, J)
   71 PXA=PXA+SOMA1
      S0MA2 = PXA*SCALJ50MA3=PXA*SCF(I,J)SCAM(J)=SCAM(J)+SOMA2
   73 C(J)=C(J)+SOMA3
      SCAM(J)=SCAM(J)+DXY
   70 C(J)=C(J)*DXY
C*******CODOMINIO 3 *********
      00 13 J=NAF+1, N
      SCAMJ=0.C(J)=0.
      100211 = 1 MSOMA1 = PROO(2, 2, 1, 1) * SCA(I, J)S0MA2 = PROD (2-2-1-1)*SCF (1-1)SCAMCJ)=SCAMCJ)+SOMAI
```

```
C(J) = C(J) + SOMAC22 CONTINUE
      SCAM(J)=SCAM(J)*DXYC(J)=C(J)+DXY13 CONTINUE
C*********TERMOS DE FUGA MEDIOS NA DIRECAO Y ********
Cannarannar CODOMINIO 1 anarannar
      00 80 J = 2, NAI
      R L J(J-I - 1, J) = 0.RLJ(J+1J)=0.DQ = 8 I = 1 \cdot NISOMA1 = (1.7(1.70(1.3)+1.70(1.4-1)))*FR00(1.151)SONA2=(1./(1./D(1,J)+1./D(1,J+1)))*PROD(1,1,I,I)
      RLJ(J-1,J)=RLJ(J-1,J)+SOMA1
      RLJ(J+1,J)=RLJ(J+1,J)+SOMA2
    8 CONTINUE
      RLJ(J+1,J)=RLJ(J+1,J)*DELY2
   80 RLJ(J-1,J)=RLJ(J-1,J)*DELY2
      RLJ(2,1)=0.RLJ1 = 0.00 2 I = 1 \cdot NIS0MA2 = 1.711.7017.11 + 1.7017.2)))*PRCD(1,1,1,1,1,1)
      SOMA3=D(I-1)*PROD(1-1-I-I)RLJ(2,1)=RLJ(2,1)+SOMA2
    2 RLJ1=RLJ1+SOMA3
      RLJ(2,1)=RLJ(2,1)*DELY2RLJ1=RLJ1*DELY2
C********COOOMINIO 2 ***********
      DO 84 J=NAI+1,NAF
      RLJ(J-1-J)=0.RLJ(J+1,J)=0.00 85 I = 1 MP X A 1 = 0.
      PXAZ=C.
      00 86 1A=1.2DO 86 IB=1,2
      SOMAL = PRO OIIA, IB, I. I. I. RRALFIIA, IB, J=I. J.S0MA2 = PR00IIIA, I0-I0.1)*PRALF(IA, IB, J+1, J)
      PXA1=PXA1+SOMA1
      PXA2=PXA2+SOMA2
   86 CONTINUE
      SOMA3 = (1.7(1.70(1.1)+1.70(1.7)+1.7)SOMA4=C1,/C1,/DCI,J)+1,/DCI,J+1)}}*PXA2
      RLJ(J=1,J)=RLJ(J=1,J)+SOMA3
   85 RLJCJ+1,JJ=RLJCJ+1,JJ+SOMA4
      RLJ(J - 1, J) = RLJ(J - 1, J) * DELYZRLJ(J+1,JJ=RLJ(J+1,J)*OELY2
   84 CONTINUE
CxxxxxxxxCOOOMINIO 3 xxxxxxxxxx
      DO 81 J=NAF+1,N-1
      RLJLJ = 1.123.
      RLJ(J+1-J)=0.00 82 I=1,NI
      SOMA1 = \{1, \angle (1, \angle D(1, \Box) + 1, \angle D(1, \Box) - 1 - 1)\} *PROD(2,2,2,1,1)
```

```
SOMA2=(1./(1./D(I,J)+1./D(I,J+1)))*PROD(2,2,I,I)
       RLJ(J - 1, J) = RLJ(J - 1, J) + S0MAI82 RLJ(J+1,J)=RLJ(J+1,J)+SOMA2
       RLJ(J-1,J)=RLJ(J-1,J)*DELY2
       RLJ(J+1,J)=RLJ(J+1,J)*DELY2
   81 CONTINUE
      R L J(N - 1/N) = 0.
       RLJN = 0.DO 83 I=1, NI
       SOMA1 = 1.711.7011.7017.7011.7017.89 - 13.9701012.2.7.71SONAA = DLT \rightarrow N) *PRODZ2 \rightarrow Z \rightarrow I \rightarrow I)
       RLJ(N-1,N)=RLJ(N-1,N)+SOMA1
       RLJN=RLJN+SOMA4
   83 CONTINUE
       RLJ(N-1,N)=RLJ(N-1*N)*DELYZRLJN=RLJN*DELY2
C********TERMOS DE FUGA MEDIOS NA DIRECAD X **********
C ********CODOMINIO 1 **********
       00 \t 9 \t J = 1 NAIRIT(J)=0.
      00 10 I = 2PXA1=PROD(1,1,1,1)-PROD(1,1,1-1,1)
      SONA1=(1./(1./D(I,J)+1./D(I-1,J)))*PXA1
       SOMA2=(1./(1./0(1.J)+1./0(1+1.J)))*PXA2
   10 RLT(J)=RLT(J)+SOMA1+SOMA2
      PXA1=PROD(1,1,NI,NI)-PROD(1,1,NI-1,NI)
      P X A 2 = P R 0 0 1, 1, 1, 1, 1, 1 - P R 0 0 1, 1, 1, 2, 1S0MA1 = (1.7(1.70(N1.1)+1.70(N1-1.1)) ) > +PXA1
       SOMA2=(1./(1./0(1, J)+1./0(2, J)))*PXA2
       SOMAA = PRGOLL_{2}1, NI_{2}NI_{2} + D(NI, J)
      RLI(J)=RLI(J)+SONA1+SONA2+SONA4
    9 RLT(J)=RLT(J)*DELX2
C *******CODOMINIO 2 *********
      00 90 J=NAI+1, NAF
      RIT(J)=0.00 91 I=2 NI-1
      PXAI=0.P X A Z = 000 92 1A=1.200 92 18=1.2SOMA1 = PRALF(IA, IB, J, J) * CPRO0IIA, IB, I, J) = PRO0(IB, IA, I-1, I)SOMA2=PRALF(IA,IB,J)J)+(PROD(IA,IB,I,I)=PROD(IB,IA,I+1,I))
      PXA1 = P XA1 + SOMA1PXAZ = P XAZ + SOMAZ92 CONTINUE
      SOMA1 = (1.7(1.70(1.93)+1.70(1-1.99)))*PXA1SOMA2=(1./(1./D(I,J)+1./D(I+1,J)))*PXA2
   91 RLT(J)=RLT(J)+SOMA1+SOMA2
      PXAI=0.PXAZ = CP X A 4 = 000 93 IA=1,2
      00 93 18=1,2
```

```
SOMA1=PRALF(IA, IB, J, J)+(PROD(IA, IB, NI, NI)-PROD(IB, IA, NI-1, N
\{))
       SOMAZ = PRALF(IA, IB, J3, J3*CPRODIIA, IB, 1, 2) = PRQDIIB, IA, 2, 1)SONA4=PRALF(IA, IB, J, J) *PROOCIA, IB, NI, NI)
      PXA1=PXA1+SOMA1
      PXA2=PXA2 + SOMA2
   93 PXA4=PXA4+SOMA4
       SUMAI=t1./t1./UtN1.JJ+1./DCNI-1,JJJJY*PXAI
       SDMA2 = (1.7(1.70(1.3)+1.70(2.3)+1.70(2.3)))S0MA4 = D(NI, J)*PXA4RUT(J)=(RUT(J)+SONA1+SONA2+SONA4)*DELX2
   90 CONTINUE
Cannanas CODOMINIO 3 hananananan
      0094 J=NAF+1,N
      RLT(J)=0.
      00 95 I=2, NI-1
      PXX1 = PR0012, 2, 1, 1 - PR0012, 2, 1-1, 1)PXA2=PROD(2,2,I,I)-PROD(2,2,I+1,I)
      SOMAI = (1.7(1.70(1.3)+1.70(1-1.3)))*PXA1SOMA2 = (1.7(1.70(1.1)+1.70(1+1.1)))*FXA295 RLI(J)=RLI(J)+SOMA1+SOMA2
      PXA1=PROOC2,2,NI,NI)-PROOC2,2,NI-1,NI)
      PXA2=PRGO(2,2,1,1)=PROD(2,2,2,1)
       SOMA1 = (1, 7(1, 79M1, J)+1, 70(M1-1, J)) >PXA1
       S0MA2 = (1.7(1.70(1.1) + 1.70(2.1)) *PXAZSOMAA = PRBOLZ = Z * NI * NI * D(NI * J)RLT(J)=(RLT(J)+SOMA1+SOMA2+SOMA4)*DELX2
   94 CONTINUE
C*********CALCULO OO TERMO DE FUGA SONADO EM X E EM Y ************
       0023 3=2, N-123 RET(J)=RET(J)+SCAN(J)+REJ(J*1+J)+REJ(J*1+J)
       RLT(1)=RLT(1)+SCAM(1)+RLJI+RLJ(2+1)RLI(N)=RLI(N)+SCAM(N)+RLJN+RLJ(N-1,A)
C**********MONTAGEM DA MATRIZ DE DESIRUICAO A **********
○ * * * * * * * * * ZERANDO A MATRIZ * * * * * * * * * * *
      005K = 1 \cdot N005 J = 1 M5 A(K, J) = 0.
C********GERANDO OS TERMOS NAO NULOS **********
       A(L,1)=RLI(1)A(1,2) = -R[J(2,1)]A \in N, N-1) = RL J\in N-1, N)
       A(N,N)=RLI(N)003 3 J=2, N-1A \{ J \cdot J - 1 \} = - R L J ( J - 1 \cdot J)A \cup B, J) = RL I(J)
       A(J,J+1)=-RLJ(J+1-J)3 CONTINUE
       CALL UMDCA»C»S»F»SN»B»R»INT•XK»N)
       00 500 I=1, NI
       DO 500 J=1,N
       FLUXO(1, J) = (X(1, I) * ALFA(1, J) + X(2, I) * ALFA(2, J)) * F(J)500 CONTINUE
  700 WRITE(6,701)
```
701 FORMAT(/>20X>'PARAMETROS MATERIAIS',10X>'MALHAS LIMITROFES'  $, \prime)$ WRITE(6,702) 702 FORMATC/>12X>\*REGIAO\*>2X>\*SCA\*>6X>\*B\*>8X>\*SCF\*>9X>\*EIXO X\*>  $2X \times TETX$  $(0 Y^*$ ,  $(1)$ WRITE(6,703)SCA1,01,SCF1,NII,NN  $703$  FORMAI(1+15X+919+4X+F5.3+4X+F5.3+4X+F6.4+6X+9 1Y+2X+12+2X+9  $1*2X*$  $/12)$ NA=NII+1 WRITE(6,704)SCA2,02,SCF2,NA,NI,NN 704 FORMAT(/=15X+\*2\*+4X+F5+3+4X+F5+3+4X+F6+4+6X+I2+2X+I2+2X+\* 1  $12$  $\prime$  )  $NAA = NN + 1$ WRITE(6,705)SCA3,03,SCF3,NII,NAA,N  $705$  FORMAT(/>15X+\*3\*+4X+F5.3+4X+F5.3+4X+F6.4+6X+\* 1\*+2X+12+2X+1  $2.2$ X $.12$  $\prime$  ) WRITE C6, 706 DSCA4, 04, SCF4, NA, NI, NAA, N 706 FORMAT(/=15X=\*4\*=4X=F5=3=4X=F5=3=4X+F6=4=6X=f2=2X=I2=2X=12=  $2X - 12 - 1$  $\prime$ WRITE(6,707) 707 FORMAT(/,20X,\*DIMENSAC DA MALHA\*,/) WRITE(6,768)DELX 708 FORMAT(20X, \*EM X\*, 2X, F4, 2, 2X, \*CM\*, /) WRITE(6,709)DELY 709 FORMAT(20X, \*EM Y\*, 2X, F4.2, 2X, \*CM\*, //) WRITE(6,110) WRITE(6,111) NRITE(6,112)XK,XCIT WRITE(6,113) ABSOL=ABSEXK-XCIT) RELAT=ABSOL/XCIT PERCT=RELAT\*100 WRITE(6,114)ABSCL,RELAT,PERCT 110 FORMAT(/\*20X\*'COMPARACAO COM RESULTADO OIF, FINITAS KEFF'\*/  $\mathbf{a}$ 111 FORMAI(7,10X, \*KEFF DA SINTESE\*, 10X, \*KEFF DE DIF, FINITAS\*, 7  $\,$ 112 FORMAT(10X,1PE12.5,12X,1PE12.5) 113 FORMAT(/,10X,'ERRO ABSOLUTO',5X,'ERRO RELATIVO',5X,'ERRO /PERCENTUAL') 114 FORMAT(/\*10X\*1PE12.5\*6X\*1PE12.5\*5X\*1PE12.5//) CesservaveINPRESSAO DOS FLUXOS averxar WRITE(6,602) 602 FORMAT(/>20X>\*1\*>13X+\*2\*>13X+\*3\*>13X>\*4\*>13X+\*5\*>13X+\*6\*>/)  $00.603 I = 1.NT$ WRITE(6,604)I,(FLUXO(I,J),J=1,6) 604 FORMATC/, 4X, 12, 9X, 6C1PE10.3, 5X), /) **603 CONTINUE** WRITE(6,605)

```
665 FORMATC/+20X+*7*+13X+*8*+13X+*9*+12X+*10*+12X+*11*+12X+*12*
, 1)00606I=1 NWRITE(6,607)I,(FLUXO(I,J),J=7,12)
  607 FORMAT(/,4X,12,9X,6(1PE10,3,5X),/)
  606 CONTINUE
      WRITE(6,608)
  608 FORMAT(/+19X+*13*+12X+*14*+12X+*15*+12X+*16*+12X+*17*+12X+*
13' \neq ()
      00 609 I=1,NI
      WRITE(6,610)I,(FLUXO(I,J),J=13,18)
  610 FORMAT(/>4X>I2>9X>6(1PE10.3>5X)>/)
  609 CONTINUE
      WRITE(6,620)
  620 FORMAI(/>19X+*19*+12X>*20*+12X>*21*+12X+*22*+12X+*23*+12X+*
247/300621 I = 1 MHRIIE(G,622)I, CFLUXOLI, J, J=19,24)622 FORMAT(/*4X*I2*9X*6(1PE10*3*5X)*/)
  621 CONTINUE
      WRITE(6,623)
  623 FORMAT(/»19X»*25*»12X»*26*»12X,*27*,12X,*28*,12X,*29*,12X,*
30'./)00624 I = 1 NWRIIE(C6, 625)I. CFLUXI(I, J).J=25.30625 FORMAT(7,4X,12,9X,6(1PE10,3,5X),/)
  624 CONTINUE
      SIDP
      END.
```